### **RÉPUBLIQUE ALG PUBLIQUE ALGÉRIENNE DÉMOCRATIQUE ET POPULAIRE MINISTÈRE DE L'ENSEIGNEMENT SUPERIEUR ET DE LA RECHERCHE SCIENTIFIQUE RE**

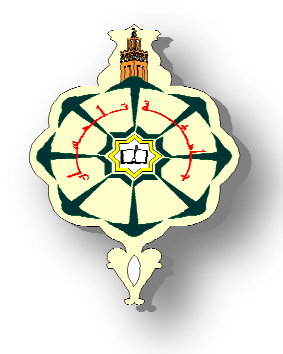

**UNIVERSIT É ABOU BEKR BELKAID-TLEMCEN FACULT FACULTÉ DES SCIENCES DÉPARTEMENT DE PHYSIQUE PARTEMENT** 

**UNITÉ É DE RECHERCHE MATÉRIAUX ET ÉNERGIES RENOUVELABLES NERGIES (URMER)** 

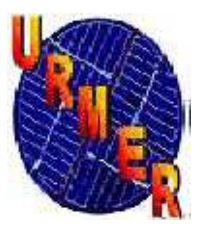

# **T H È S E**

**Spécialité Spécialité : Énergies Renouvelables. Pour obtenir le grade DOCTEUR EN PHYSIQUE** 

> **Par Bénamar BOUHACINA**

> > Sur le Thème

**Simulation numérique du comportement dynamique et thermique d'un échangeur de chaleur bi bi-tubulaire muni d'ailettes destiné stockage de l'énergie solaire.** MOCRATIQUE ET POPULAIRE<br>EUR ET DE LA RECHERCHE SCIEN<br>BELKAID-TLEMCEN<br>CIENCES<br>CIENCES<br>E MATÉRIAUX<br>ABLES (URMER)<br>CORTERIAUX<br>CORTERIAUX<br>CORTERIAUX<br>CORTERIAUX<br>CORTERIAUX<br>SE RE PHYSIQUE<br>S Renouvelables.<br>ProdukaCINA<br>hème<br>e muni

Soutenue publiquement en.......................devant le jury composé de :

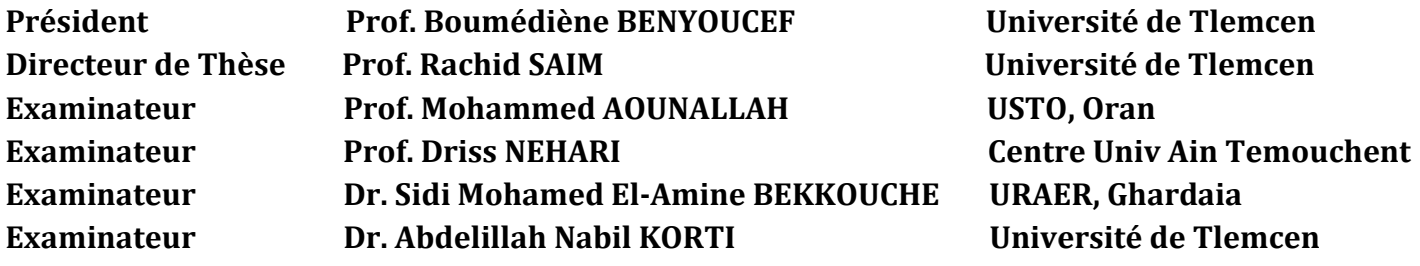

*À mes parents,* 

*À mon pays,* 

*À ma femme, pour son soutien et sa patience,* 

*À mes enfants,* 

*À mes frères, ma sœur bien aimée et sa petite famille,* 

*À Mr SAIM Rachid,* 

*À tous ceux qui sont intéressés par ce sujet.* 

 Grace a Dieu tout puissant qui m'a doté de capacités physiques et morales, je suis enfin arrivé au bout de cette thèse [ فالحمـــد و الشــــكر شْـ العطيــــم ] : par cette --------------------occasion je commence par remercier de tout cœur Mr SAIM Rachid professeur à U.A.B. de Tlemcen pour son excellent encadrement ayant réuni à la fois aide, soutien, confiance, disponibilité mais également critiques, discutions fructueuses et orientation pédagogique.

 Je remercie également Mr. BENYOUCEF Boumédiène professeur à U.A.B.de Tlemcen de m'avoir fait l'honneur d'accepter de présider mon jury de thèse. Ses nombreux conseils seront, j'en suis persuadé, d'une grande utilité pour moi dans le futur.

 Mes remerciements vont également à Mr. AOUNALLAH Mohammed Professeur à USTO d'Oran, Mr. NEHARI Driss professeur au Centre Universitaire de Ain Temouchent, Mr. BEKKOUCHE Sidi Mohamed El-Amine Maître de conférences (A) à URAER de Ghardaia et Mr. KORTI Abdelillah Nabil Maître de conférences (A) à U.A.B.de Tlemcen pour avoir accepté de juger ce travail. Leurs commentaires, leurs critiques et leurs questions sont autant d'encouragements à poursuivre ce travail.

 Pour finir, je n'oublie pas le soutien indéfectible de mes parents qui ont toujours orienté mes choix vers ce qui me plaisait le plus, et je remercie tous ceux qui, quotidiennement, m'ont soutenu moralement et qui, de près ou de loin, ont contribué à ce travail.

#### *Résumé*

Les ailettes sont utilisées dans les systèmes énergétiques essentiellement pour *augmenter le transfert thermique. Dans cette thèse, on teste par simulation numérique un nouveau design de tube en HDPE. L'idée c'est d'ajouter des ailettes longitudinales sur la surface interne de ce tube ; ensuite vérifier son comportement thermique et dynamique dans un échangeur de chaleur géothermique vertical considéré comme l'un des dispositifs les plus importants dans un système de stockage saisonnier de l'énergie solaire par puits géothermique (SSPG).* 

*Pour cela, deux modèles numériques en trois dimensions ayant le même maillage, les mêmes conditions initiales et aux limites sont construits sous le logiciel Fluent représentant respectivement un premier échangeur de chaleur géothermique vertical muni du tube en HDPE conventionnel lisse et un deuxième muni du nouveau design de tube avec ailettes. Le premier modèle est validé deux fois en comparant ses résultats aux résultats expérimentaux et numériques de deux chercheurs différents, ensuite ses résultats sont comparés à celle du modèle avec ailettes ; Les résultats montrent que les ailettes ont un grand effet dans le comportement thermique et dynamique de ce genre d'échangeurs, augmentent le stockage et l'extraction de la chaleur par 13.7% et permettent au sous-sol une récupération plus rapide de sa température initiale, ce qui est bénéfique pour améliorer les performance du système SSPG.* 

*Mots clefs : Stockage d'énergie, échangeur de chaleur bi-tubulaire, volume finis, écoulement, convection forcée, ailettes, Energie solaire* 

*Abstract*

*Fins are used mainly to enhance heat transfer in energy systems. This thesis investigate numerically a new design of HDPE tubes, the idea is to add longitudinal fins on the internal surface of the GHE's tube, and then check their effects and benefit in the thermal and dynamic comportment of a vertical GHE used in the ground-coupled heat pump systems (GCHP).* 

 *Two three-dimensional numerical models having the same cell number, boundary and initial conditions are constructed under the FLUENT software representing respectively a smooth and finned U-tube GHEs, The model of the smooth U-tube GHE is validated twice by a comparison between its results and those of two researchers data, then compared to those of the finned U-tube GHE, the results show that the fins have a great effect in the thermal and dynamic performance of GHEs, improve heat storage and extraction from soil around 13.7 %, and enable faster temperature recovery, which is good for enhancing the GCHPs systems performances.* 

*Key words: energy storage, U-tube heat exchanger, finites volumes, fluid flow, forced convection, fins, solar energy.*

**ملخص** تعد الزعانف من اھم الوسائل لرفع مستوى التبادل الحراري في اجھزة الطاقوية , دراسة الدكتورة ھاته تبحث رقميا طراز جديدلأنابيبالبوليتيلانالعالي الكثافة و الفكرة تتمثل في اصافة زعانف طولية داخلية من نفس المادة تمتد على طول هدا انبوب المخصص عادة لتشكيل المبادت الحرارية الخاصة بأنظمة الطاقة الحرارية ارضية المنخفضة جدا و من ثمة مراقبة تأثيراتھا و فوائدھا في حركة السوائل وفي التبادت الحرارية الحاصلة داخل ھدا النوع من اجھزة. لهدا الغرد تم اعداد نموذجين رقميين ثلاثيي الابعاد يتمتعان بنفس المقاييس البدائية و الّنهائية و نفس عدد الخلايا الرقمية باستعمال البرنامج **فلووانت**و يمث2ن على التواليالمبادل الحراري بأنبوب املس و اخر بأنبوب دو زعانف طولية داخلية,حيث تم التحقق من صحة النموذج الاول مرتين عن طريق مقارنة نتائجه مع نتائج باحثين اثنين, بعد دالك تم مقارنة ھده النتائج مع نتائج النموذج الثاني, ھده المقارنة اخيرة بينت ان الزعانف الطولية الداخليةاثرت بشكل كبير في حركة السوائل وفي التبادلات الحرارية الحاصلة داخلالمبادلات الحرارية الارضية, حيث ساھمت في رفع مستوى التخزين الحراري و في الامتصاص الحراري من الارض بنسبة 13.7 بالمئة كما انها تسمح باسترجاع الارض لحرارتها بسرعة اكبر الشيء الدي يعد جيدا في زيادة و رفع مردود أنظمة الطاقة الحرارية ارضية - الشمسية المتصلة بمضخة حرارية.

**مفاتيح الكلمات**:مبادل حراري ,ا1حجام المنتھية, تدفق السوائل, التبادل الحراري القسري ,زعانف, تخزين الطاقة الشمسية.

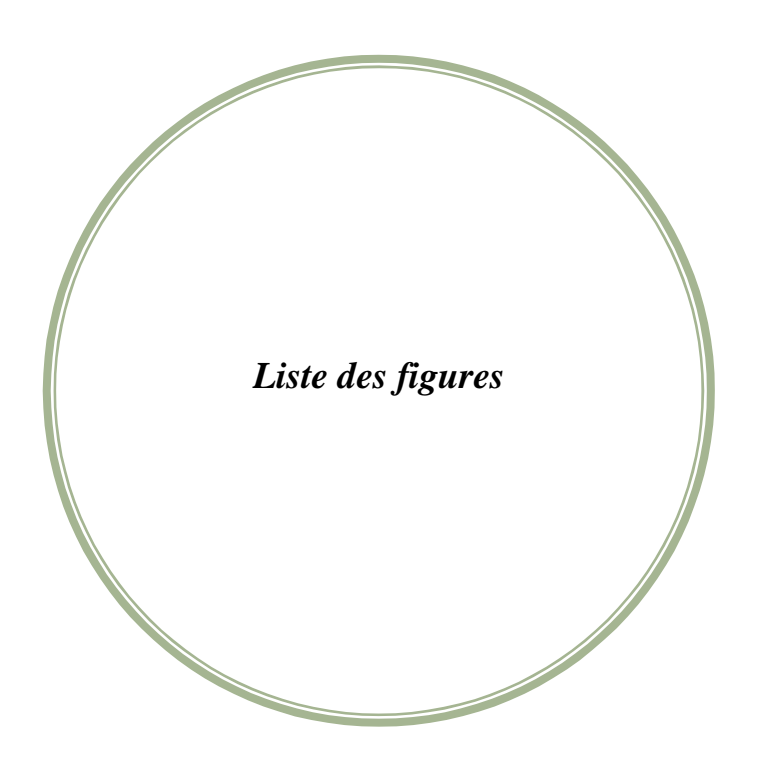

Figure I.1: Système de stockage de l'énergie solaire par puits géothermique (SSPG) expérimental multifonction couplé à une pompe à chaleur.

Figure I.2: Système de stockage saisonnier de l'énergie solaire par puits géothermique (SSPG) [4].

- Figure I.3. Différents types de capteurs thermiques solaires.
- Figure I.4. Ballon de stockage solaire.
- Figure I.5 : Principe de fonctionnement d'une pompe à chaleur avec les flux d'énergies.
- Figure I.6 : Schéma de principe d'une PAC à compression de vapeur.

Figure I.7: Représentation du cycle thermodynamique d'une PAC dans un diagramme de Mollier du R134a.

- Figure I.8 : Schéma général d'une pompe a chaleur destinée au chauffage [10].
- Figure I.9 : Échangeur géothermique horizontal en configuration décapage*.*
- Figure I.10 : Échangeurs géothermiques horizontaux en configuration tranchée.
- Figure I.11 : Deux types d'échangeurs verticaux.
- Figure I. 12 : Implantation préférables des échangeurs verticaux.
- Figure I. 13 : Exemple de positionnement de capteurs verticaux à éviter.
- Figure I.14 : Recharge et décharge thermique du sous-sol.
- Figure I.15. Tube en polyéthylène haute densité PEHD.

Figure II.1 : Le mini-module de chauffage de l'EPLF.

- Figure II.2 : Mini-module de chauffage expérimental.
- Figure II.3 : Quatre configurations des échangeurs de chaleurs géothermiques.
- Figure II.4 : échangeur de chaleur géothermique spiral.
- Figure II.5 : Échangeur de chaleur géothermique coaxial.
- Figure II.6 : Modèle de l'échangeur géothermique vertical infini [31].
- Figure II.7 : Modélisation de l'échangeur géothermique vertical de longueur finie.
- Figure II.8 : Modélisation de l'échangeur géothermique par une source cylindrique de longueur infinie [31].
- Figure II.9 : Flux de chaleur et résistance thermique à l'intérieur du pieu énergétique.
- Figure II.10 : maillage triangulaire Delaunay.
- Figure II.11 : maillage hybride.
- Figure II.12 : Décomposition d'un puits géothermique en Tranches horizontales.

Figure III.1 : Coupe verticale des deux tube utilisées suivant le plan (x, y).

Figure III.2: coupes suivant les plans (y, z) et (x, y) de l'échangeur de chaleur géothermique vertical.

Figure III.3 : Choix des volumes pour construire les domaines de calcul du tube en U (tube lisse et tube à ailettes).

- Figure III.4 : Tube en U de l'échangeur de chaleur sur Gambit.
- Figure III.5 : Transfert thermique dans l'échangeur de chaleur géothermique [46].

Figure IV.1 : Méthode de discrétisation.

- Figure IV .2 : Arrangement des volumes de contrôle.
- Figure IV.3 : Volume de contrôle (*V*).
- Figure IV.4 : Convection et diffusion à un nœud.
- Figure IV.5 : Position des nœuds dans les volumes de contrôle.
- Figure IV.6 : Variation linéaire de (x).
- Figure IV.7 : Coordonnées double direction (diffusion).
- Figure IV .8 : Conditions aux limites (valeurs prescrite).
- Figure IV.9 : Vue globale de Gambit.
- Figure IV.10 : Menu principale de Gambit.
- Figure IV.11. Les deux modèles de l'échangeur de chaleur géothermique vertical réalisés.
- Figure IV.12 : Conditions aux limites et maillage utilisés.
- Figure IV.13 : Différents volumes du tube en U de l'échangeur vertical.
- Figure IV.14 : Exportation du maillage.
- Figure IV.15 : Importation de la géométrie.
- Figure IV.16 : Vérification du maillage sou Fluent.
- Figure IV.17 : Choix du solveur sous Fluent.
- Figure IV.18: Affichage de la grille et vérification des conditions.
- Figure IV.19 : Affichage du domaine de la simulation.
- Figure IV.20 : Entrée et sortie du fluide caloporteur.
- Figure IV.21 : Tube HDPE, béton et terre.
- Figure IV.22 : Choix du modèle de turbulence.
- Figure IV.23 : établir les équations de l'énergie. [55]
- Figure IV.24: Choix de la pression de référence.
- Figure IV.25 : Valeurs des conditions aux limites.
- Figure IV.26 : Choix de la solution.
- Figure IV.27 : Choix du nombre des itérations.

Figure V.1: Maillage hybride des domaines de calcul.

Figure V.2 : Les différents domaines de calcul de l'échangeur géothermique vertical muni d'ailettes longitudinales.

Figure V.3 : Ailettes longitudinales du tube en U.

Figure V.4 : Vitesse axiale dans les deux tubes d'entrée.

Figure V.5 : Vitesse axiale dans les deux tubes de sortie au centre.

Figure V.6 : Contour de vitesse dans le tube lisse en U à une profondeur de 25m.

Figure V.7 : Contour de vitesse dans le tube en U à ailettes à 25m de profondeur.

Figure V.8 : Comparaison entre nos résultats numériques et les résultats expérimentaux de Shang et al [39].

(A) 5m de profondeur; (B) 25m de profondeur; (C) 35m de profondeur

(Conditions de travail:  $q = 0.246$  Kg/s, Tsup = 272 °K, Te = 281 °K).

Figure V.9 : Comparaison entre les résultats numériques.

(A) 5m de profondeur; (B) 25m de profondeur; (C) 35m de profondeur

(Conditions de travail 1:  $q = 0.246$  Kg/s, Tsup = 272 °K, Te = 281 °K).

(Conditions de travail  $2: V = 0.4$  m/s, Tsup = 272 °K, Te = 281 °K).

Figure V.10 : Températures des parois des pieux énergétiques.

Figure V.11 : Flux de chaleur des parois des pieux énergétiques.

Figure V.12 : Comparaison de l'évolution de la température de la paroi béton de l'échangeur vertical entre les différents modèles analytique et numérique.

Figure V.13 : Comparaison entre les résultats numériques.

(A) 5m de profondeur; (B) 25m de profondeur; (C) 35m de profondeur

(Conditions de travail 1: q = 0.3 Kg/s, Ts = 283 °K, Te = 300 °K).

(Conditions de travail  $2: V = 0.488$  m/s, Ts = 283 °K, Te = 300 °K).

Figure V.14 : Températures des parois des pieux énergétiques.

Figure V.15 : Flux de chaleur des parois des pieux énergétiques.

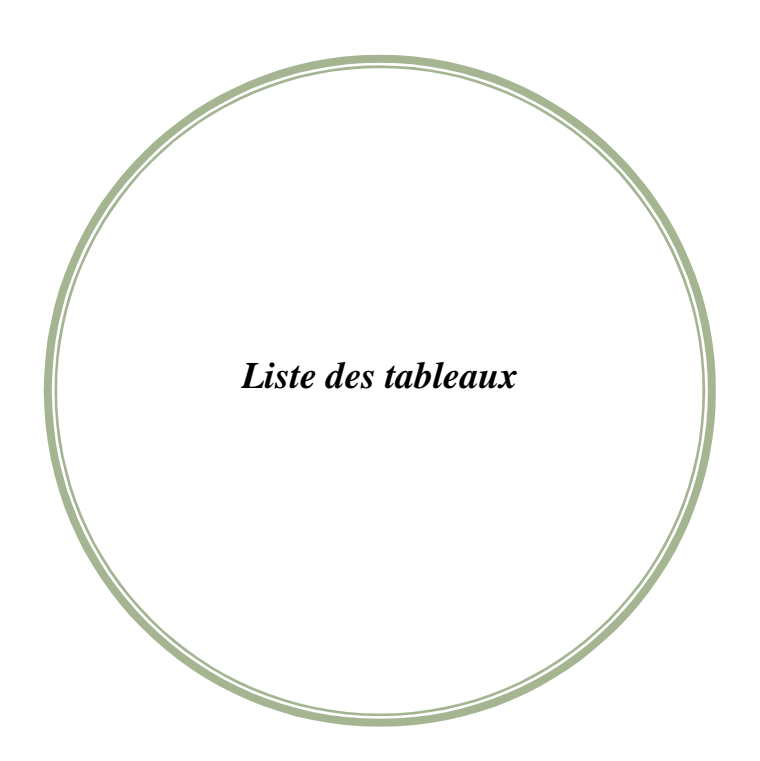

Tableau I.1 : Dénomination commerciale des PAC géothermiques. Tableau I.2 : Puissances maximales en fonction de la configuration.

Tableau I.3 : Distances minimales entre les forages et les autres éléments.

Tableau II.1: Caractéristiques du tube en U.

Tableau II.2: Paramètres du test thermique pour les pieux VB2 et VB3.

Tableau II.3 : Température de recharge et décharge des 3 pieux énergétiques.

Tableau III.1. Expressions de  $\phi$ , *Г* $\phi$  *et de S* $\phi$ .

Tableau III.2 : Paramètres géométriques de l'échangeur de chaleur vertical [39][42]. Tableau III.3 : Propriétés physiques des matériaux utilisées dans la simulation du mode chauffage [39].

Tableau IV.1 : Avantages et inconvénients des différents modèles de turbulence.

Tableau V.1 : résultats du test des trois maillages.

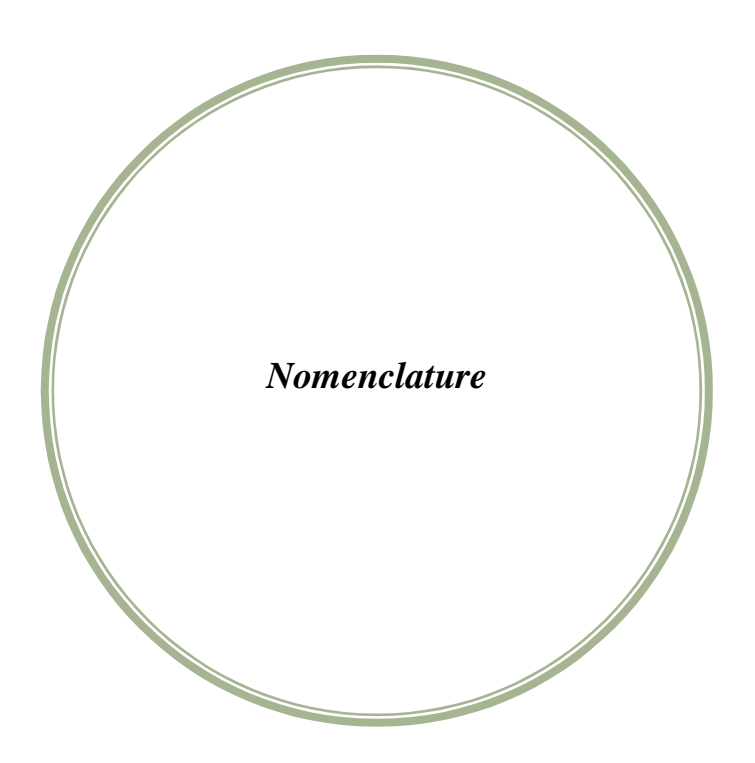

## Acronyme des termes utilisés :

SSPG : Systèmes du stockage saisonnier de l'énergie solaire par puits géothermique.

PEHD : Polyéthylène haute densité.

PAC : Pompe à chaleur.

CFD : Computational fluid dynamics (dynamique des fluides par computer).

## Lettre grecques :

- $\rho$  : Masse volumique [Kg/m<sup>3</sup>].
- *α* : Nombre de Prandtl turbulent
- $\lambda$ : Coefficient de conductivité thermique [W/m.k]
- $\mu$ : Viscosité dynamique [kg/m.s].
- $\phi$ : Variable dépendante générale.
- $\epsilon$ : Taux de dissipation de l'énergie cinétique.
- $\Gamma \phi$ : Coefficient de diffusion de  $\phi$ .
- $\sigma_k$ ,  $\sigma_{\varepsilon}$ : Nombre de Prandtl turbulent pour  $k$  et  $\varepsilon$ .

## Lettres latines :

 $A_{sup}$ : Surface supérieur des zones solides  $[m^2]$ .

 $A_{\text{inf}}$ : Surface inférieur des zones solides  $[m^2]$ .

*Adistante* : Surface distante de l'échangeur de chaleur géothermique vertical [m<sup>2</sup> ].

COP : Coefficient de performance.

- $C_p$ : Capacité thermique massique [J/Kg.K].
- $C_{1\varepsilon}$ ,  $C_{2\varepsilon}$ ,  $C_{3\varepsilon}$ : Constante constantes empiriques.
- e1 : épaisseur du tube PEHD [m]
- e2 : épaisseur de l'ailette PEHD [m].
- $F_0$ : Nombre de Fourier( $4\alpha t/r_b^2$ ).
- $G_k$ : Génération de l'énergie cinétique due au gradient de vitesse.
- $G_b$ : Génération de  $k$  due au décollement et des forces de volume.
- *h* : Enthalpie spécifique [j/kg].
- $k:$  Energie cinétique de turbulence.
- L : Largeur de l'ailette [m].
- : Débit massique de fluide frigorigène [KG/s].
- *t* : Temps [s].

*T*2 : Température de la source chaude à l'entrée de l'échangeur de chaleur (condenseur).

*T*1 : Température de la source froide à l'entrée de l'échangeur de chaleur (évaporateur).

- *T* : Température [K].
- *T<sup>e</sup>* : Température l'eau a l'entrée du tube en U [K].

*Tt* : Température initiale du tube en U [K].

- $T_b$ : Température initiale béton [K].
- *Ts* : Température initiale du sous-sol [K].

*Tsup* : Température initiale de la surface supérieure de l'échangeur de chaleur géothermique [K].

*Tinf* : Température initiale de la surface inférieure de l'échangeur de chaleur géothermique [K].

 $P_{abs}$ : Pression absolue [pascal]

P<sub>on</sub>: Pression de référence [pascal].

 $P_{Gauge}$ : Pression gauge pressure [pascal].

 $P_t$ : Pression totale [pascal].

*P*e : Pression d'évaporation [pascal].

*P*c : Pression de condensation [pascal].

 $q$ : Débit massique de l'eau [Kg/s].

 $Q_{in}$ : Flux de chaleur le long du tube en U [W].

 $Q_{\text{solide}}$ : Flux de chaleur reçue ou cédée par les zones solides [W].

 $Q_{sun}$ : Flux de chaleur des surfaces supérieures des solides [W].

 $Q_{inf}$ : Flux de chaleur de la surface inférieur du sous-sol [W].

 $Q_{distance}$ : Flux de chaleur de la surface distante du sous-sol [W].

 $q_{sup}$ : Densité de flux chaleur à la surface supérieur des zones solides [W/m<sup>2</sup>].

 $q_{\text{inf}}$ : Densité de flux chaleur à la surface inférieur des zones solides [W/m<sup>2</sup>].

*qdistante* : Densité de flux chaleur à la surface distante de l'échangeur de chaleur géothermique vertical  $[W/m^2]$ .

*r* : Distance à partir du centre du puits (m).

*rb* : Rayon du puits (m).

 $S\phi$ : Terme source.

,*p*: Taux volumétrique de génération de chaleur

*U* : Vitesse du fluide caloporteur [m/s].

 $S_h$ : Taux volumétrique de génération de chaleur.

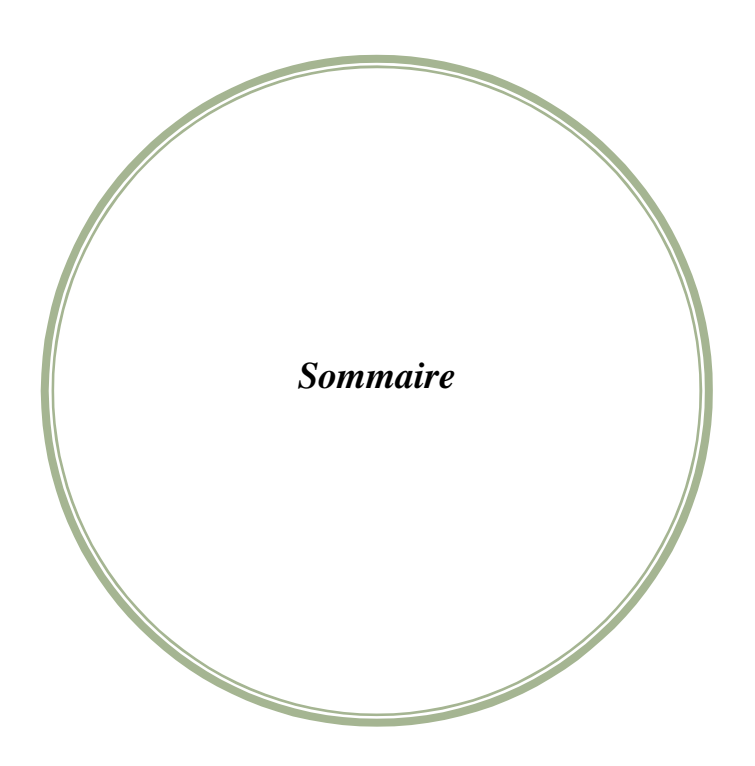

## Sommaire

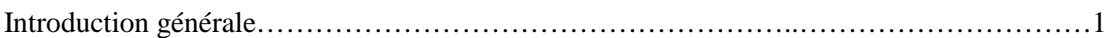

## Chapitre I : Généralités sur le stockage thermique solaire.

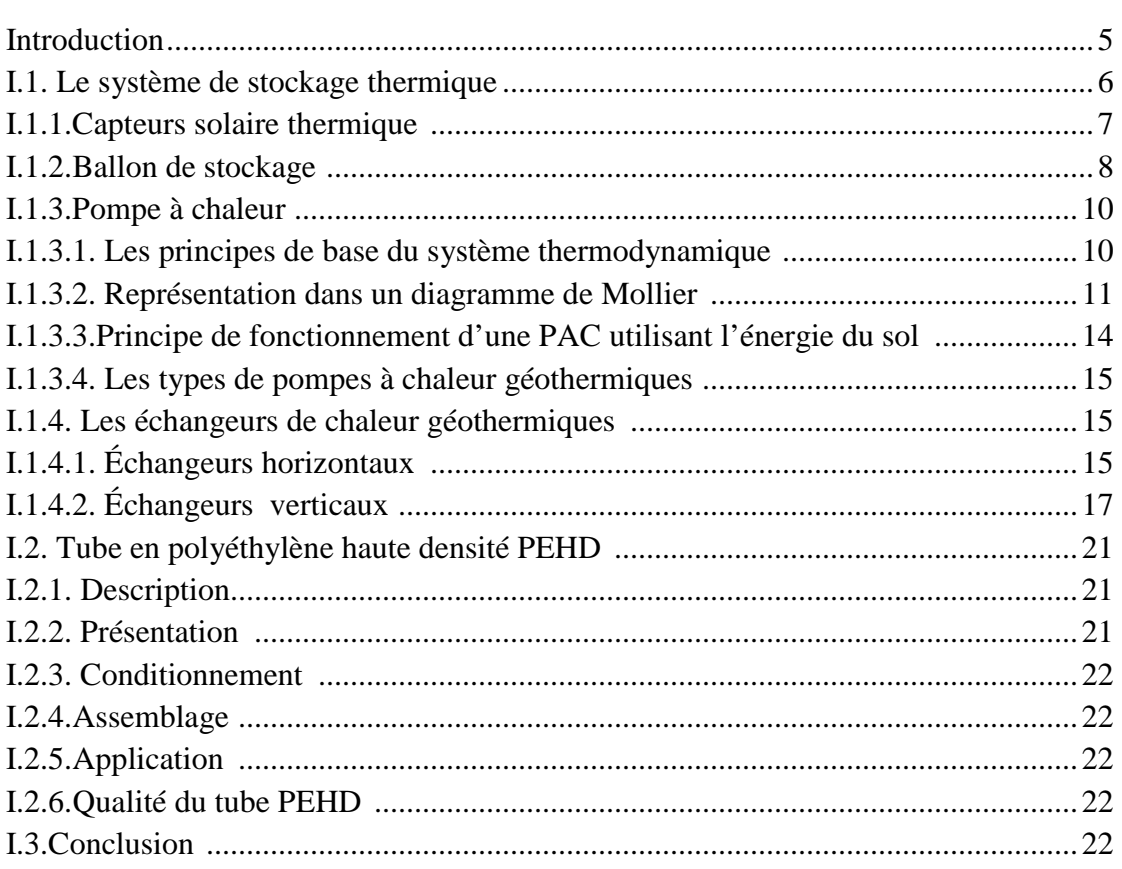

## Chapitre II : Recherche Bibliographique.

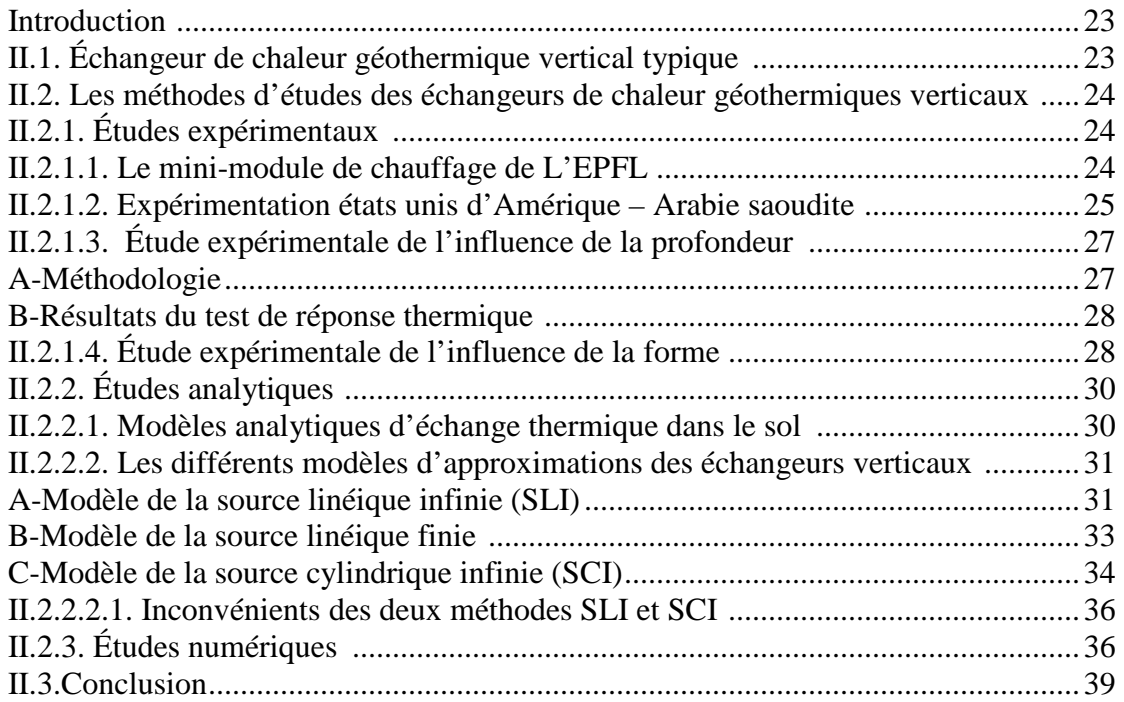

## Chapitre III : Modèle physique et mathématique.

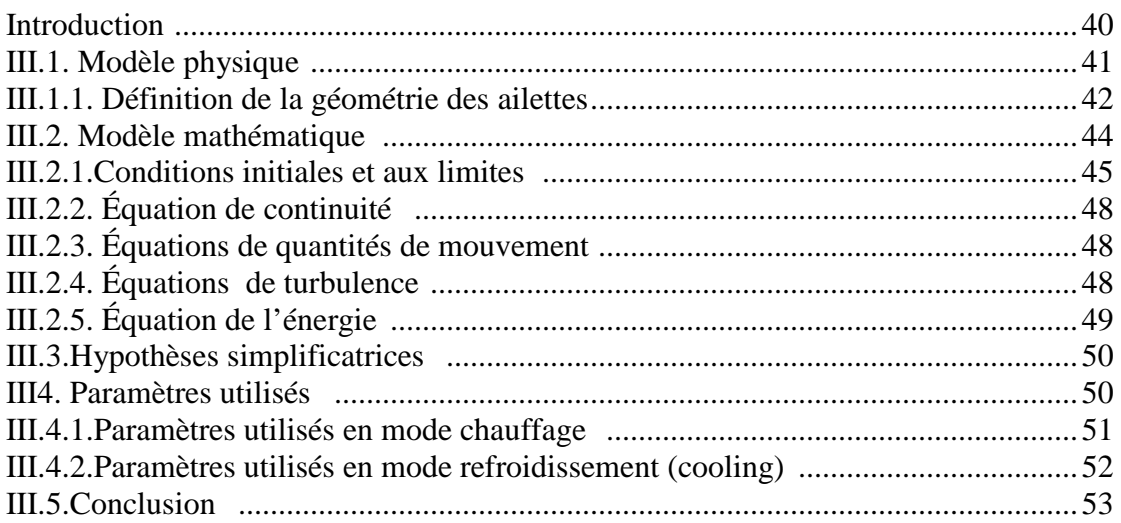

Chapitre IV : Résolution numérique et Présentation du code de calcul.

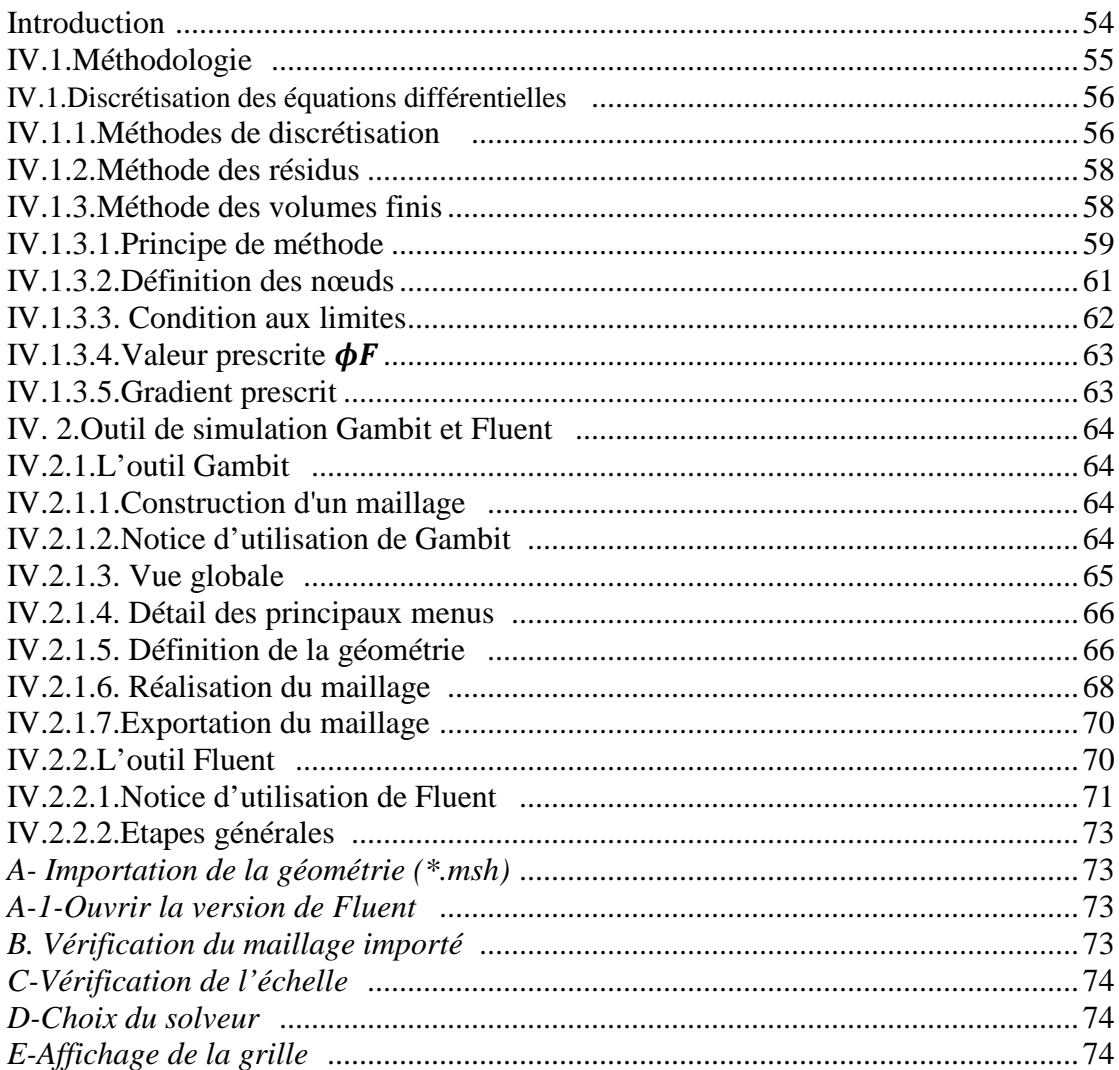

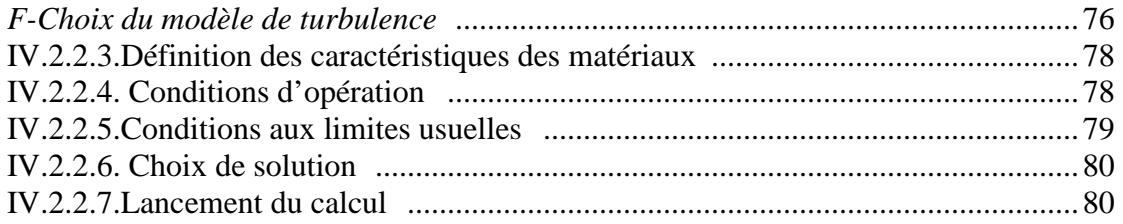

## *Chapitre V : Résultats et interprétations.*

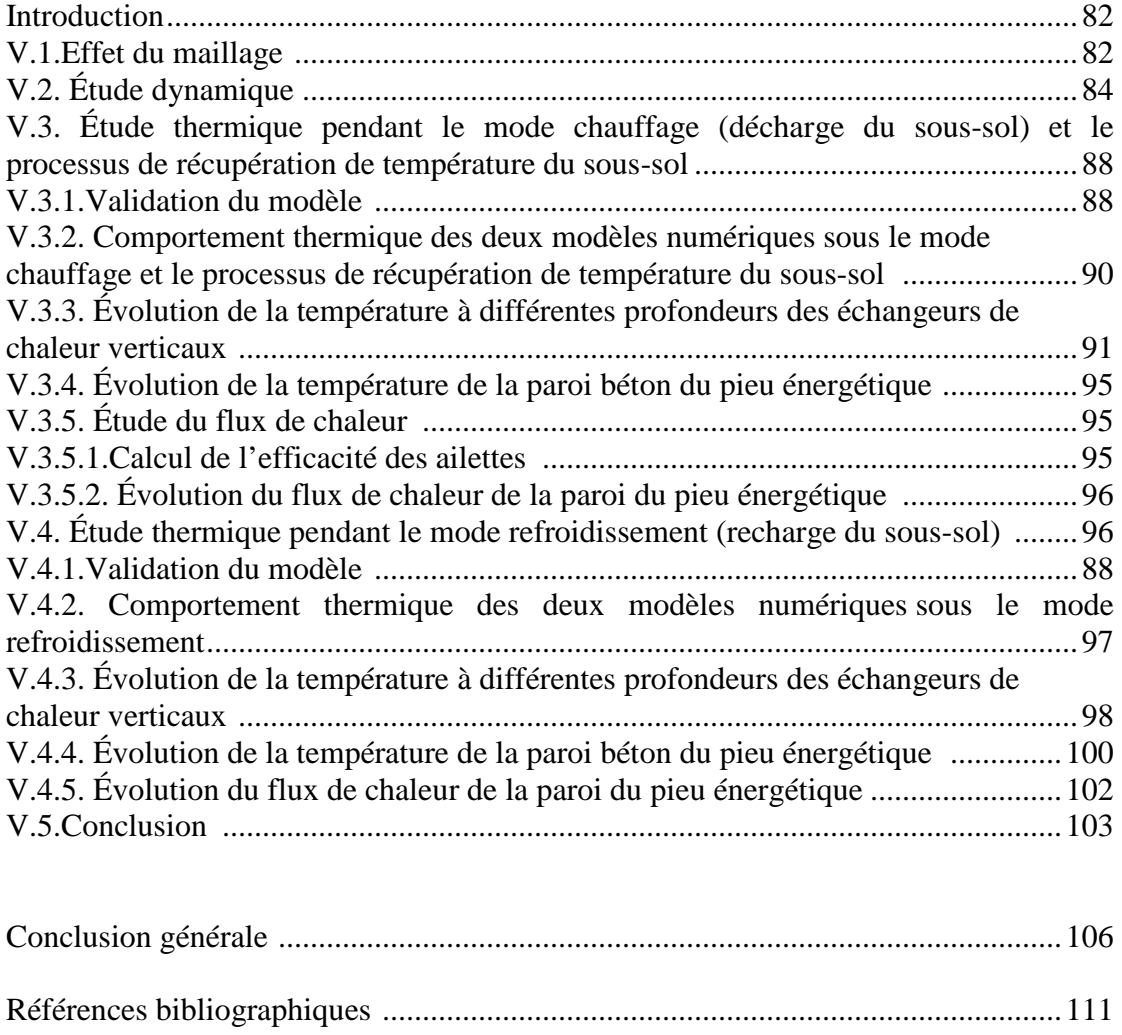

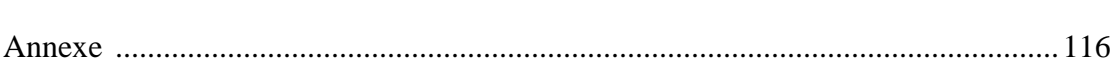

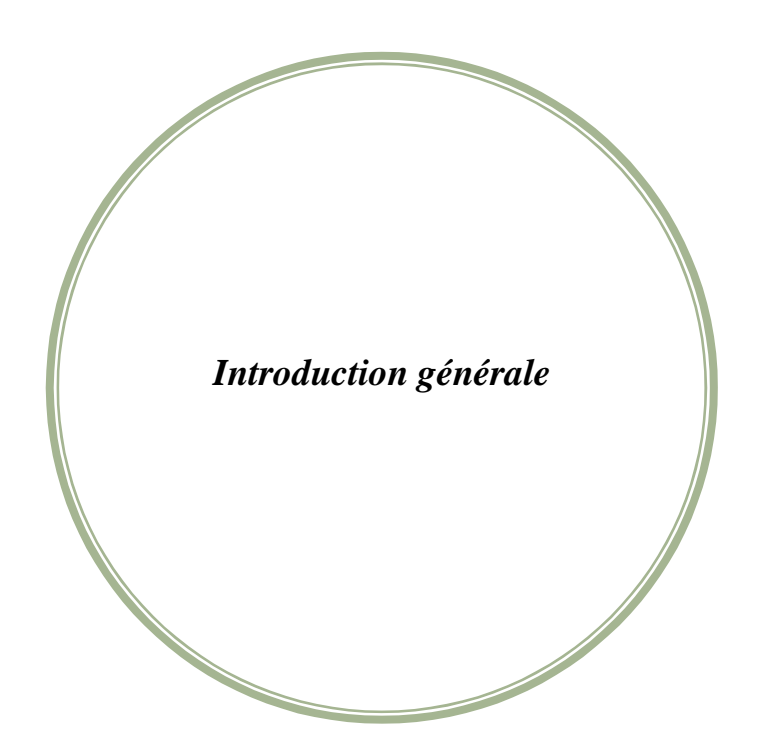

 Le développement économique, les ressources énergétiques et l'environnement sont des termes fortement liés. En effet, le développement économique entraine des exigences grandissantes de la société dans sa course vers l'amélioration de son bienêtre. En parallèle, une sensibilisation sur l'épuisement des ressources énergétiques se développe dans cette même société, parce qu'il faut comprendre qu'une utilisation intensive et souvent mal gérée des énergies, met en péril notre écosystème.

 La conférence de Kyoto a tiré la sonnette d'alarme sur les gaz à effet de serre (GES) et un protocole a été signé pour la réduction des GES. L'implication sur l'utilisation rationnelle de l'énergie est directe. Elle ne fait que renforcer la démarche de maitrise énergétique entamée suite aux crises pétrolières mais cette fois-ci avec une forte composante environnementale.

 Le choc pétrolier des années 70 était l'évènement majeur qui a mis en lumière la dépendance énergétique mondiale vis-à-vis les énergies fossiles et la nécessité d'entreprendre des recherches sur les méthodes alternatives de génération d'énergie. Le but était de développer des sources énergétiques propres, abondantes et bon marché (abordables ?). Evidemment, une de ces sources relève de la transformation de l'énergie solaire en énergie thermique.

 On se retourne donc vers les consommateurs d'énergie : un des gros consommateurs, identifié depuis les années 70, est le secteur bâtiment. Ce constat a engendré un développement considérable de la recherche en énergétique afin de tendre vers une conception optimale du bâtiment. Les axes de recherche s'étendent de l'enveloppe (isolation, matériaux, vitrages…) jusqu'aux différents types d'installations techniques en incluant des systèmes de régulation et gestion technique.

 Dans ce secteur, une grande marge des consommations énergétiques fait appel au chauffage et à la climatisation, ce qui induit, d'une part, de lourds investissements et des coûts de fonctionnement importants et risque, d'autre part, de poser des problèmes au niveau de la distribution électrique.

 Pourtant, en complément à des mesures adéquates au niveau de l'enveloppe du bâtiment (bonnes protections solaires, inertie, ventilation naturelle), il existe des méthodes simples pour couvrir ces besoins, qui consistent à utiliser le potentiel du sous-sol, grâce aux échangeurs géothermiques verticaux ou grâce à des systèmes horizontaux proches du sol (puits canadiens et apparentés).

 L'un des obstacles majeurs qui entrave actuellement le développement de la conversion thermo-solaire est l'insuffisante connaissance du fonctionnement des divers types de stockage de celle-ci et en particulier les stockages souterrains par les échangeurs de chaleur géothermiques. Ce travail couvre un large domaine de ce sujet. L'analyse des articles et des études traitant les différents systèmes du stockage saisonnier de l'énergie solaire par puits géothermique (SSPG) permet, par exemple, de constater la progression des connaissances fondamentales acquises depuis ces deux dernières décennies relatives à la structure et au fonctionnement de ce type de stockage, conduisant à une compréhension beaucoup plus complète des performances thermiques et dynamiques d'un tel système.

 Le stockage se fait par l'intermédiaire d'un échangeur de chaleur en tube en U en polyéthylène haute densité HDPE enterré à une certaine profondeur sous terre en position horizontale ou verticale. Notre étude est donc focalisée sur ce dernier.

 Ce type d'échangeur vertical est généralement inséré dans un forage d'une profondeur donnée, il est appelé capteur ou échangeur de chaleur géothermique vertical, celui-ci suscite notre intérêt vu ses avantages par apport à l'échangeur horizontal.

 Pour mieux comprendre et prédire les phénomènes intervenant dans le bâtiment, la communauté scientifique fait appel aux techniques de modélisation et de simulation numérique. Il en découle que les outils de simulation sont devenus quasiment incontournables pour toute étude en énergétique du bâtiment liées aux exigences de confort et de santé ainsi qu'aux questions économiques et aux impacts environnementaux.

 La simulation est devenue donc un outil important pour l'optimisation des systèmes aussi bien que pour vérifier leurs comportements à court et long terme.

 Evidement le but de notre travail est d'étudier les systèmes du stockage saisonnier de l'énergie solaire par puits géothermique SSPG de plus près, pour cela on a concentré nos recherches sur le dispositif responsable du stockage sous terrain de l'énergie solaire qui est l'échangeur de chaleur bi- tubulaire vertical géothermique.

 Constatant sur la littérature sur le sujet que les différents type d'échangeurs de chaleurs verticaux, sont soit un seul tube en U, soit des tubes coaxiaux, ou tube en spiral, il est clair pour nous que les chercheurs ont joué essentiellement sur la forme (forme W, double U, et triple U) ou sur le nombre des échangeurs verticaux utilisés pour augmenter l'efficacité du stockage souterrain, ceci nous a amenés à proposer une nouvelle solution celle d'ajout des ailettes longitudinales sur la surface interne du tube en U et voir par voix numérique ce que va être le résultats ; d'après nos recherches, ceci est nouveau et jamais tenté au paravent pour des tube en HDPE et pour ce genre d'échangeur géothermique vertical ; donc un nouveau design de tube muni de huit ailettes est proposé et pour le tester, la simulation numérique est la plus préférable des solutions. On a donc utilisé le logiciel CFD Fluent réputé par sa précision est sa capacité à résoudre les problèmes thermodynamiques les plus complexes.

 Cette thèse est composée de 5 chapitres, ou les généralités sur le stockage solaire thermique sont abordées dans un premier chapitre. La recherche bibliographique effectuée sur les différents travaux analytiques, numériques et expérimentaux des systèmes de stockage de l'énergie solaire en rapport avec le sujet traité est exposée au deuxième chapitre. Dans le troisième chapitre, le modèle physique et mathématique portant sur la géométrie étudiée, les équations gouvernantes du problème abordé sont illustrées. La résolution numérique et les étapes suivies dans la programmation et la simulation sur le code de calcul FLUENT sont présenté au chapitre 4.

 Le cinquième chapitre de ce travail est réservé aux résultats numériques, leurs interprétations, et leurs validations, ainsi l'évolution des paramètres clés du comportement dynamique et thermique du système sont largement développés.

 Enfin, une synthèse des principaux résultats obtenus est présentée dans la conclusion générale suivie des perspectives futures qui peuvent être dégagées logiquement de ce travail.

*Chapitre I*

*Généralités sur le stockage thermique solaire.* 

#### **Introduction :**

 Utiliser l'énergie solaire directe ou stockée pour chauffer ou refroidir un bâtiment est une idée qui paraît d'une logique implacable. Le principe est simple et la technique est aujourd'hui fiable et approuvée.

 Non polluante et inépuisable à l'échelle humaine, l'énergie solaire permet de respecter l'environnement et de préserver la santé. Elle permet de préserver les ressources énergétiques, sans produire de déchets ni d'émissions polluantes, notamment du gaz carbonique.

 Au-delà des enjeux environnementaux et de l'impact sur la production de gaz à effet de serre, le chauffage représente une part non négligeable de la facture énergétique d'un bâtiment, qui peut être réduite grâce à l'utilisation de l'énergie solaire.

 Depuis plus de 20 ans, des améliorations notables sont apportées aux technologies du solaire thermique. Ces perfectionnements sont arrivés à un haut niveau de maturité.

 Des produits de haute qualité sont disponibles. Les systèmes thermiques sont fiables, et leur productivité peut être garantie grâce aux:

- procédures de qualification et de certification des équipements.
- outils de calcul et dimensionnement (simulations et logiciels informatique)
- contrôles et aux suivis des opérations.

 Les conditions d'un bon fonctionnement durable et efficace ont été progressivement créées, par l'intégration des différents systèmes de stockage de l'énergie thermique, mais l'un des obstacles majeurs qui entrave actuellement le développement de la conversion thermosolaire est l'insuffisante connaissance du fonctionnement des divers types de stockage de celle-ci et en particulier les stockages souterrains. Ce travail couvre un large domaine de ce sujet, l'analyse des articles et des études traitant les différents systèmes du stockage saisonnier de l'énergie solaire par puits géothermique (SSPG) permet, par exemple, de constater la progression des connaissances fondamentales acquises depuis ces deux dernières décennies relatives à la structure et au fonctionnement de ce type de stockage, conduisant à une compréhension beaucoup plus complète des performances thermiques et dynamiques d'un tel système.

 Le stockage se fait par l'intermédiaire d'un échangeur de chaleur constitué par des tubes en polyéthylène haute densité PEHD enterré à une certaine profondeur sous terre en position horizontale ou verticale [1].

 Ce premier chapitre présente les bases indispensables à la compréhension du sujet traité. Nous abordons ainsi quelques notions sur le système de stockage de l'énergie solaire par puits géothermique (SSPG) multifonction couplé à une pompe à chaleur, et ses applications dans le domaine du chauffage et de climatisation, et nous décrivons le fonctionnement et les technologies des constituants de base d'un tel système.

#### **I.1. Le système de stockage thermique:**

 Dans les systèmes solaires destinés au chauffage des bâtiments et des habitations, les systèmes les plus complets et qui peuvent couvrir les besoins de chauffage presque à 100 % sont les systèmes équipés d'un dispositif de stockage thermique souterrain.

 Dans notre recherche bibliographique effectuée pour mettre à jour ce travail, nous avons remarqué qu'un certain nombre de composant bien précis se répète et dont la présence est indispensable. Autrement dit, dans toute installation les capteurs solaires, le ballon de stockage, la pompe à chaleur, et les échangeurs de chaleurs enterrés sont des constituants de base omni présents pour toutes installations solaires avec stockage souterrain destiné pour le chauffage ou le refroidissement [2, 3] comme montré sur les figures suivantes ute installation les capteurs solaires,<br>angeurs de chaleurs enterrés sont des dons solaires avec stockage souterrain données enterrés suivantes :

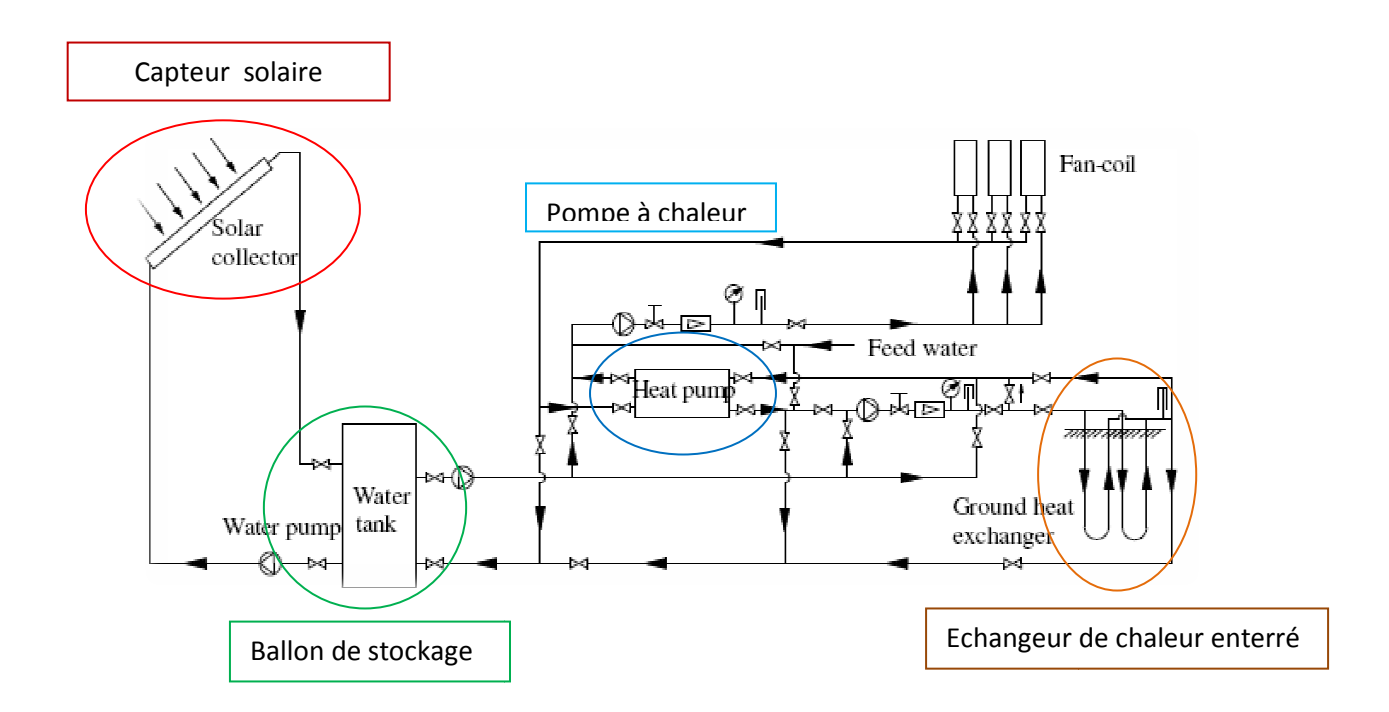

Figure I.1: système de stockage de l'énergie solaire par puits géothermique (SSPG) expérimental multifonction couplé à une pompe à chaleur.

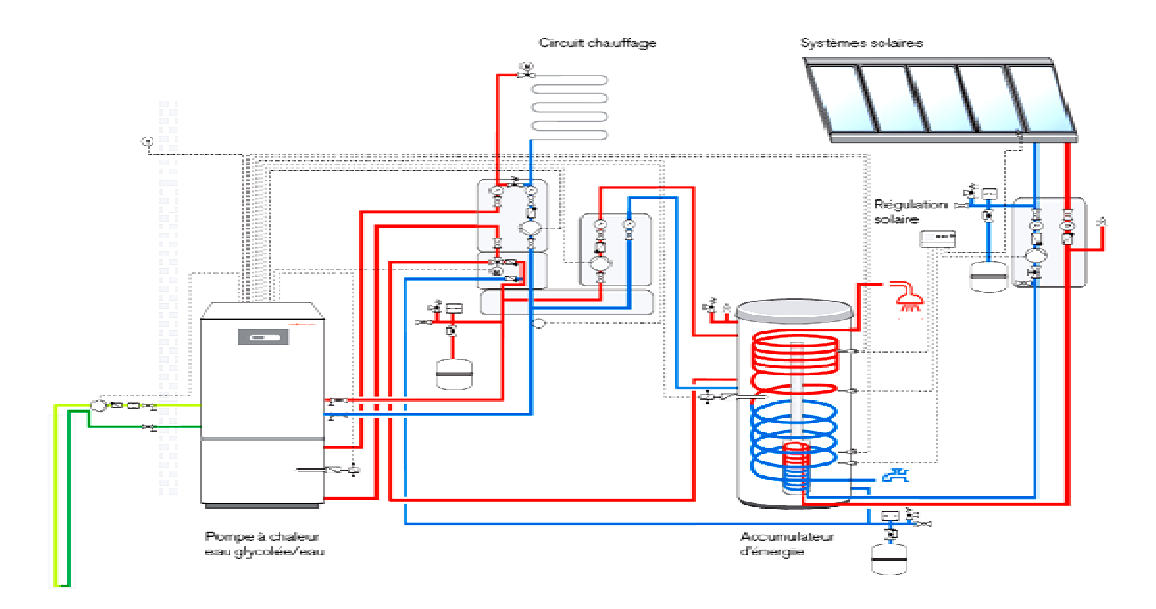

Figure I.2: Système de stockage saisonnier de l'énergie solaire par puits géothermique (SSPG) [4].

#### **I.1.1.Capteurs solaire thermique thermique : [5]**

 Un capteur solaire thermique (ou capteur héliothermique ou collecteur solaire ou simplement capteur solaire) est un dispositif conçu pour recueillir l'énergie solaire transmise par rayonnement et la communiquer à un fluide caloporteur (gaz ou liquide) sous forme de chaleur afin de contribuer à la production d'eau chaude. Cette technologie est souvent confondue avec les panneaux photovoltaïques, qui eux transforment la lumière (les photons) en électricité.

 Dans les capteurs thermiques, le liquide circule dans des tubes soudés sur une plaque noire appelée absorbeur. Pour obtenir un meilleur rendement, l'ensemble est placé dans une boîte vitrée isolante afin d'obtenir une couche d'air isolante. Avec un bon ensoleillement, et si la température ambiante n'est pas trop basse, un simple réseau de tubes à ailettes peut constituer Dans les capteurs thermiques, le liquide circule dans des tubes soudés sur une plaque noire<br>appelée absorbeur. Pour obtenir un meilleur rendement, l'ensemble est placé dans une boîte<br>vitrée isolante afin d'obtenir une couc transmet sa chaleur à l'eau qui circule dans les tubes.

 Trois types de capteurs solaires montrés sur la figure I.1 sont les plus utilisés, dans les installations solaires, ainsi que dans les systèmes de stockage de l'énergie solaire par puits géothermique (SSPG) multifonction couplé à une pompe à chaleur.

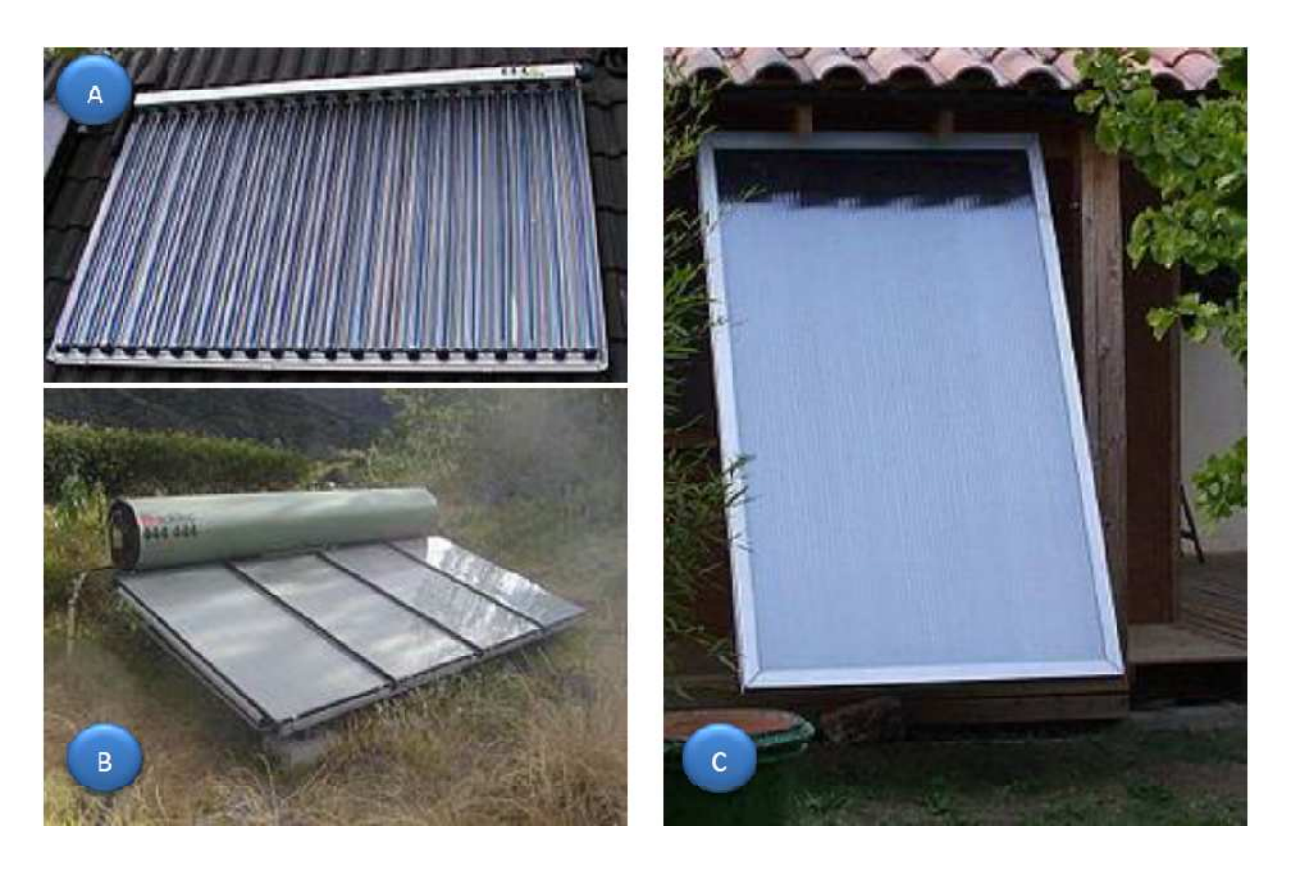

Figure I.3. Différents types de capteurs thermiques solaires. (A) capteur à tubes sous vides. (B) capteur plan vitré et chauffe-eau combinés. (C) capteur plan vitré.

### **I.1.2.Ballon de stockage : [6]**

 Le stockage de l'énergie solaire dans un ballon de stockage permet de pallier le caractère discontinu de l'énergie solaire. L'accumulation de l'énergie dans le stockage se traduit par une élévation de sa température.

 Pour apprécier l'efficacité d'un système de stockage, il faut rappeler que le rendement d'un capteur dépend essentiellement de la température moyenne du fluide qui le traverse, donc de la température du fluide au retour du stockage. L'une des caractéristiques essentielles de l'aptitude à l'emploi du stockage sera de fournir, à l'entrée des capteurs, un fluide dont la température sera la plus basse possible.

Le transfert de chaleur des capteurs vers le ballon s'effectue de deux façons différentes :

- par circulation forcée avec une pompe commandée par un dispositif de régulation,
- par circulation naturelle ou thermosiphon.

Les systèmes fonctionnant par thermosiphon présentent l'avantage par rapport aux systèmes habituels avec circulateurs de ne nécessiter aucun dispositif de régulation des apports solaires, ni pompes de mise en circulation du fluide caloporteur.

 Cependant, dans les faits, les installations en thermosiphon ne concernent généralement que certaines fabrications de chauffe-eau individuels et restent l'exception pour les installations collectives.

 Sur les systèmes de stockage de l'énergie solaire par puits géothermique (SSPG), les ballons de stockage les plus utilisés sont ceux qui fonctionnent par circulation forcée avec une pompe commandée par un dispositif de régulation, comme montré sur la figure suivante :

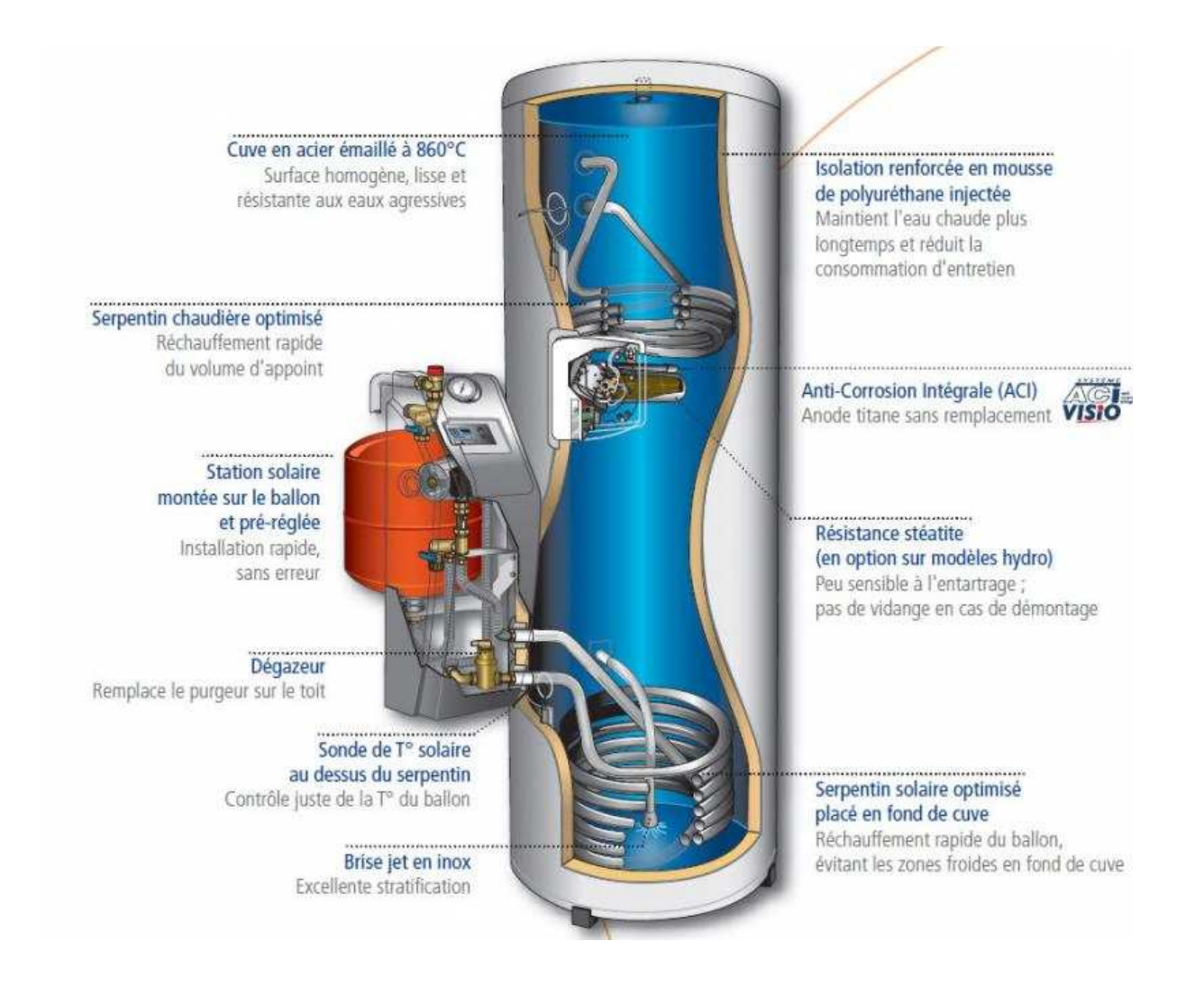

Figure I.4. Ballon de stockage solaire.

#### **I.1.3.Pompe à chaleur :**

#### **I.1.3.1. Les principes de base du système thermodynamique [ [7] :**

 Une pompe à chaleur est un dispositif thermodynamique permettant de transférer la chaleur du milieu le plus froid (et donc le refroidir encore) vers le milieu le plus chaud (et donc le chauffer), alors que spontanément la chaleur se diffuse du plus chaud vers le plus froid jusqu'à égalité des températures. Mais le terme de « pompe à chaleur » (PAC) s'est surtout diffusé pour désigner des systèmes de chauffage domestique, popularisés avec la forte hausse du prix des combustibles dans les années 1970.

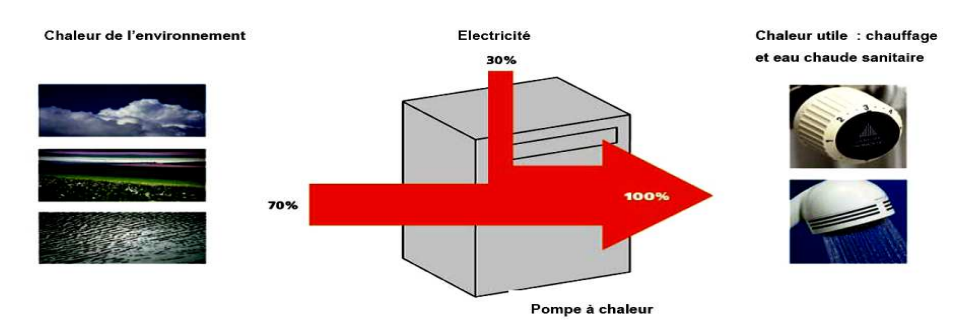

Figure I.5 : Principe de fonctionnement d'une pompe à chaleur avec les flux d'énergies.

 Le principe de fonctionnement utilisé pour les PAC à compression de vapeur est identique à celui rencontré sur les systèmes de production frigorifique. Dans le cas des PAC, l'énergie qui sera utilisée sera celle disponible du côté haute pression de l'installation, alors que dans les systèmes frigorifiques, nous cherchons à refroidir un milieu en lui prélevant de l'énergie du côté basse pression de l'installation. Les éléments de base d'une pompe à chaleur sont : — un **compresseur** — un **condenseur**  — un **organe de détente** — un **évaporateur** .

L'assemblage de ces composants se réalise comme indiqué sur la figure suivante :

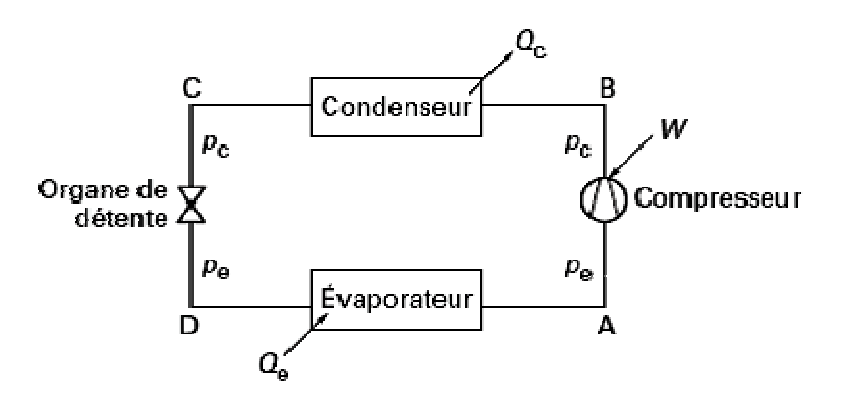

Figure I.6 : Schéma de principe d'une PAC à compression de vapeur.

 Le transfert d'énergie entre la source froide (*Q*e ) et la source chaude (*Q*c ) de la PAC s'effectue par l'intermédiaire d'un fluide frigorigène (ou calorigène) circulant en boucle fermée.

•Le compresseur aspire des vapeurs surchauffées (point A) de fluide frigorigène et les amène grâce à un apport de travail mécanique (*W*) de la pression d'évaporation (*p*e ) à la pression de condensation (*p*c ).

•Les gaz comprimés (point B) sont ensuite refroidis puis passent à l'état liquide au sein du condenseur. Le phénomène de condensation est réalisé par circulation sur le condenseur d'un fluide externe (air ou eau par exemple) qui va se réchauffer en prélevant l'énergie véhiculée par le fluide frigorigène.

•Le fluide frigorigène liquéfié (point C) est ensuite admis à l'organe de détente qui va abaisser sa pression de *p*c à *p*e.

•Le fluide à l'entrée de l'évaporateur (point D) est un mélange de liquide et de vapeur dont le titre massique (proportion massique de vapeur par unité de masse totale de fluide frigorigène) est variable en fonction du degré de sous-refroidissement du liquide et de la température d'évaporation.

• Le fluide externe sur l'évaporateur va se refroidir et céder l'énergie qu'il contient, en évaporant le fluide frigorigène jusqu'à le surchauffer pour qu'il soit ensuite aspiré par le compresseur (point A).

#### **I.1.3.2. Représentation dans un diagramme de Mollier : [8]**

 Le parcours du fluide frigorigène décrit ci-dessus peut être représenté dans un diagramme de Mollier (figure I.5). Nous retrouvons les points A, B, C et D mentionnés précédemment.

 Nous observons plus précisément la surchauffe des vapeurs avant leur entrée dans le compresseur (ligne A′A), la désurchauffe des vapeurs au refoulement du compresseur (ligne BB<sup>'</sup>) et le sous-refroidissement du liquide (ligne C'C). Le point B'' correspond au cas où la compression du fluide frigorigène est réalisée de manière adiabatique réversible c'est-à-dire en suivant une courbe isentropique.

 Afin de faciliter la compréhension, nous ne représentons pas sur le cycle thermodynamique les pertes de pression rencontrées réellement dans les installations.

Il est cependant nécessaire de tenir compte de celles-ci lors des cas concrets d'application.

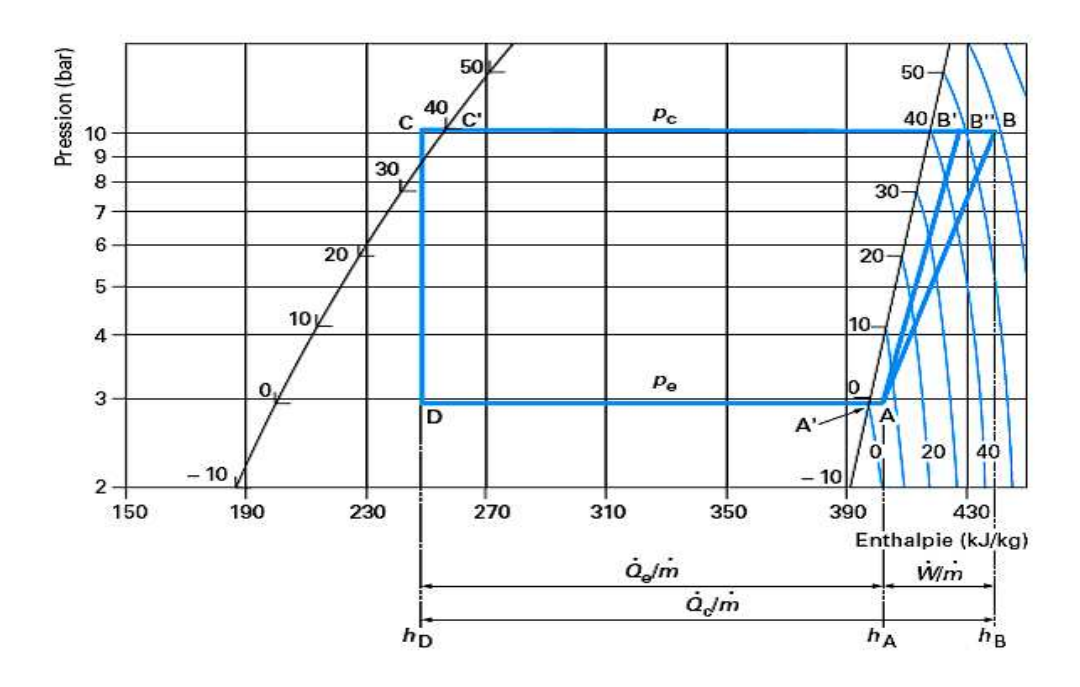

Figure I.7 : Représentation du cycle thermodynamique d'une PAC dans un diagramme de<br>Mollier du R134a.

 Par lecture directe des enthalpies massiques sur le diagramme de Mollier, il est aisé de déterminer les puissances mises en jeu au niveau de chacun des composants principaux en multipliant les écarts d'enthalpies par le débit massique de fluide frigorigène circulant dans la PAC :

$$
Q_e = m(h_A - h_D) \tag{I.1}
$$

$$
\dot{W} = \dot{m}(h_B - h_A) \tag{I.2}
$$

$$
Q_c = Q_e + W = m(h_B - h_C) = m(h_B - h_D)
$$
 (I.3)

Nous pouvons ainsi calculer le **coefficient de performance réel COPréel** de la PAC qui vaut en première approximation :

$$
COP_{r\acute{e}el} = \frac{\dot{q}_c}{\dot{w}} = \frac{(h_B - h_c)}{(h_B - h_A)}
$$
(I.4)

 La valeur obtenue par ce calcul tient compte uniquement des puissances transmises au fluide frigorigène. Or, la puissance mécanique du travail de compression transmise au fluide peut être inférieure à la puissance électrique absorbée par le compresseur en raison des pertes qui peuvent survenir : pertes par échauffement du moteur électrique, pertes de chaleur par les parois du compresseur...

 Le COP obtenu est alors inférieur au COP réel en considérant la puissance électrique absorbée par le compresseur.

 Pour les PAC utilisant des compresseurs hermétiques ou semi-hermétiques (moteur + éléments de compression dans le flux de fluide frigorigène), la relation mentionnée ci-dessus s'applique car l'énergie générée par l'échauffement du moteur est transmise directement au fluide frigorigène qui circule autour de lui.

Le **COP théorique** ou COP du cycle idéal de Carnot est exprimé par la relation suivante :

$$
COP_{th\acute{e}orique} = \frac{T_2}{T_2 - T_1}
$$
 (I.5)

 Avec *T*2 température (en K) de la source chaude à l'entrée de l'échangeur de chaleur (condenseur), *T*1 température (en K) de la source froide à l'entrée de l'échangeur de chaleur (évaporateur).

 Le COP réel obtenu sur les machines thermodynamiques est bien inférieur au COP théorique du cycle de Carnot en raison des différentes pertes énergétiques qui se produisent sur un cycle réel.

 Le principal avantage du sol comme source d'énergie est la stabilité de sa température au cours de l'année. Il est vrai qu'à quelques mètres de profondeur, l'influence des conditions climatiques régnant en surface est pratiquement nulle. Cette stabilité confère à la PAC une relative constance dans ses performances (température d'évaporation stable) qui rend plus simple son dimensionnement. [9]

 On cite souvent comme autre avantage la température relativement élevée du sol (de l'ordre de 5 à 6° C en période hivernale à 60 cm de profondeur) par rapport à celle de la température extérieure par grand froid. Il ne faut cependant pas perdre de vue le fait que la PAC puisant de l'énergie au sol, celui-ci se refroidit progressivement au cours du temps pendant la période de chauffe c'est dans ce conteste que la recharge du terrain par l'utilisation de panneaux thermique a son importance.

#### **I.1.3.3.Principe de fonctionnement d'une PAC utilisant l'énergie du sol sol :**

 Dans le cas d'une PAC utilisant le sol, le fluide frigorigène s'évaporant à basse température et à basse pression prélève de l'énergie soit directement au sol grâce à un échangeur de chaleur enterré soit à un fluide secondaire (mélange eau-glycol la plupart du temps) qui dès lors se refroidit. Ce fluide secondaire est alors envoyé dans l'échangeur enterré dans lequel il prélève l'énergie du sol en se réchauffant avant d'être renvoyé dans l'évaporateur. Quel que soit le cas de figure, le fluide frigorigène à l'état de vapeur à la sortie de l'évaporateur est comprimé et ensuite condensé (Lors de cette étape, l'énergie du fluide est transmise au bâtiment). [9] ène à l'état de vapeur à la sortie<br>ette étape, l'énergie du fluide est<br>cipales d'échangeur enterré sont<br>ical d'autre part.<br>lise systématiquement un fluide<br>l'échangeur peut par contre être

 Comme le montre la figure I.16, deux configurations principales d'échangeur enterré sont possibles : l'échangeur horizontal d'une part, l'échangeur vertical d'autre part.

 Dans le cas de l'utilisation d'un échangeur vertical, on utilise systématiquement un fluide secondaire. L'évaporation directe du fluide frigorigène dans l'échangeur peut par contre être envisagée dans le cas de la configuration horizontale.

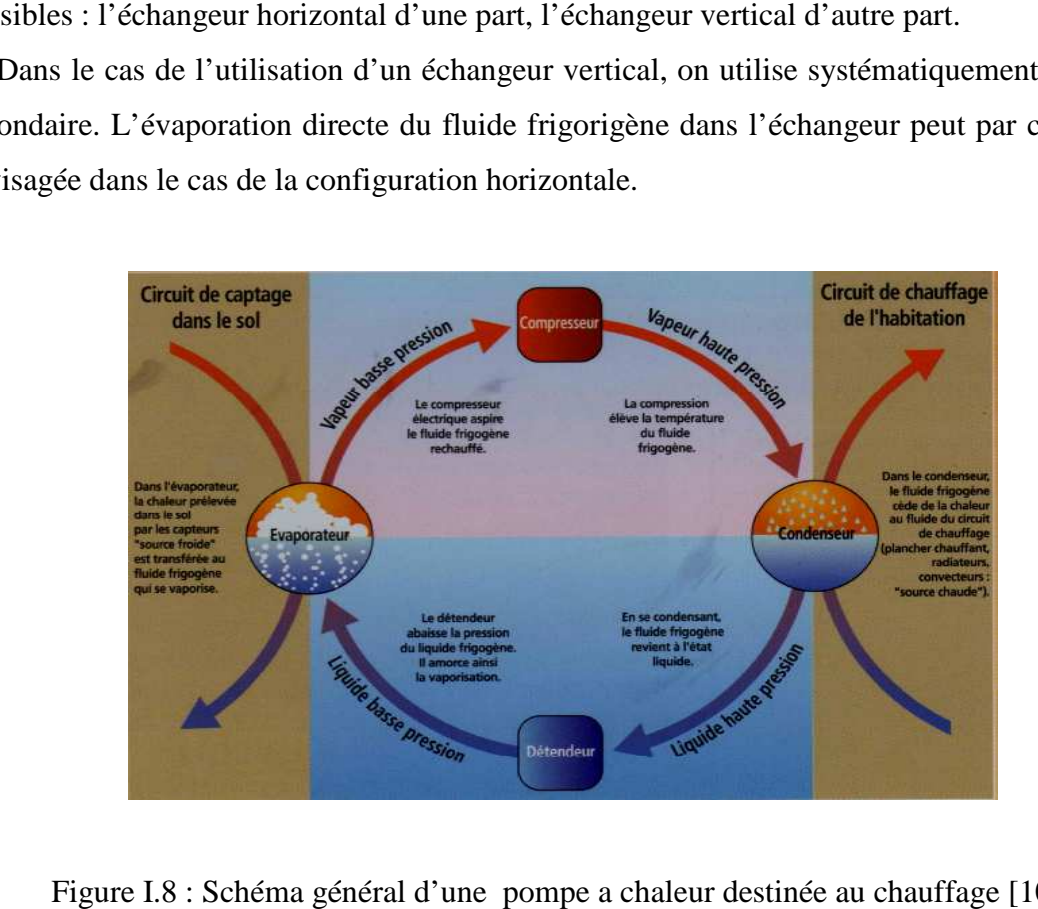

Figure I.8 : Schéma général d'une pompe a chaleur destinée au chauffage [10].

 Alors que les sondes géothermiques représentent une technique idéale pour exploiter la chaleur terrestre à des fins de chauffage des maisons individuelles, elles comportent également de grands avantages pour les systèmes énergétiques des bâtiments plus importants. Ce qu'on appelle des « champs de sondes », c.-à-d. des ensembles de sondes verticales disposées les unes à côté des autres, permettent la réalisation d'un système combiné de chauffage en hiver et de refroidissement en été [11, 12].

 Des appareils de mesure et des modèles de calcul toujours plus performants permettent le dimensionnement de ces champs de sondes. La production combinée de chaleur et de froid améliore sensiblement leur rentabilité. Le transfert de la chaleur estivale au sous-sol ne nécessite plus, selon la charge thermique, qu'une pompe de circulation ; dans de nombreux cas, on peut se passer de machines frigorifiques [13].

#### **I.1.3.4. Les types de pompes à chaleur géothermiques : [10]**

 Celons le mode de raccordement entre les échangeurs géothermiques et la pompe à chaleur, on distingue trois types de pompes à chaleur :

1- les PAC à détente directe, il n'y a qu'un seul circuit : le fluide frigorigène circule en circuit fermé dans la pompe, les capteurs et les émetteurs de chaleur.

2- les PAC mixtes, il y a deux circuits : celui du fluide frigorigène des capteurs et de la pompe à chaleur et celui de l'eau chaude des émetteurs.

3- les PAC à fluides intermédiaires, il y a trois circuits : le circuit frigorifique de la pompe à chaleur, le circuit des capteurs ou circule de l'eau additionnée d'antigel et le circuit qui alimente en eau chaude les émetteurs.

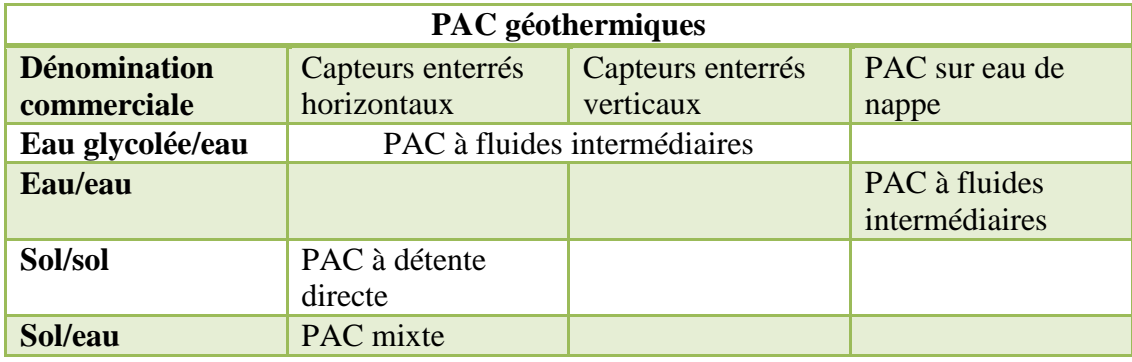

Tableau I.1 : Dénomination commerciale des PAC géothermiques.

#### **I.1.4. Les échangeurs de chaleur géothermiques :**

#### **I.1.4.1. Échangeurs horizontaux : [8]**

Les échangeurs sont constitués de tubes en polyéthylène enterrés horizontalement :

— sur une surface plane, le terrain est décapé, les tubes sont disposés parallèlement avec un écartement minimal de 0,4 m puis ils sont recouverts d'au moins 0,6 m de sable et de terre (figure I.7) ;

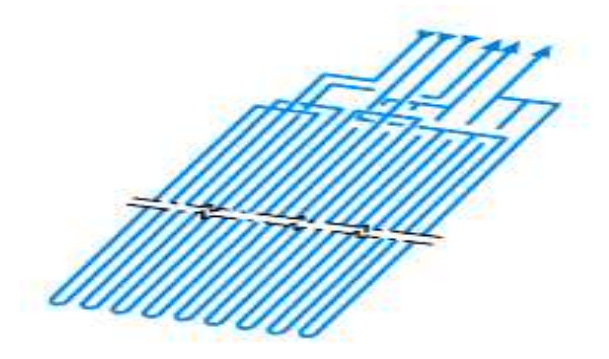

Figure I.9 : Échangeur géothermique horizontal en configuration décapage *.* 

— en tranchée en configuration 2 tubes, 4 tubes ou 6 tubes par tranchées. La figure I. I.10 donne pour chaque configuration les profondeurs d'enfouissement et les distances entre tubes à respecter.

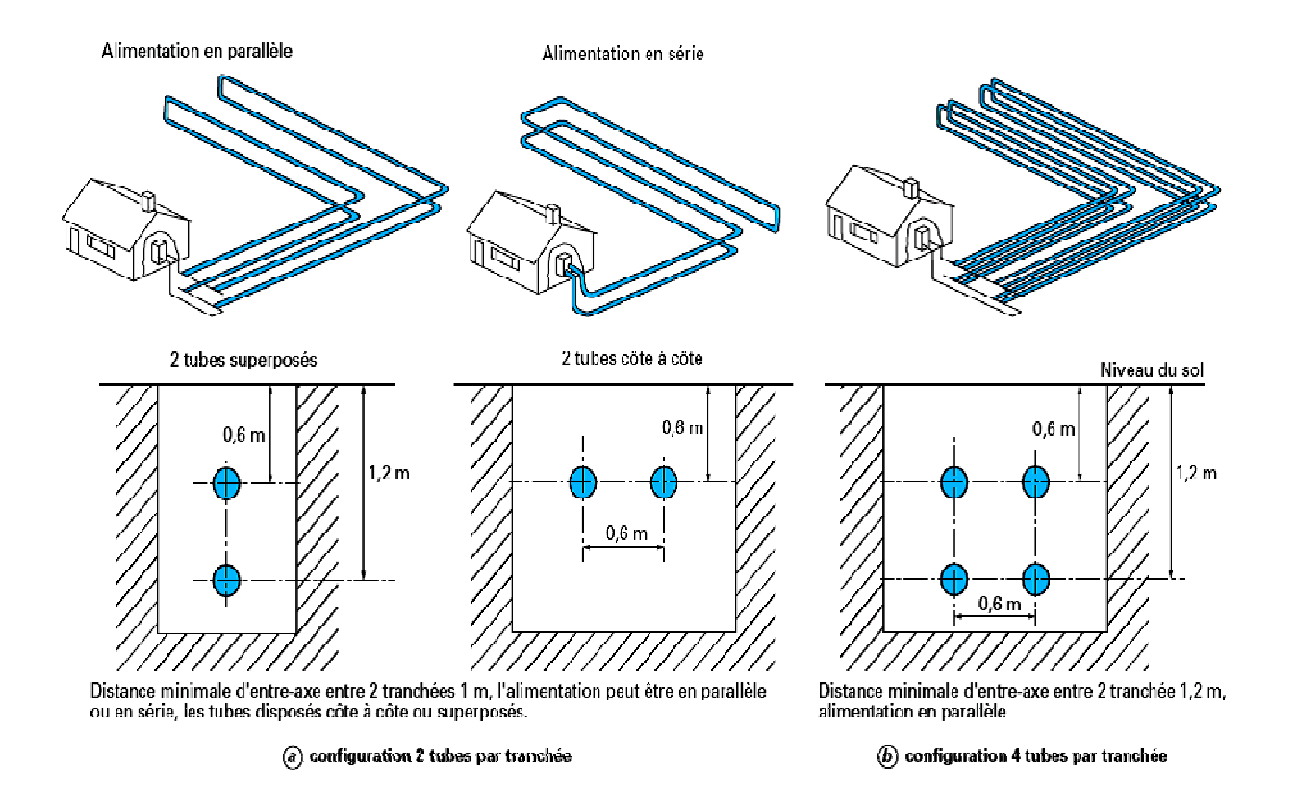

Figure I.10 : Échangeurs géothermiques horizontaux en configuration tranchée.

 Le tableau I.2 donne les puissances maximales pouvant être extraites du sol par mètre de tranchée, par mètre de tube et par mètre carré de terrain avec une température d'eau glycolée de – 5 °C. Les valeurs sont indicatives. Elles varient en fonction de la qualité du terrain. Les échanges seront moins importants dans un sol contenant des remblais rocheux que dans un sol composé de terres végétales humides.

 L'échange dépend aussi des conditions de base en hiver : dans une zone froide les échanges seront plus faibles que dans une zone tempérée. Les capteurs horizontaux peuvent équiper trois types de pompe à chaleur : à détente directe, à fluides intermédiaires ou mixte.

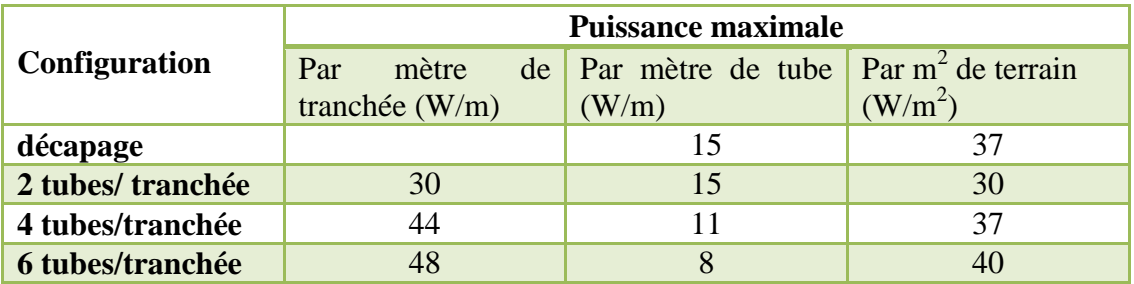

Tableau I.2 : Puissances maximales en fonction de la configuration.

 Pour pouvoir implanter des échangeurs horizontaux, il faut une grande surface de terrain libre, de l'ordre de 1 à 2 fois la surface à chauffer. Cette surface ne doit pas être recouverte de béton ou être à l'abri (pour la régénération par ensoleillement et infiltration d'eau). Elle ne doit pas être plantée d'arbres. Les petits arbustes peuvent se développer mais ils ne doivent pas avoir de racines profondes car le sol gelé autour des tubes freinerait leur expansion. Cela limite les cas possibles d'installation [8].

#### **I.1.4.2. Échangeurs verticaux : [10]**

Un ou plusieurs forages sont effectués à une profondeur de 50 à 150 m.

Deux à quatre tubes appelés aussi sondes sont disposés dans chaque forage. Ils sont reliés à la base :

- par deux, et sont appelés doubles U séparés (figure I.11.*a)* ;
- par quatre dans une chambre commune (figure I.11.*b)*.
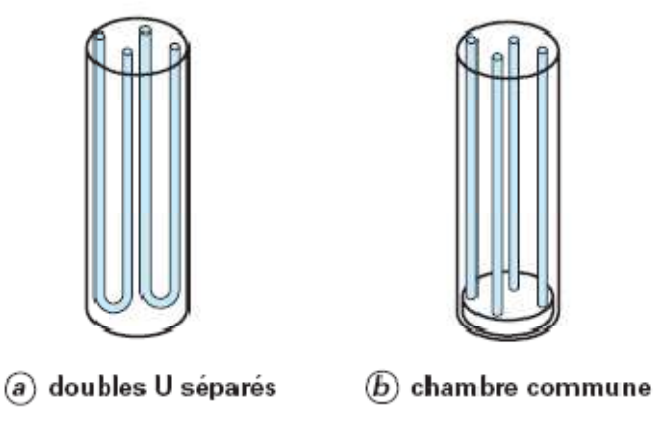

Figure I. I.11 : Deux types d'échangeurs verticaux.

L'espacement entre deux forages doit être d'au moins 10 m. Une distance supérieure pourra être nécessaire si le sol rencontré est de mauvaise qualité (sol sec et granuleux). L'espacement entre deux forages doit être d'au moins 10 m. Une distance supérieure pourra<br>
être nécessaire si le sol rencontré est de mauvaise qualité (sol sec et granuleux).<br>
Dans le cas d'une installation de plus de quat

 Dans le cas d'une installation de plus de quatre capteurs, il est indispensable de les régénérer correctement.

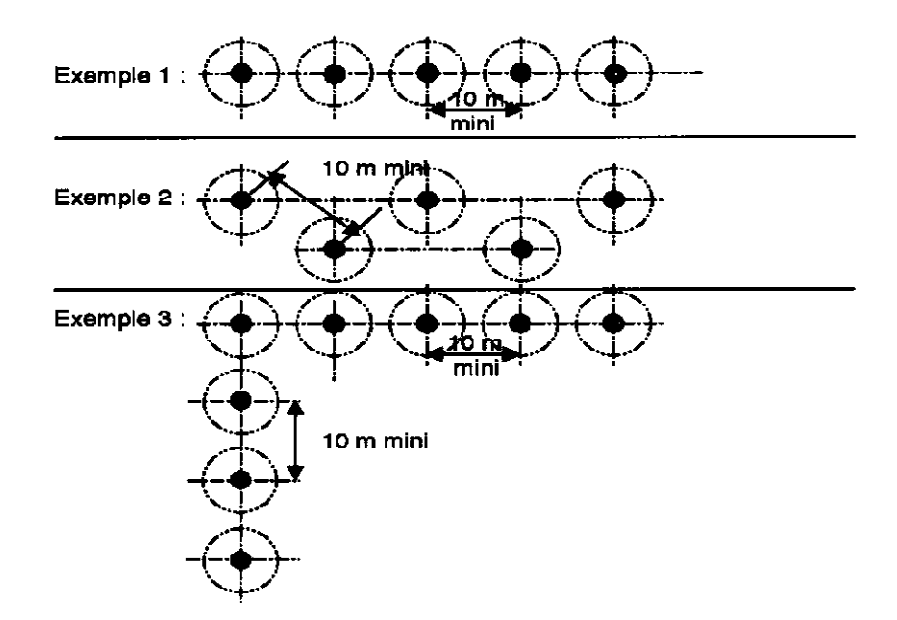

Figure I. 12 : Implantation préférables des échangeurs verticaux.

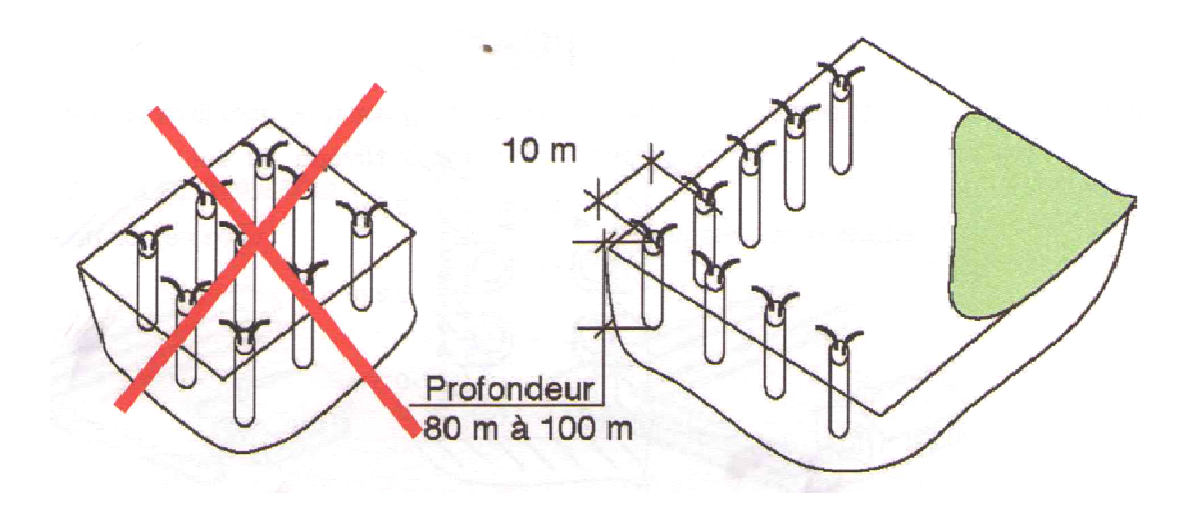

Figure I. 13 : Exemple de positionnement de capteurs verticaux à éviter.

 L'installation des échangeurs verticaux relève d'une entreprise de forage qualifiée. Il convient également de respecter les procédures administratives concernant la protection du sous-sol et de la ressource en eau. sous-sol et de la ressource en eau.<br>Le forage vertical demande peu d'espace et s'applique facilement en milieu urbain.

 Pour les bâtiments de grande taille, plusieurs sondes géothermiques, espacées d'une petite dizaine de mètres pour une profondeur pouvant parfois atteindre plus de 150 m peuvent être réalisées sur un même site.

 Dans ce volume parallélépipédique délimité et sans interférence avec le voisinage, l'exploitant peut minimiser sa dépense énergétique annuelle en maintenant un équilibre entre les quantités d'énergie puisées pour le chauffage et celles réintroduites en période estivale, par exemple pour le rafraichissement.

Les puissances exploitées peuvent être importantes : de quelques dizaines de kilowatts à plusieurs mégawatts.

Les performances globales restent très bonnes pour couvrir 100% des besoins, quelle que soit la zone climatique.

 L'option réversibilité par inversion du cycle est souvent proposée. Le plancher chauffant devient alors plancher rafraichissant. Ou par le principe de free cooling qui est moins efficace, mais plus économique et plus fiable que l'inversion du cycle frigorifique : le compresseur est arrêté, seuls les circulateurs fonctionnent ce système permet de refroidir prenant les calories du bâtiment au niveau du plancher chauffant qui sont ensuite é évacuées dans le terrain par une simple circulation des fluides dans la boucle sous sous-sol sans que la u d'espace et s'applique facilement en milieu urbain.<br>
aille, plusieurs sondes géothermiques, espacées d'une petite<br>
ndeur pouvant parfois atteindre plus de 150 m peuvent être<br>
bédique délimité et sans interférence avec le pompe à chaleur ne fonctionne. Ceci permet du même coup une recharge thermique du terrain, augmentant ainsi la performance de la pompe à chaleur pour l'hiver l'hiver suivant [14].

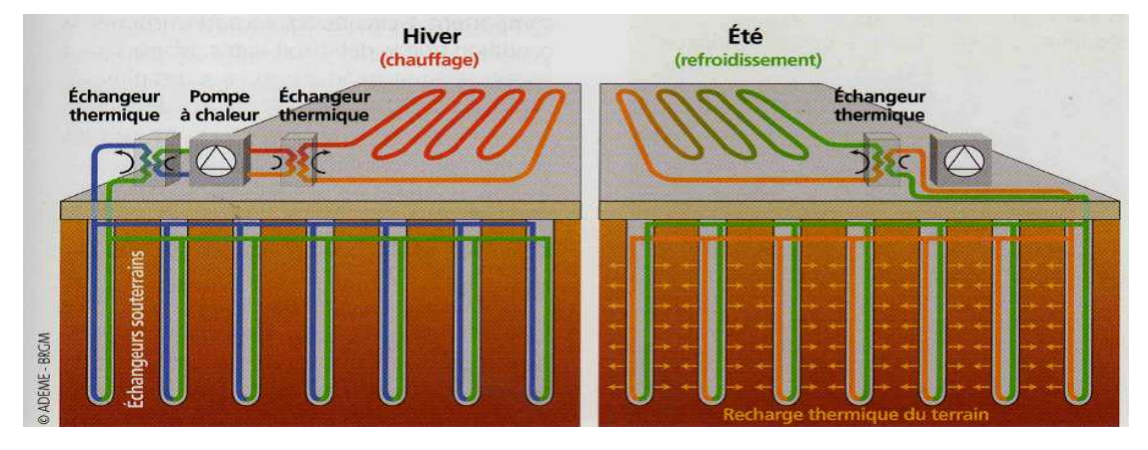

Figure I.14 : Recharge et décharge thermique du sous sous-sol.

 La variation de vitesse du compresseur permet d'optimiser la qualité d'échange avec la terre. La régulation doit se faire sur la température d'eau chaude en fonction de la temp extérieure. sol.<br>ité d'échange avec la<br>tion de la température

Point de fonctionnement habituel indépendant de la température extérieure :

-Evaporation vers -5 à -8°C selon la nature du terrain en captage plan. -3 à +2°C en forage profond.

• -Condensation vers 35 à 40 $^{\circ}$ C en plancher chauffant, de 45 à 55 $^{\circ}$ C selon la surface des radiateurs.

 Le dimensionnement se calcule habituellement pour le point de fonctionnement avec l'eau glycolée à -5<sup>o</sup>C en sortie d'évaporateur et l'eau d'un plancher chauffant à 35<sup>o</sup>C en sortie de condenseur. 3  $\frac{3}{10}$  se <br>  $\frac{3}{10}$  or a  $\frac{1}{10}$  or a  $\frac{1}{10}$   $\frac{1}{5}$ 

COP moyen : 3 sur radiateurs à 4.5 sur plancher chauffant.

Le tableau I.3 indique les distances minimales à respecter entre les forages et les autres éléments du site. [8]

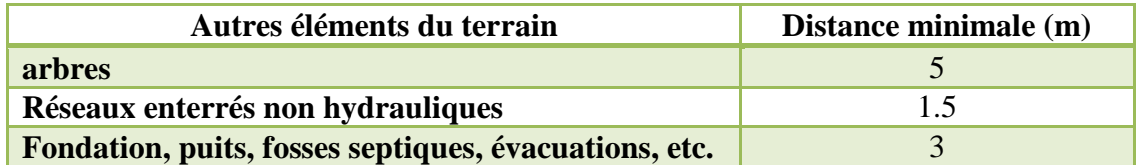

Tableau I.3 : Distances minimales entre les forages et les autres éléments.

 La température moyenne du sol est en général de 10°C à 14°C et le gradient géothermique (accroissement de la température en fonction de la profondeur) est en moyenne de 4°C tous les 100 m. une énergie renouvelable est naturellement présente dans le sous-sol à quelques dizaines-voir des centaines- de mètres et dans les aquifères qui s'y trouvent mais à une température inférieure à 30°C, non exploitable naturellement. L'exploitation de cette énergie nécessite la mise en œuvre de pompes à chaleur pour prélever cette chaleur à basse température et pour l'augmenter à une température suffisante pour le chauffage d'habitations par exemple.

## **I.2. Tube en polyéthylène haute densité PEHD :**

## **I.2.1. Description**

 Le tube polyéthylène haute densité utilisé dans les échangeurs géothermiques des systèmes de stockage de l'énergie solaire par puits géothermique (SSPG) est un tube lisse à l'intérieur comme à l'extérieur.

 Il est produit du diamètre 20 mm au diamètre 110 mm et pour des pressions nominales allant jusqu'à 16 bars. Le polyéthylène est un plastique qui allie la souplesse à la résistance et facilite la pose.

## **I.2.2. Présentation**

 Le tube PEHD est un tube semi-rigide en PE80 ou en PE100 de couleur noir avec repérage par bandes bleus.

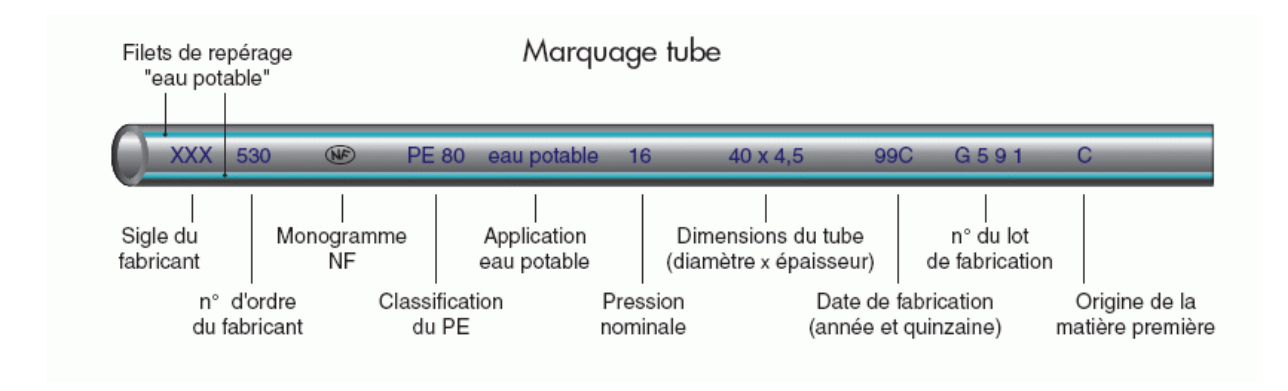

Figure I.15. Tube en polyéthylène haute densité PEHD.

## **I.2.3. Conditionnement**

 Les tubes PEHD sont conditionnés soit en couronnes de 50 ou 100 ml ou alors en barres de 6 ou 12 m.

## **I.2.4.Assemblage**

Par soudure bout à bout.

## **I.2.5.Application**

-Adduction d'eau potable

-Assainissement, irrigation

-Les branchements enterrés ainsi que pour l'alimentation en eau, à la fois à l'intérieur et à l'extérieur des bâtiments.

## **I.2.6.Qualité du tube PEHD**

- Résistance à la corrosion et à l'abrasion
- Grande facilité d'utilisation
- Légèreté et flexibilité
- Excellentes caractéristiques hydrauliques
- Longue durée de vie supérieure à 50 ans
- Faible perte de charge
- Peu sensible aux mouvements des terres.

## **I.3.Conclusion :**

 Dans ce chapitre, un aperçu a était donné sur chaque composant du système de stockage de l'énergie solaire par puits géothermique (SSPG) multifonction couplé à une pompe à chaleur destiné au chauffage éventuellement le refroidissement des habitations, cela dans le but de la compréhension générale de leurs systèmes de fonctionnement.

 Le sol étant donc une source de chaleur qui possède l'avantage (sur l'eau et l'air, par exemple) de ne pas se déplacer, permet de l'utiliser comme accumulateur de chaleur, soit comme réservoir tampon (par exemple, prélèvement de chaleur la nuit, restitution le jour), soit comme stock saisonnier, par prélèvement de chaleur en hiver pour le chauffage et recharge en été grâce au rafraîchissement des locaux par l'échangeur de chaleur géothermique constitué par des tubes en polyéthylène haute densité PEHD caractérisés par le fait d'être lisses à l'intérieur comme à l'extérieur.

*Chapitre II*

*Recherche bibliographique.*

#### **Introduction :**

Les systèmes géothermiques ont reçu un intérêt croissant ces dernières années. L'utilisation de tel système connait un essor élargi dans beaucoup d'application d'ingénierie et elle est aujourd'hui reconnue dans les systèmes de géo-échange. Un échangeur de chaleur géothermiques est utilisé pour échanger de la chaleur avec l'environnement (terre) dans le but d'assurer le chauffage et le refroidissement des locaux résidentiels ainsi que d'autres applications telles le séchage des collectes, le chauffage d'eau et les serres agricoles. Pour les échangeurs de chaleur verticaux enterrés, la chaleur est soit injectée ou extraite du sol

 Pour mesurer ou simuler les performances d'un tel échangeur, les propriétés physiques du sol à proximité de l'échangeur doivent être estimées et le nombre de pieux énergétiques nécessaires pour doit être déterminé.

par le fluide caloporteur circulant dans le tube en forme de U en circuit fermé.

 Dans ce chapitre, on s'intéresse de plus près à l'échangeur de chaleur géothermique qui est considéré comme l'outil du stockage thermique souterrain des systèmes de stockage saisonnier de l'énergie solaire par puits géothermique (SSPG), et pour le faire son fonctionnement sera illustré, expliqué et développé dans ce qui va suivre.

### **II.1. Échangeur de chaleur géothermique vertical typique :**

 En pratique, l'échangeur de chaleur géothermique vertical est un tube en U enterré dans un forage réalisé dans le sous-sol et où l'espace annulaire est rempli par le béton ou bentonite pour donner une meilleure conductibilité thermique avec la terre, prévenir une éventuelle contamination des eaux des nappes phréatiques et stabiliser l'ensemble dans sa géométrie originale [15].

 Les tubes utilisés sont en polyéthylène haute densité HDPE, un fluide caloporteur circule à l'intérieur de ces tubes et permet l'échange de chaleur avec le sous-sol, dans le but d'assurer le chauffage et le rafraichissement des locaux commerciaux et résidentiels ; Ces échangeurs de chaleurs sont raccordés à l'évaporateur d'une pompe à chaleur.

La profondeur des forages peut varier de 40 à 200 m avec un diamètre qui peut varier entre 75 et 150 mm ; Visiblement, comparé à sa profondeur, ce diamètre est très petit. Cet ensemble tube-béton peut être comparé à un radiateur cylindrique. Enfin, si la température entrée-sortie du tube est connue, l'échangeur peut être couplé à une pompe à chaleur dont on peut évaluer le COP.

### **II.2. Les méthodes d'études des échangeurs de chaleur géothermiques verticaux :**

 L'échange thermique au sein des échangeurs de chaleur géothermiques verticaux a été traité de différentes manières dans la littérature : les études réalisées sur ce sujet ont utilisé des méthodes soit expérimentales, soit analytiques ou encore numériques. Nous allons passer en revue ces différentes méthodes afin de déterminer laquelle répond mieux à nos objectifs.

# **II.2.1. Études expérimentales :**

 On ce qui concerne les études expérimentales, les propriétés thermiques et physiques du sol sont estimées par un appareil appelé module de chauffage *(the in-situ thermal response test)*[16, 17].

 Les protocoles d'essais montrent l'évolution des différents paramètres mesurés au cours du test de réponse thermique. Ces valeurs sont utilisées pour l'interprétation des caractéristiques thermiques du terrain grâce à la méthode de la source de chaleur linéaire.

Les paramètres obtenus lors d'un test de réponse thermique sont :

- la Conductibilité thermique effective du terrain  $\lambda$  [W/(m.K)]
- la Température moyenne initiale du terrain **Tini**[°C]
- la Résistance thermique effective de la sonde **Rb** [K/(W.m)]

Beaucoup d'expérimentations ont été réalisées par différents chercheurs dans différents pays, et dans ce qui suit, on donne seulement quelques exemples de la forme et la manière d'expérimenter et tester un échangeur de chaleur géothermique vertical.

## **II.2.1.1. Le mini-module de chauffage de L'EPFL :**

Le Mini-module de chauffage développé et mis au point par L'école Polytechnique Fédérale de Lausanne EPFL (figure II.2) est compact; il tient dans une valise de type « flight case » (0.6m x 0.3m x 0.7m). Ses caractéristiques principales sont les suivantes :

- chaudière électrique avec une puissance réglable entre 1 et 9 kW
- pompe de circulation et réglage du débit pour un débit maximal de  $8 \text{ m}^3/\text{h}$ 
	- systèmes de sécurité pour la pression et la température du fluide caloporteur
	- capteurs de mesure pour la température, la pression, le débit et l'énergie
	- data-logger connecté à un modem GPRS

• accréditation selon **ISO/CEI 17'025**.

En plus du data-logger qui effectue l'acquisition des différents paramètres, le système de télétransmission permet de suivre en temps réel sur Internet l'évolution du test.

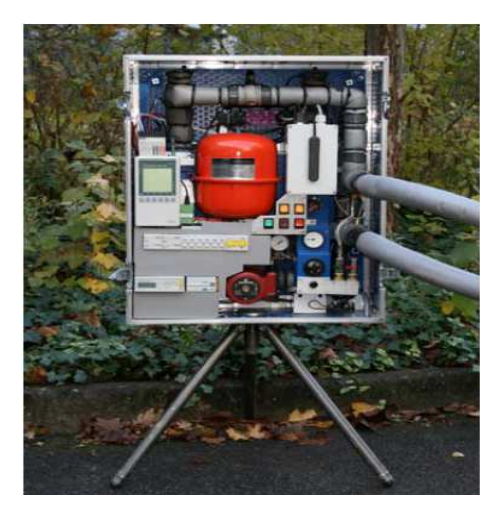

Figure II.1 : Le mini-module de chauffage de l'EPLF.

 Les protocoles d'essais montrent l'évolution des différents paramètres mesurés au cours du test de réponse thermique [18], et déterminent les propriétés thermiques du sous-sol [19].

 Le test doit être réalisé dans un forage équipé d'une sonde géothermique de profondeur connue, situé à proximité immédiate de l'installation future.

### **II.2.1.2.Expérimentation états unis d'Amérique – Arabie saoudite : [20, 21]**

 Ce travail présente l'analyse énergétique et le transfert thermique testé pour un échangeur de chaleur enterré. Dans cette étude, un tube vertical en forme de U est inséré dans le sol a une profondeur de 80 m dans un pieu énergétique de 20 cm de diamètre. Ce système est installé pour la première fois à l'université du roi Fahd de l'Arabie saoudite, un appareil de mesure thermique mobile est construit et utilisé pour mesurer les performances de l'échangeur de chaleur souterrain. Les résultats des tests thermiques sont portés quatre fois sur la période allant de septembre 2007 à avril 2008. Pour différentes puissances du stockage thermique, les résultats sont analysés et fournissent une meilleure compréhension du comportement thermique et dynamique de l'échangeur de chaleur vertical.

 Deux pieux énergétique verticaux séparés de 1 m de distance sont forés chacun avec un diamètre de 20 cm et 80 m de longueur. Dans le premier pieu, le tube est en polyéthylène haute densité (HDPE), de diamètre 1 ¼ in et de forme en U dans lequel l'espace annulaire est rempli par le béton.

Le second pieu, qui est rempli par le même béton utilisé, est utilisé comme moniteur où six thermocouples de type T (copper-constantan) sont montés à différentes profondeurs 0.1-0.2- 0.3-10-30 et 50 m. En plus des sept thermocouples, un 8éme est installé à 0.2 m de la surface pour mesurer la température ambiante.

Les résultats obtenus de cette expérimentation sont les suivants :

- Une différence de température de 3 à 4 °C entre l'entrée et la sortie.
- Le temps nécessaire du stockage thermique est entre 75 et 240 h (10 jours).
- Le stockage thermique dépend des propriétés physiques du terrain et du béton.

 Le test thermique avec une puissance de chauffage de 1.5 W du caloporteur a été analysé jusqu'à l'état d'équilibre des résultats ente l'entrée et la sortie du GHE.

 Le matériel de l'appareil expérimental est établi sur une petite remorque avec un essieu unique ; il se compose d'une pompe de circulation HP, trois éléments de chauffage d'eau dans la gamme de 5 KW, un filtre d'eau, puits isolé, tube et soupapes.

 A l'extérieur de la remorque existe deux raccords qui permettent l'assemblage au deux tubes en HDPE des pieux géothermiques.

 Le matériel d'instrumentation comprend un débit mètre, trois sondes thermocouples et capteurs de puissance qui fournissent la température à l'entrée et à la sortie du pieu à différentes profondeurs ainsi que le débit et la puissance fournie.

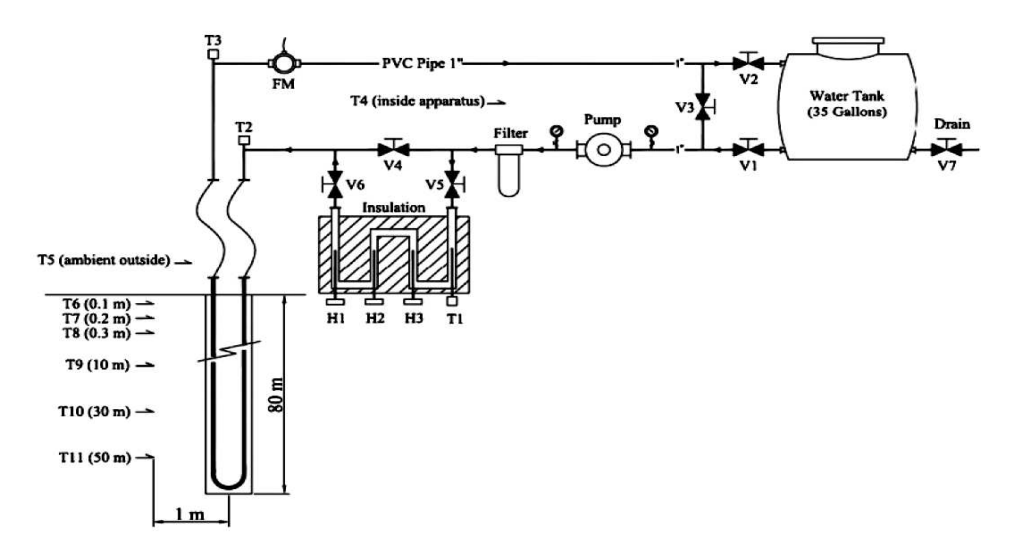

Figure II.2 : Mini-module de chauffage expérimental.

# **II.2.1.3. Étude expérimentale de l'influence de la profondeur : [22]**

 L'objectif est de montrer la distribution de la température dans les pieux énergétiques d'un système couplé à une pompe à chaleur en fonction du temps.

L'intervalle de temps dans cette étude est de 48 h. Le système de stockage utilise le R-22 comme fluide frigorigène dans la pompe à chaleur et 3 échangeurs de chaleur en tube en U en polyéthylène d'un diamètre extérieur de 40 cm.

Les échangeurs de chaleur sont insérés verticalement dans trois pieux dont le diamètre est de 150 mm et la profondeur et de 30 m (VB1), 50 m (VB2) et 90 m (VB3).

Les résultats expérimentaux ont été obtenus de la saison 2006-2007 des deux modes chauffage et refroidissement.

## *A- Méthodologie :*

Pour déterminer la température initiale du terrain, une circulation sans chauffage de 20 à 30 min est réalisée ; Ensuite, un chauffage par une puissance constante pendant 48H est imposé. Les caractéristiques des échangeurs énergétiques verticaux testés sont représentés dans les tableaux suivants :

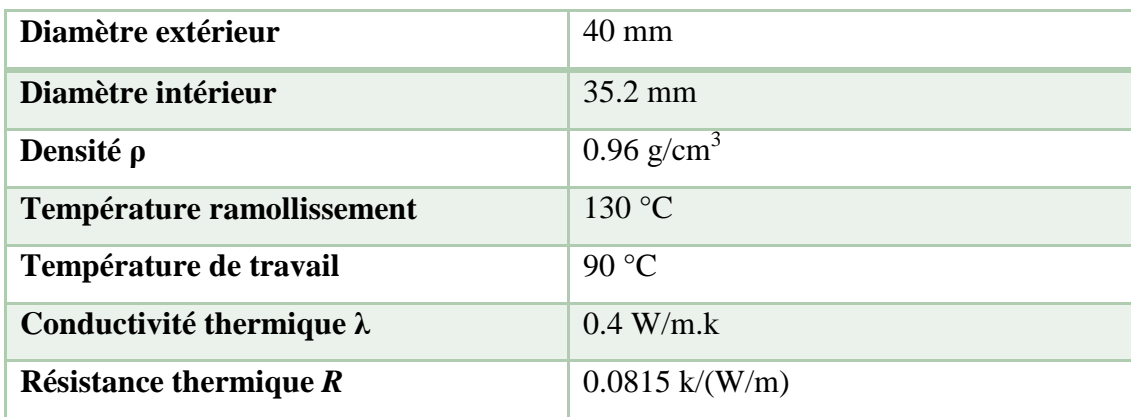

Tableau II.1: Caractéristiques du tube en U.

Les paramètres utilisés pour le test de réponse thermique sont représentés dans le tableau suivant :

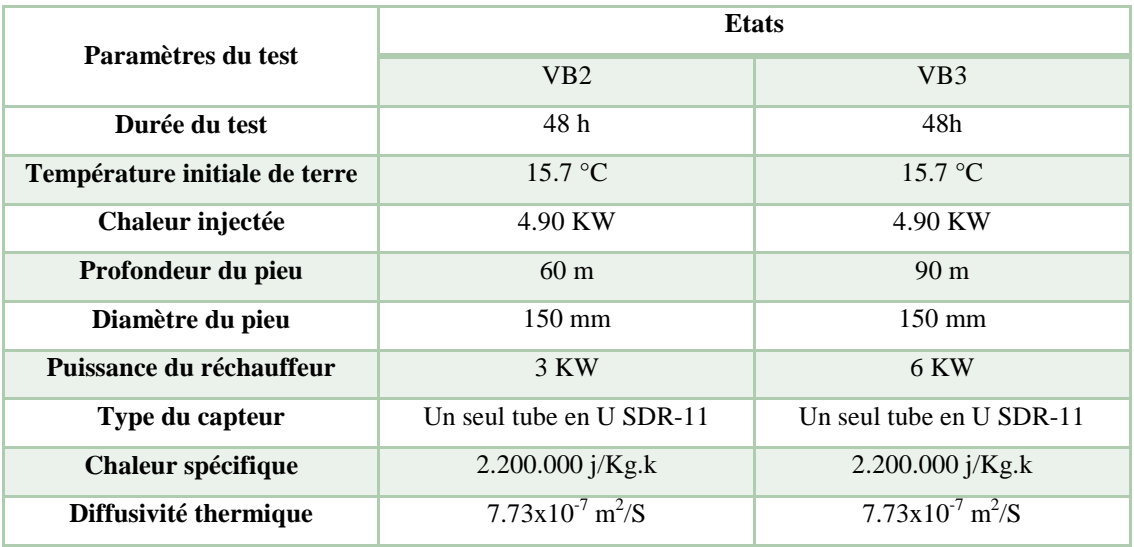

Tableau II.2: Paramètres du test thermique pour les pieux VB2 et VB3.

## *B- Résultats du test de réponse thermique :*

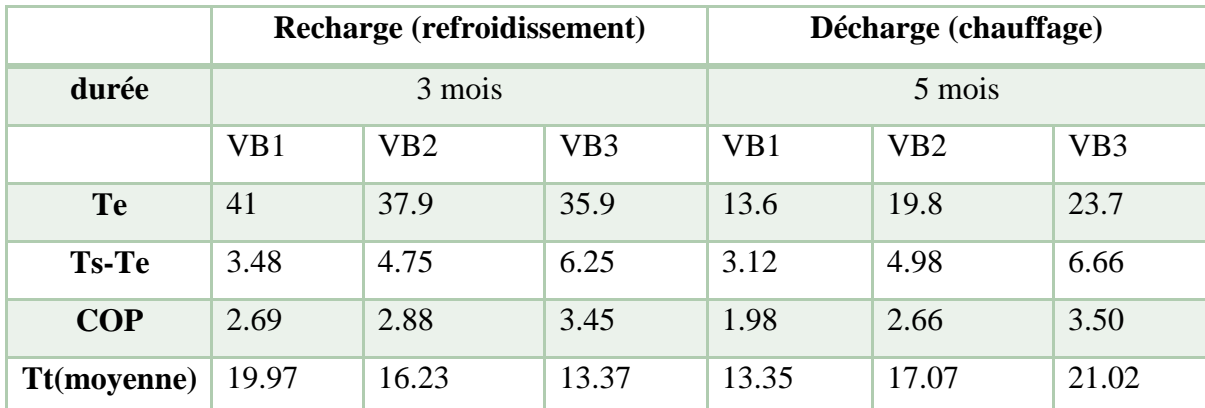

Température de la maison entre 21-24 °C.

Tableau II.3 : Température de recharge et décharge des 3 pieux énergétiques.

## **II.2.1.4. Etude expérimentale de l'influence de la forme :**

 L'étude expérimentale faite par Jun Gao et al [23] pour estimer le potentiel de l'énergie géothermique pour le chauffage et le refroidissement des résidences de Shanghai en Chine en utilisant des pieux énergétiques est basée sur une série de tests des performances des différentes configurations possibles de la forme du tube inséré dans le béton afin de déterminer la plus performante.

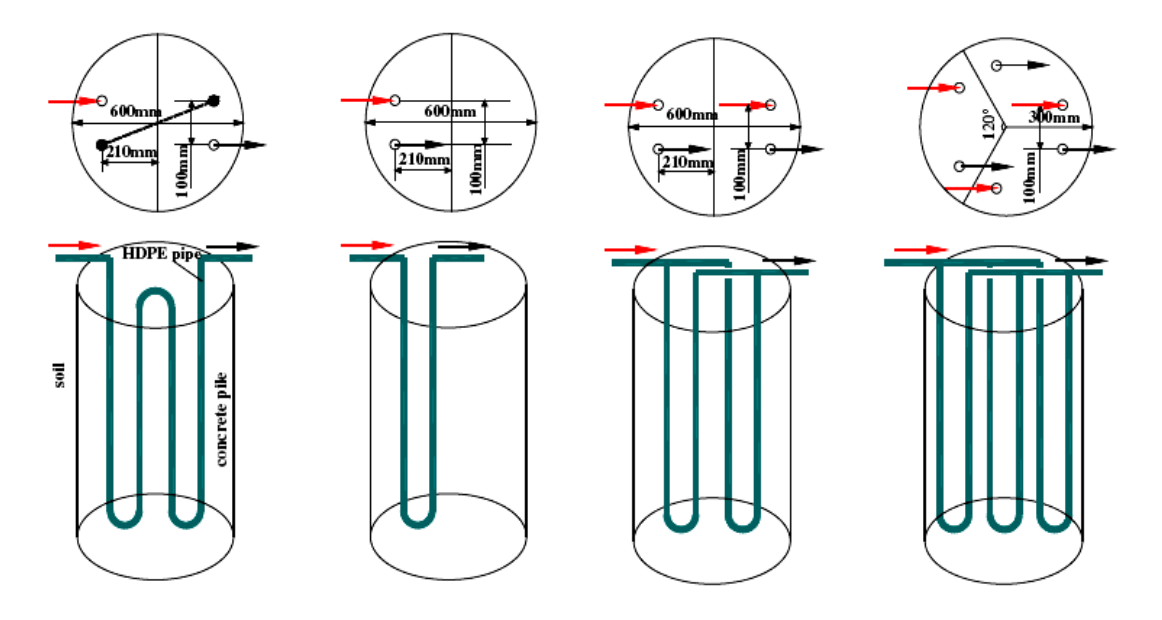

Figure II.3 : Quatre configurations des échangeurs de chaleurs géothermiques.

 L'étude a montré que la forme W du tube avec un seul débit du fluide caloporteur imposé à l'entrée apparait comme la plus efficace du point de vue énergétique. Pendant cinq ans de service, la température du sol augmente de 2.77°C pendant la période de recharge et de 0.81°C pendant la période de décharge et se stabilise entre cet intervalle.

 Pour intensifier l'échange thermique souterrain, d'autres formes d'échangeurs enterrés ont été imaginés, réalisés et étudiés telles que les échangeurs de chaleurs spiraux (figure II.4) [24, 25] et coaxiaux (figure II.5) [26], où la logique suivie et d'augmenter la surface d'échange pour plus d'échange thermique en insérant plus de matière et plus de mètres de tube sous terre.

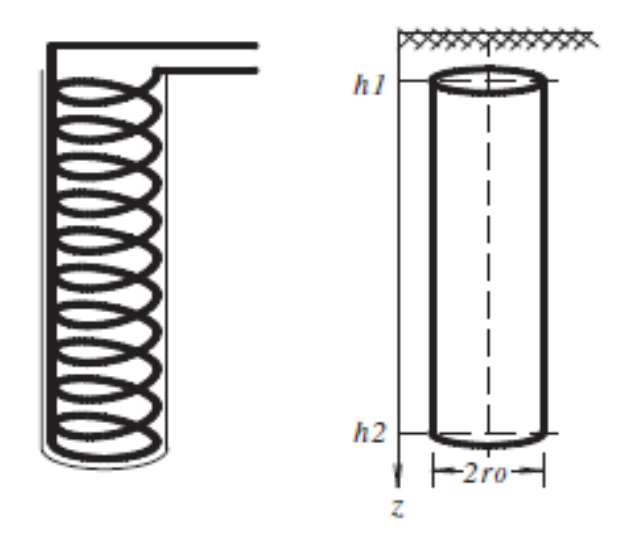

Figure II.4 : échangeur de chaleur géothermique spiral.

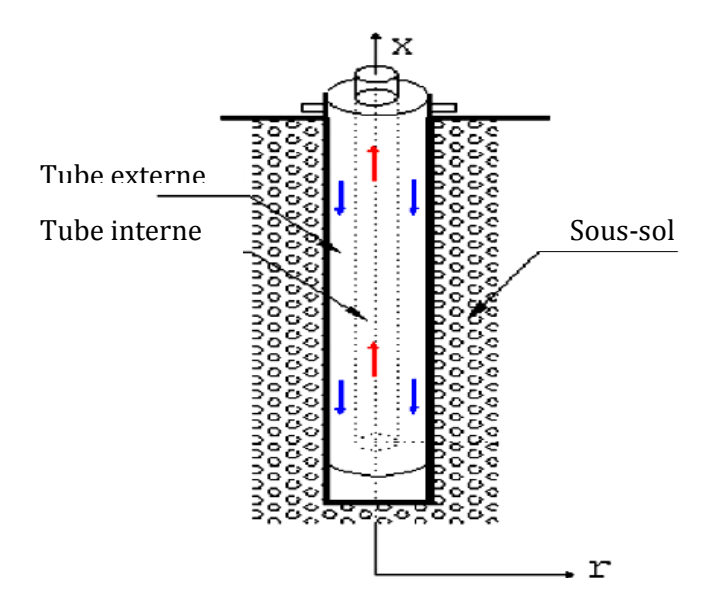

Figure II.5 : Échangeur de chaleur géothermique coaxial.

## **II.2.2. Études analytiques :**

 Pour ce qui est des études analytiques, l'estimation des propriétés thermiques du sous-sol, qui changent non seulement avec la localisation mais aussi avec la composition du sol, varient encore avec la profondeur, ce qui rend le calcul du transfert thermique assez complexe. Cela a conduit les différents chercheurs à proposer des modèles analytiques approximatifs et simplifiés de l'échange thermique dans le sol et des modèles empiriques d'échange au cœur du forage géothermique.

## **II.2.2.1. Modèles analytiques d'échange thermique dans le sol :**

 Dans les expressions analytiques des modèles d'échange thermique du champ de température dans le sol, la conduction est supposée le transfert thermique prépondérant et les autres modes sont négligeables devant celui-ci [27].

 De même, lorsque l'échangeur de chaleur géothermique traverse une nappe aquifère, les pertes de chaleur par advection ne sont pas prises en compte.

Avec ces considérations, la solution analytique recherchée est la solution de l'équation de la chaleur en régime transitoire sans terme source :

$$
\Delta T = \frac{1}{a} \frac{\partial T}{\partial t} \tag{II.1}
$$

Deux conditions aux limites doivent être définies, pour résoudre cette équation différentielle :

- 1- Considérer le milieu radialement infini, la température du milieu T est alors connue lorsque le rayon tend vers l'infini.
- 2- Imposer l'une des trois conditions classique suivantes à la paroi du trou foré :
	- a- Condition de Fourier : condition la plus proche de la réalité physique, où, sur la base que la température du fluide dans l'échangeur et le coefficient d'échange eauparoi du trou foré sont connus, on peut définir le flux traversant la paroi qui est proportionnel à l'écart de température entre la température du fluide et la température de la paroi du trou foré.

$$
-\lambda \frac{\partial T}{\partial r}\Big|_{r=r_b} = h_{glob} \big( T_{fl,m,sg} - T_b \big) \tag{II.2}
$$

b- Condition de Dirichlet : la température du fluide est imposée à la paroi du puits. cette condition est en fait un cas particulier de la condition de Fourier où le coefficient d'échange thermique tend vers l'infini, ce qui implique une température de la paroi égale à la température du fluide.

$$
T_b = T_{fl,m,sg} \tag{II.3}
$$

c- Condition de Neumann : la puissance échangée entre le puits et le sol est imposée, de manière indépendante du niveau de température du fluide dans l'échangeur. Dans ce cas, cette condition peut s'avérer utile pour simuler le fonctionnement d'un échangeur de chaleur géothermique couplé à une pompe à chaleur qui prélève une certaine puissance thermique au sol.

$$
-\lambda \frac{\partial T}{\partial r}\Big|_{r=r_b} = \frac{q'_{sg}}{2\pi r_b} \tag{II.4}
$$

#### **II.2.2.2. Les différents modèles d'approximations des échangeurs verticaux :**

#### *A- Modèle de la source linéique infinie (SLI):*

 Ce modèle est historiquement le premier modèle d'échangeur de chaleur géothermique vertical, utilisé dès 1948 par Ingersoll et plass [28] pour calculer la température du fluide des échangeurs à partir des résultats basés sur les principes de Lord Kelvin énoncés en 1882 sous le concept de la source linéique infinie.

 Par la suite, Ingersoll et al [29] et Carslaw et jaeger [30] ont utilisé ces principes pour élaborer un modèle analytique capable de calculer la température autour d'une source linéique infinie en supposant les hypothèses simplificatrices suivantes :

- 1- La ligne source est la somme d'une série de points sources sur une ligne droite infinie.
- 2- Le puits doit être assez profond pour être considéré comme infini.
- 3- Le point source possède chacun une quantité de chaleur Qdz.
- 4- Le flux de chaleur est radial à la source de chaleur et constant tout au long du puits, comme illustré sur la figure suivante.

 Ingersoll et al [29] définissent donc la différence de température entre le sol non-perturbé et la température située à une distance r du centre du puits de l'échangeur de chaleur géothermique par la relation suivante :

$$
\Delta T = T_s - T = \frac{Q}{2\pi\lambda} \int_{\frac{r}{2\sqrt{\alpha t}}}^{\infty} \frac{e^{-\beta^2}}{\beta} d\beta \tag{II.5}
$$

Où

- *T* : température du sol à une distance r du centre du puits (°C).
- *Ts* : température du sol non-perturbé (°C).
- *Q* : taux de transfert de chaleur par unité de longueur du forage (W/m).
- *r* : distance à partir du centre du puits (m)
- $\lambda$ : conductivité thermique du sol (W/m<sup>o</sup>C).
- $\alpha$  : Diffusivité thermique du sol (m<sup>2</sup>/s).
- *t* : le temps (s).
- *β* : Variable d'intégration.

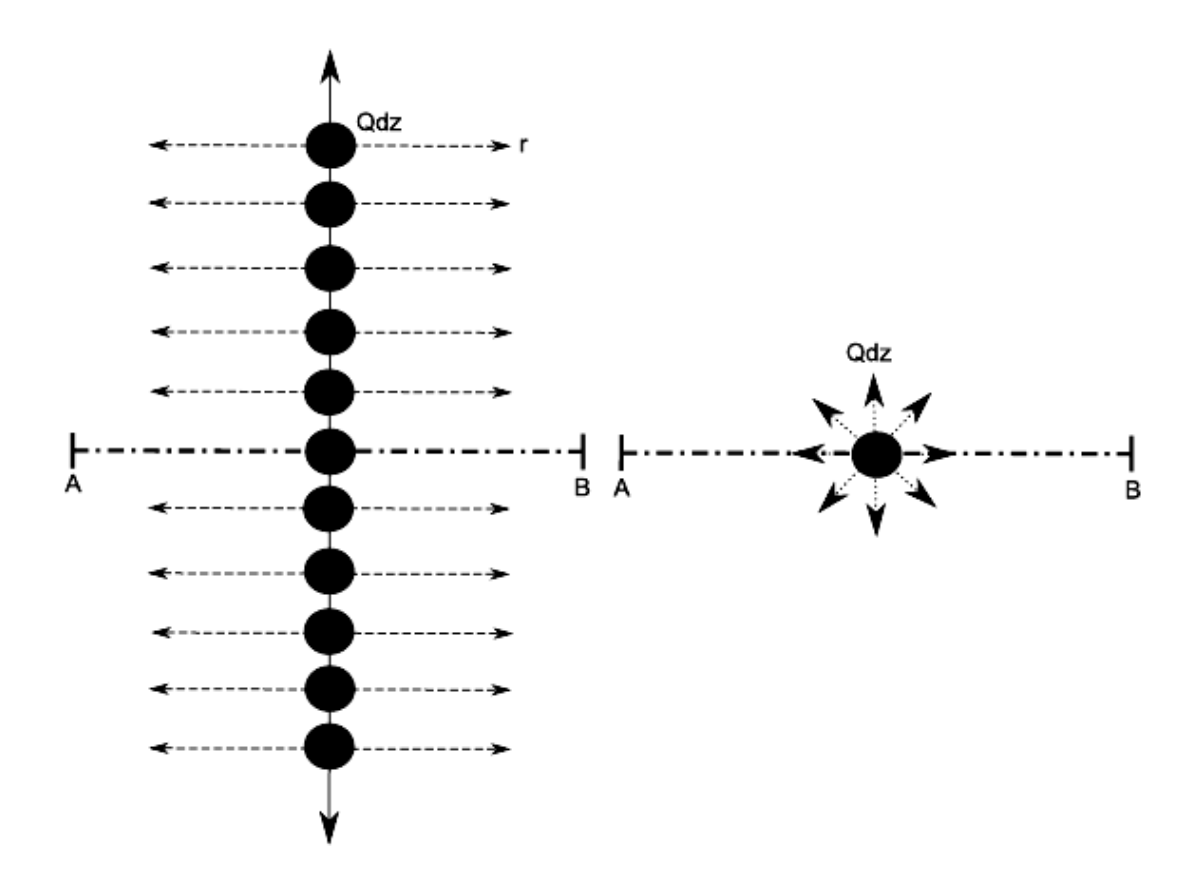

Figure II.6 : Modèle de l'échangeur géothermique vertical infini [31].

# *B- Modèle de la source linéique finie :*

Ce modèle analytique a été développé par Eskilson [32] dans sa thèse (voir la figure II.7). La solution du champ de température autour d'une ligne source est obtenue par intégration de la solution du champ de température autour d'un point source sur la longueur du trou foré. Eskilson a imposé donc une température constante à la surface du sol où il a introduit une ligne puits symétrique à la ligne source par rapport à la surface du sol avec une puissance opposée.

Eskilson a considéré ce montage comme une bonne approximation en justifiant que la profondeur de pénétration des températures saisonnières est de quelques mètres tandis que la longueur typique d'un échangeur de chaleur géothermique vertical est de l'ordre de 100 m [27].

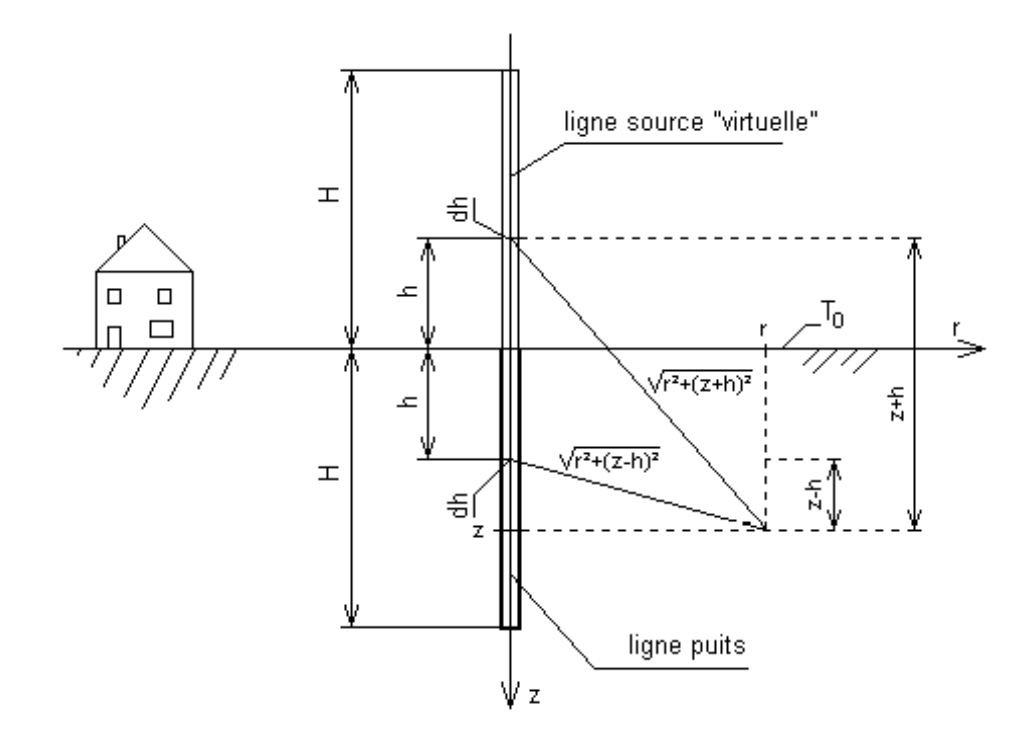

Figure II.7 : Modélisation de l'échangeur géothermique vertical de longueur finie.

### *C- Modèle de la source cylindrique infinie (SCI):*

 Cette méthode est caractérisée par l'une des deux variantes suivantes à la surface du cylindre source, la première est une température constante et la deuxième est un taux de transfert de chaleur constant.

 La méthode de source cylindrique a été introduite par Ingersoll et al [29] et Carslaw et jaeger [30]. Cette méthode permet de prédire la distribution de la température radiale autour d'une source cylindrique infinie située dans un milieu homogène à condition que la quantité de chaleur extraite ou injectée dans le sol soit constante sur toute la longueur du puits géothermique.

 Sur la figure suivante, une vue plane de la géométrie propre de la méthode de source cylindrique infinie est présentée.

 La différence entre la température du sol non-perturbé et celle située à une distance r pour cette méthode est définie comme suit :

$$
\Delta T = T_s - T = Q \frac{G(F_0, P)}{\lambda} \tag{II.6}
$$

### Où

- *T* : température du sol à une distance r du centre du puits (°C).
- *Ts* : température du sol non-perturbé (°C).
- *Q* : taux de transfert de chaleur par unité de longueur du forage (W/m).
- *r* : distance à partir du centre du puits (m)
- $\lambda$ : conductivité thermique du sol (W/m<sup>o</sup>C).
- *p :* rapport *r/rb* entre le rayon où la température est calculée (*r*) et le rayon externe du puits (*rb*)
- $F_0$ : nombre de Fourier ( $4\alpha t/r_b^2$ ).
- $\alpha$  : Diffusivité thermique du sol (m<sup>2</sup>/s).
- *t* : le temps (s).
- *rb* : rayon du puits (m).

Et

$$
G(F_0, p) = \frac{1}{\pi^2} \int_0^\infty \frac{e^{-\beta^2} F_0 - 1}{J_1^2(\beta) + Y_1^2(\beta)} \left[ J_0(P\beta) Y_1(\beta) - J_1(\beta) Y_0(P\beta) \right] \frac{d\beta}{\beta^2}
$$
 (II.7)

Avec :

*β* : Variable d'intégration.

 $J_0$  et  $J_1$ : fonctions de Bessel d'ordre 0 et 1.

*Y0* et *Y1* : fonction de Neumann d'ordre 0 et 1.

*G(F0,P)* : Terme pré-calculé pour différentes valeurs de *P* et *F0* , disponible sous forme de tableau à la page 250 de Ingersoll et al [29].

 $\bullet$  T<sub>0</sub>

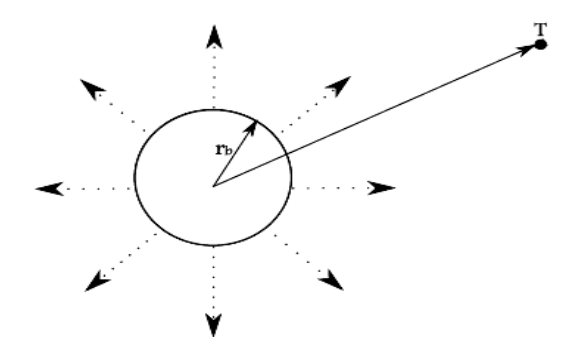

Figure II.8 : Modélisation de l'échangeur géothermique par une source cylindrique de longueur infinie [31].

### **II.2.2.2.1.Inconvénients des deux méthodes SLI et SCI :**

- Les deux méthodes nécessitent un temps de calcul important.
- Les deux méthodes ne considèrent pas la longueur du puits et négligent les effets axiaux de la température et du flux de chaleur.
- Les résultats sont moins précis pour des puits peu profonds [33] car ceux-ci sont affectés par la surface et le terrain sous l'extrémité du forage.
- Le domaine de validité de la méthode de source linéique infinie commence à  $t > 20r_b^2/\alpha$
- L'extraction et l'injection de chaleur par une ligne sans épaisseur est irréalisables.
- Sur les courtes durées d'opérations, la méthode de source cylindrique infinie est réputée comme étant plus précise que la méthode de source linéique infinie.
- La méthode de source cylindrique infinie néglige la capacitance du matériau de remplissage du forage.
- Le flux de chaleur est considéré uniquement radial ce qui est valable que pour des durée courtes.

## **II.2.3. Études numériques :**

 Divers études numériques ont étaient réalisées par différents chercheurs pour tester le comportement thermique et dynamique des échangeurs de chaleurs géothermiques verticaux. On trouve que les modèles numériques basés sur différents logiciels numériques permettent de représenter plus finement les échangeurs géothermiques et les interconnexions thermiques entre leurs composants et leurs matières constituantes, et plus précisément les logiciels commerciaux CFD qui se caractérisent par une précision encore plus fine grâce à leurs capacité de représenter tous les matériaux, de coupler le transfert thermique entre la convection et la conduction [34], et de détecter la variation de la vitesse d'un fluide à n'importe quel endroit du domaine [35], à n'importe quel moment [36]. ce qui encourage la démarche et l'étude réalisé dans cette thèse celle d'ajouté des ailettes longitudinale a la surface intérieur du tube eu U. mal placée !! à enlever !

 Le court-circuit thermique existant entre fluides ascendant et descendant peut en particulier être pris en compte de manière plus réaliste [37]. L'image suivante présente la manière de représenter la température d'entrée et de sortie de l'échangeur par la température de la paroi du pieu.

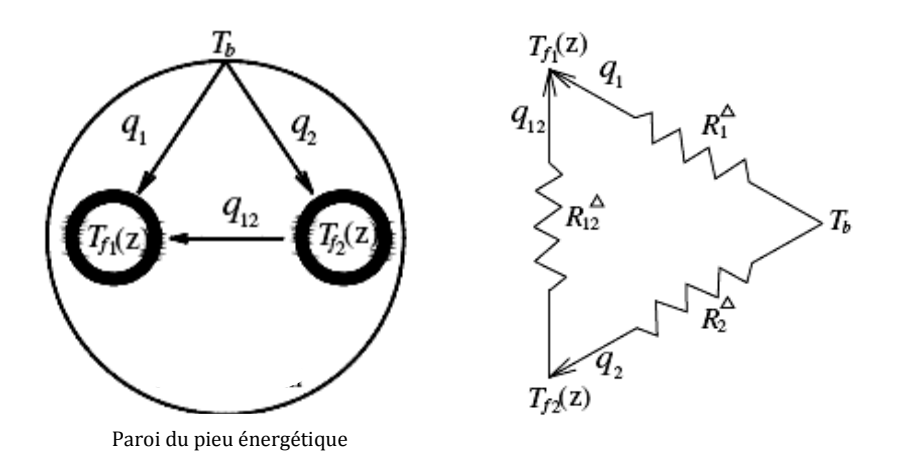

Figure II.9 : Flux de chaleur et résistance thermique à l'intérieur du pieu énergétique.

Le transfert de chaleur à l'intérieur du pieu est considéré régulier parce qu'il est relativement petit par rapport au sol qui l'entoure. Les variations de conductivité thermique dans l'espace peuvent également être considérées. A plus grande échelle, de tels modèles permettent d'obtenir avec précision les champs de température au sein d'un champ d'échangeurs géothermiques.

Des travaux utilisant des modèles 3 D en volumes finis un-structurés ont prouvé leurs efficacité dans le calcul des différents paramètres physiques des échangeurs géothermiques verticaux. Les volumes un-structurés sont formés toutes par des mailles Delaunay triangulaires comme sur la figure II.10 [38], ou par un mélange de mailles quadrilatérales et triangulaires [39], ce qu'on appelle maillage hybride (figure II.11) :

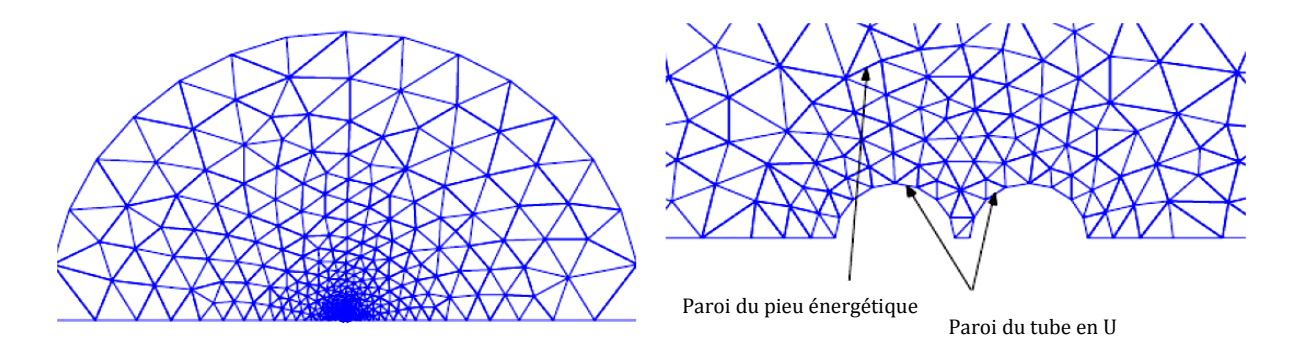

Figure II.10 : maillage triangulaire Delaunay.

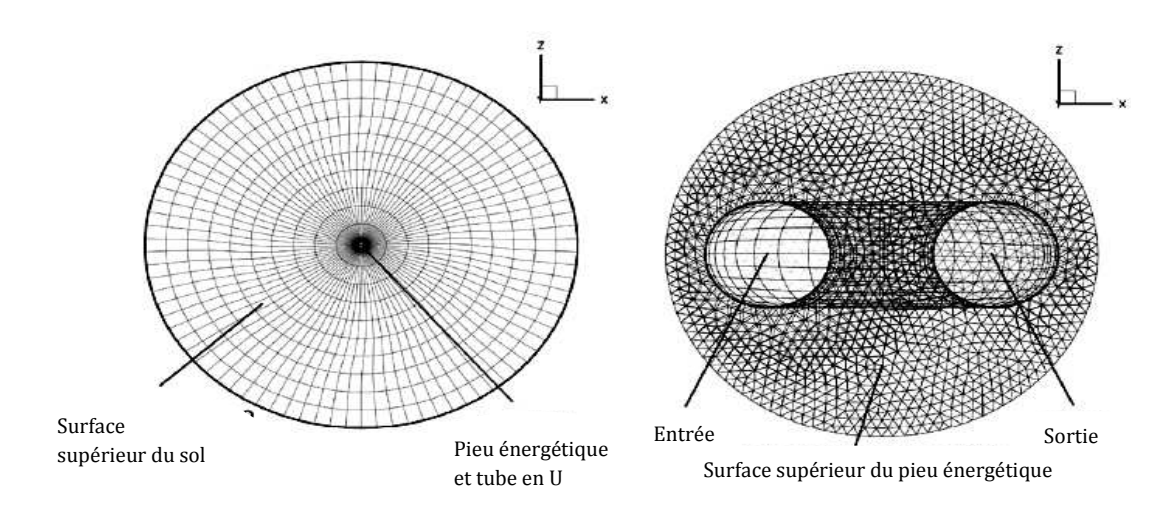

Figure II.11 : maillage hybride.

 L'interférence thermique entre les deux pattes du tube en U a été étudiée par Muraya et al [40] en utilisant la méthode d'éléments finis en deux dimensions. Le modèle numérique de l'échangeur de chaleur géothermique basé sur la méthode de différence finie a été étudiée par Rottmayer et al [41].

 Les effets tridimensionnels de la conduction dans le sol [42] et les échanges des tuyaux avec le sol, sans la présence du fluide on imposant un flux de chaleur constant aux deux tuyaux du tube en U, ont été calculés en décomposant le puits géothermique en tranches horizontales d'égales épaisseurs (figure II.12).

 Un modèle 2D pour chaque plan horizontal d'éléments finis utilisant l'interpolation linéaire pour le calcul de températures intérieures d'un élément est ensuite extrudé verticalement afin de construire un modèle 3D en connectant les plans horizontaux entre eux. La modélisation du transfert de la chaleur dans la direction verticale, est quant à elle traitée par la méthode des volumes finis.

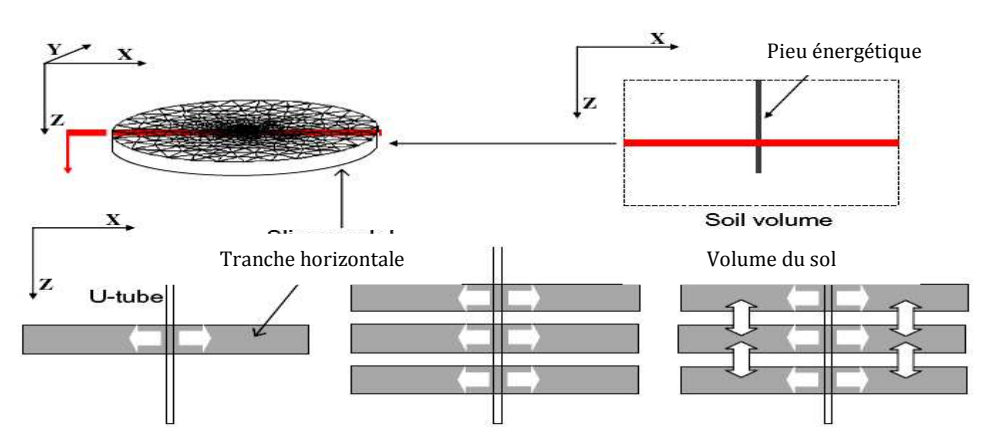

Figure II.12 : Décomposition d'un puits géothermique en Tranches horizontales.

 Les différentes méthodes numériques sont appliquées aussi pour l'étude des différentes formes des échangeurs de chaleurs géothermiques et conduisent généralement à des résultats très proches de la réalité. Par conséquent, ces méthodes ont été validées et approuvées.

### **II.3.Conclusion :**

.

 Dans ce chapitre, On a essayé de résumer les différentes méthodes utilisées pour étudier le comportement thermique et dynamique d'un échangeur de chaleur géothermique vertical, qu'elles soient expérimentales, analytiques ou numériques, par l'explication des méthodes de calcul pour chacune d'elle.

 Sur la littérature du sujet traité, on peut remarquer que pour augmenter l'efficacité du stockage des différents types d'échangeurs de chaleurs verticaux, les chercheurs se sont concentrés essentiellement sur la forme (forme W, double U, triple U, tube coaxiaux, et tube en spiral) ou sur le nombre des échangeurs verticaux utilisés.

 Sur la base de cet ensemble de constatations, intensifier les échanges thermiques au sein de l'échangeur géothermique vertical par une nouvelle méthode est devenu notre but, et de façon intuitive comme pour tout thermicien ou énergéticien, l'utilisation des ailettes peut être une solution intéressante pour une problématique pareille.

Nous avons donc pensé à ajouter des ailettes longitudinales sur la surface intérieur du tube en U en HDPE et puisque un tel tube n'existe pas, la meilleur solution pour réaliser et tester ce nouveau design imaginé est de le modéliser numériquement sur un logiciel numérique basé sur la méthode des volumes finis, solution où il est tout à fait possible de simuler le comportement thermique et dynamique de ce nouveau tube au sein de l'échangeur géothermique avec une grande précision, ainsi nous avons utilisé l'un des plus puissant des logiciel CFD et le plus réputé, connu sous le nom FLUENT. Nous expliquerons dans les chapitres suivants la méthodologie et le raisonnement suivis sur ce logiciel pour résoudre les calculs de la solution proposée.

*Chapitre III*

*Modèle physique et mathématique.* 

#### **Introduction :**

 La simulation numérique se présente presque toujours sous forme d'un programme ou d'outils informatiques appelés environnements de simulation capables de transformer des équations différentielles en équations algébriques où les variations continues des variables de l'écoulement sont représentées par des valeurs à des ponts discrets dans le temps et dans l'espace [43].

 Les locations discrètes dans l'espace sont représentées par des points nodaux (ou nœuds) choisis dans une grille numérique qui subdivise le domaine de l'écoulement selon la nature et la géométrie du domaine de calcul.

Ainsi, la formulation mathématique appropriée à notre cas est sous forme d'équations dites de conservation, qui régissent le phénomène de la convection forcée en régime turbulent à l'intérieur d'une conduite cylindrique et la conduction thermique dans les domaines étudiés.

Ces équations sont les suivantes :

- $\triangleright$  Equation de continuité.
- $\triangleright$  Equations de quantité de mouvement.
- $\triangleright$  Equation de turbulence.
- $\triangleright$  Equation de l'énergie.

Résoudre complètement un problème de stockage thermique d'un échangeur de chaleur géothermique vertical revient aussi à déterminer en tout point du domaine étudié les grandeurs caractéristiques suivantes :

- $\triangleright$  Champ de vitesse,
- > Température,
- $\triangleright$  Flux de chaleur.

L'originalité de notre étude est l'ajout d'ailettes longitudinales internes au tube en U d'un échangeur géothermique vertical ce qui n'a jamais été tenté ni pour ce type d'échangeur ni pour des tubes en HDPE. Notre innovation a pu être réalisée grâce à la simulation numérique.

 Dans ce chapitre, le modèle physique et mathématique pour résoudre le comportement thermique et dynamique de l'échangeur de chaleur géothermique conventionnel et du nouveau design proposé sont expliqués par la définition de la géométrie, du modèle mathématique, et des conditions initiales et aux limites appliquées aux modèles des simulations numériques réalisées.

### **III.1. Modèle physique :**

 La géométrie étudiée est l'échangeur de chaleur géothermique vertical du système de stockage de l'énergie solaire par puits géothermique (SSPG) multifonction couplé à une pompe à chaleur. Il est constitué d'un tube en U inséré dans un forage souterrain de 0.11 m de diamètre, rempli de béton, dont les dimensions sont tirées des travaux de Shang et al [39] et d'Eui-Jong Kim et al [42] et où ils sont identiques.

 Ce type de système de stockage est connu sous le nom de géothermie très basse énergie et qui consiste à utiliser des tubes en forme de U en polyéthylène haute densité HDPE permettant la circulation d'un fluide caloporteur pour injecter ou extraire la chaleur du sous-sol dans le but d'assurer le chauffage ou le rafraichissement des locaux commerciaux et résidentiels.

 La figure III.1 suivante montre la forme des tubes en U utilisés dans l'échangeur de chaleur vertical enterré étudié tandis que les coupes de cet échangeur suivant les plans (y, z) et (x, y) sont illustrées sur la figure III.2.

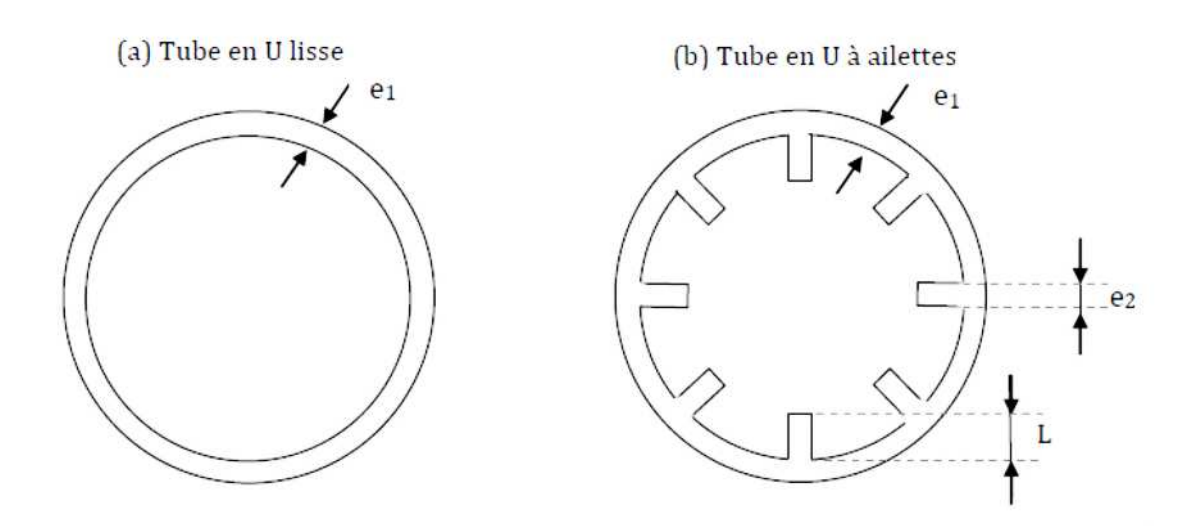

Figure III.1 : Coupe verticale des deux tube utilisés suivant le plan (x, y).

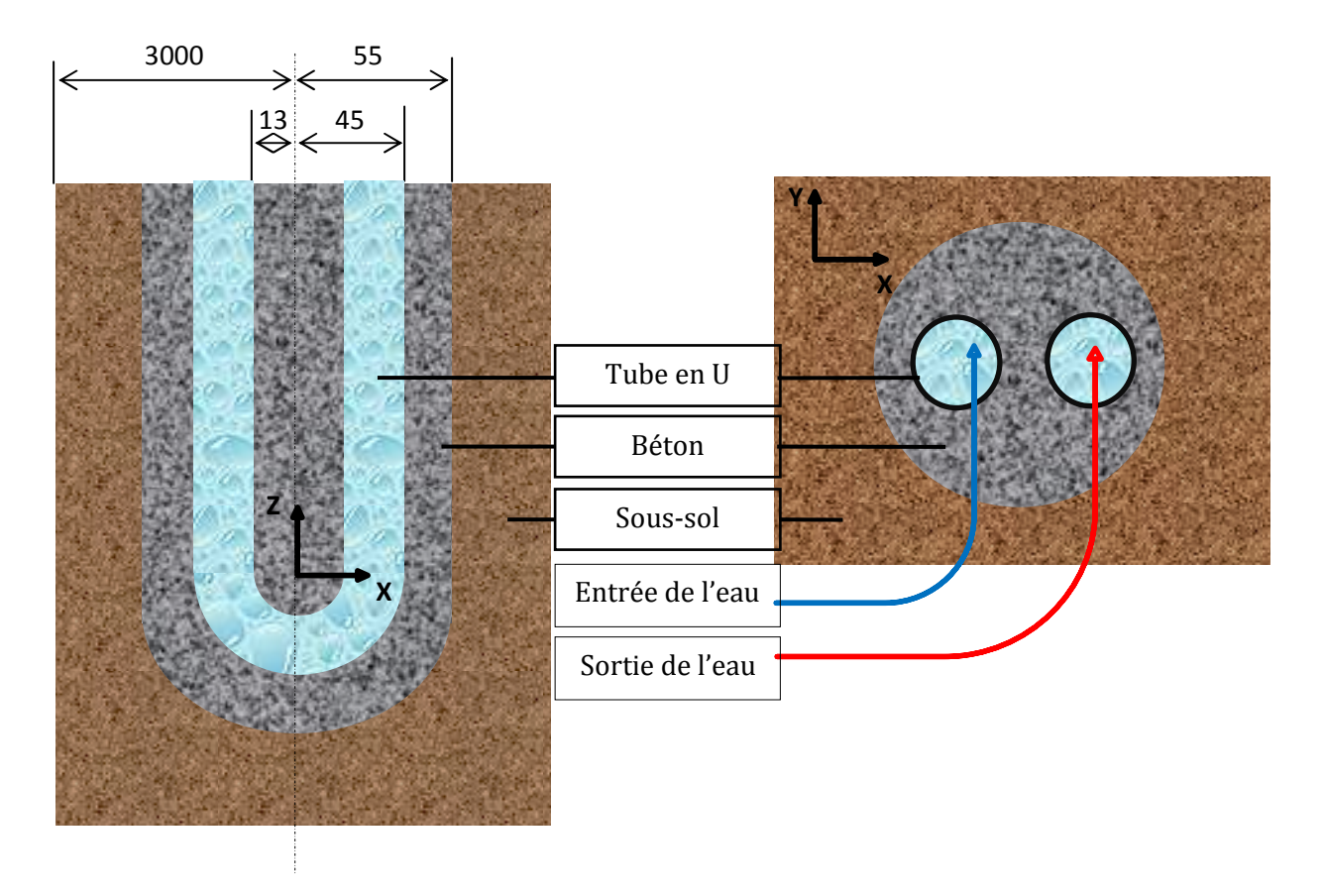

Figure III.2: coupes suivant les plans (y, z) et (x, y) de l'échangeur de chaleur géothermique vertical.

### **III.1.1. Définition de la géométrie des ailettes:**

 On propose dans cette étude de remplacer le tube conventionnellement lisse de l'échangeur de chaleur géothermique qui est un tube fabriqué en polyéthylène haute densité (matière thermoplastique du groupe polymère semi-cristallin issue de la synthèse du pétrole) par un tube fabriqué du même matériau HPDE mais qui est équipé d'ailettes longitudinales sur sa surface interne, avec les dimensions suivantes :

 $e_1 = e_2 = 2$  mm, L = 4 mm, et le diamètre extérieur est 32 mm (Voir figures III.1, III.3 et III.4).

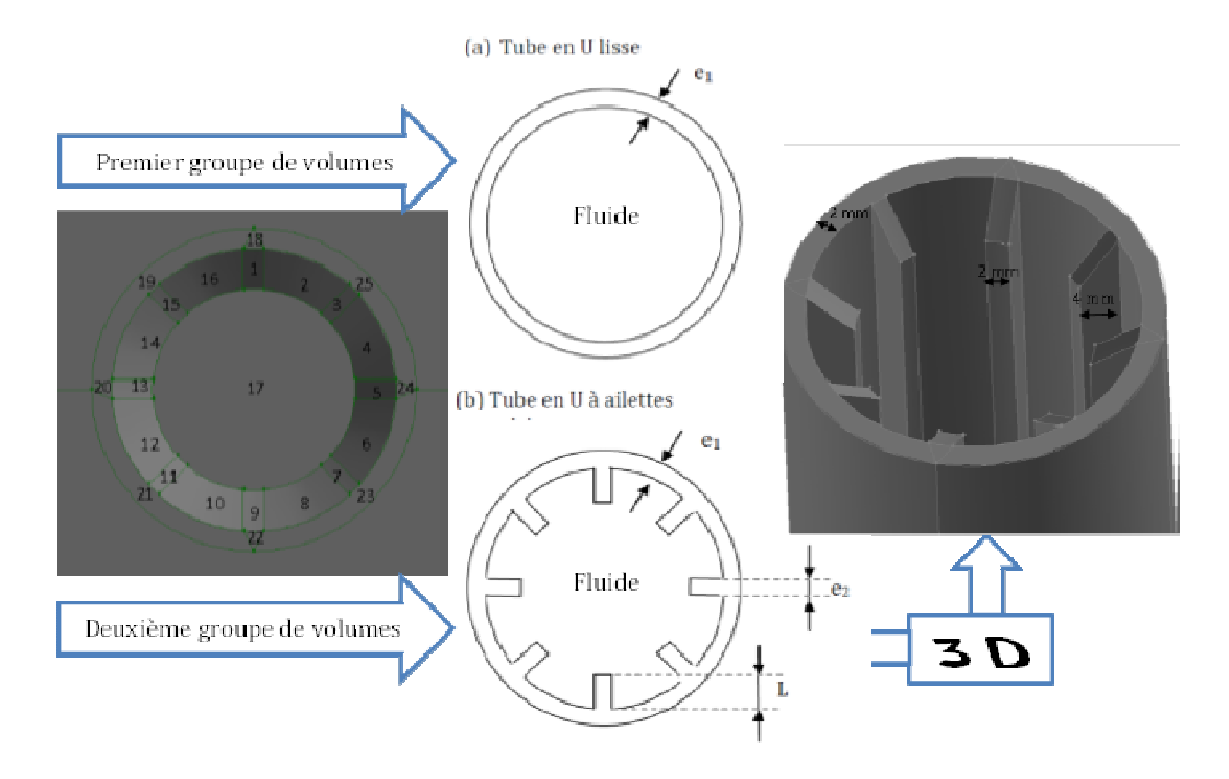

Figure III.3 : Choix des volumes pour construire les domaines de calcul du tube en U (tube lisse et tube à ailettes).

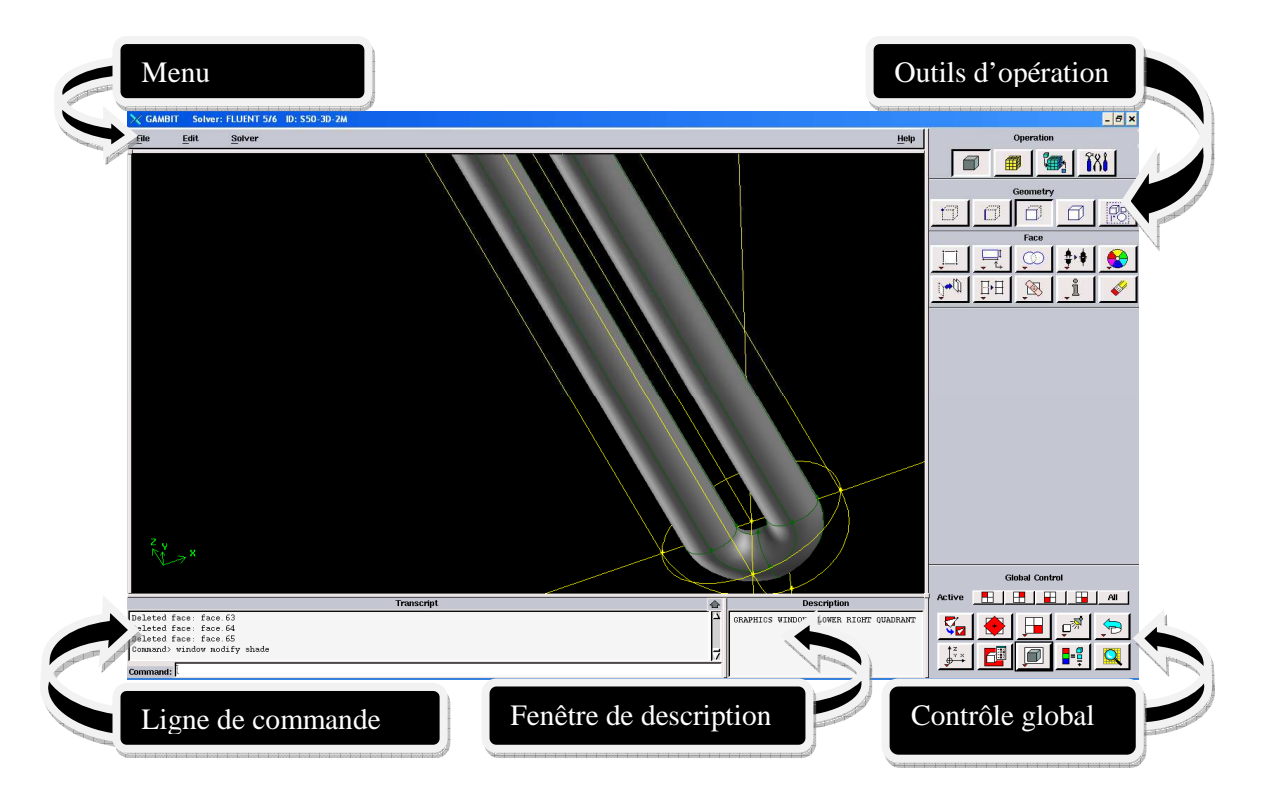

Figure III.4 : Tube en U de l'échangeur de chaleur sur Gambit.

### **III.2. Modèle mathématique** :

 Les équations de continuité, de mouvement, de turbulence et de l'énergie de l'écoulement de l'eau dans le tube en U ainsi que celles de la conservation de l'énergie dans les zones solides (tube HDPE, béton et sous-sol) sont toutes prises en considération pour la simulation numérique du comportement thermique et dynamique de l'échangeur de chaleur géothermique vertical schématisé sur la figure III.2.

 La turbulence engendrée par l'écoulement de l'eau dans le tube en U et le transfert thermique à travers ses parois sont décrits par le modèle realizable k-ε, ainsi le modèle mathématique correspondant à ce transfert thermique qui est sous forme de convection forcée à l'intérieur de la conduite cylindrique et de conduction thermique à l'intérieur des milieux étudiés est défini par l'équation générale suivante [44, 45] : - en notation vectorielle :

$$
\frac{\partial}{\partial t}(\rho\phi) + div(\rho.U.\phi) = div(r_{\phi}.\overrightarrow{grad}\phi) + S_{\phi}
$$
 (III.1)

- en notation tensorielle :

$$
\frac{\partial}{\partial t}(\rho \phi) + \frac{\partial}{\partial x}(\rho. U. \phi) = \frac{\partial}{\partial x}(\Gamma_{\phi} \cdot \frac{\partial \phi}{\partial x}) + S_{\phi}
$$
 (III.2)

Où :

 $\phi$ : est la variable dépendante générale qui peut être la vitesse.

 $\rho$  : la masse volumique de l'eau ou des solides.

 $U$ : la vitesse de l'eau.

 $\Gamma \phi$ : le coefficient de diffusion de  $\phi$ 

 $S\phi$ : le terme source.

Dans le tableau III.1 on donne les expressions de ces variables pour l'eau, le tube, le béton et le sous-sol.

 $T_e$ ,  $T_t$ ,  $T_b$ ,  $T_s$ : sont les températures respectives de l'eau, du tube, du béton, et du sous-sol.

 $T_{sup}$ ,  $T_{inf}$ : sont les températures respectives de la surface supérieure et inférieure de l'échangeur de chaleur géothermique.

 $U_i$ : est la composante de la vitesse de l'eau dans la direction i.

 $\mu$  et  $\mu_t$  sont les viscosités moléculaire et de turbulence.

- $\alpha$ : est le nombre de Prandtl turbulent
- $\lambda$ : Conductivité thermique.
- $P$ : Pression de l'eau.
- $\mathbf{g}$ : Gravité.
- **q**: Débit massique de l'eau.

 $G_k$ : Représente la génération de l'énergie cinétique due au gradient de vitesse

 $\mathbf{G}_{\mathbf{b}}$ : La génération de  $k$  due au décollement et des forces de volume.

### **III.2.1.Conditions initiales et aux limites :**

 La distribution de la température dans l'eau, le tube, le béton, et le sous-sol n'est pas uniforme dans l'échangeur de chaleur géothermique vertical ce qui revient à utiliser les conditions initiales suivantes pour ce genre d'échangeur pour représenter le système dans les deux modes étudiés [46] :

*A-Mode chauffage :*

$$
T_e = 281^\circ K
$$
  
\n
$$
T_{sup} = 272^\circ K
$$
  
\n
$$
T_{inf} = 286.5^\circ K
$$
  
\n
$$
T_s = 286.5^\circ K
$$
  
\n
$$
q = 0.246 kg/s
$$
\n(III.1)

*B-Mode refroidissement :*

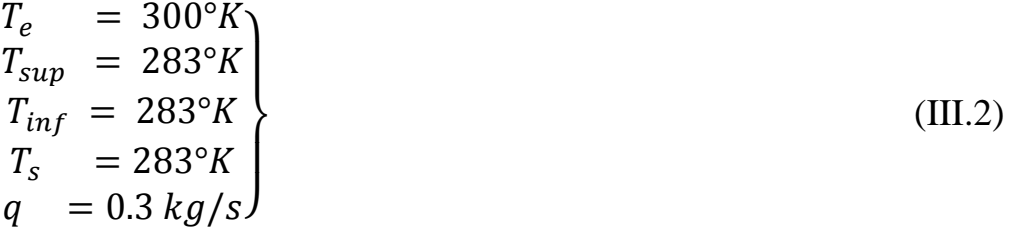

 Ensuite, selon la conservation de l'énergie dans l'eau, le tube, le béton, et le soussol, les conditions aux limites doivent être conformes aux équations suivantes (voir figure III.5) :

$$
Q_{in} + Q_{solid} + Q_{sup} + Q_{inf} + Q_{distante} = 0
$$
  
\n
$$
Q_{sup} = q_{sup} A_{sup}
$$
  
\n
$$
Q_{inf} = q_{inf} A_{inf}
$$
  
\n
$$
Q_{distante} = q_{distante} A_{distante}
$$
 (III.3)

Où :

 $Q_{in}$ : Flux de chaleur le long du tube en U.

 $Q_{solid}$ : Flux de chaleur reçue ou cédée par les zones solides.

 $Q_{\text{sun}}$ : Flux de chaleur des surfaces supérieures des solides.

 $Q_{inf}$ : Flux de chaleur de la surface inférieur du sous-sol.

 $Q_{distance}$ : Flux de chaleur de la surface distante du sous-sol.

*qsup*, *qinf* et *qdistante* sont les Densités de flux de chaleur à la surface supérieure et inférieure des zones solides et à la surface distante de l'échangeur de chaleur géothermique vertical et respectivement *Asup, Ainf* et *Adistante* sont les surfaces correspondantes.

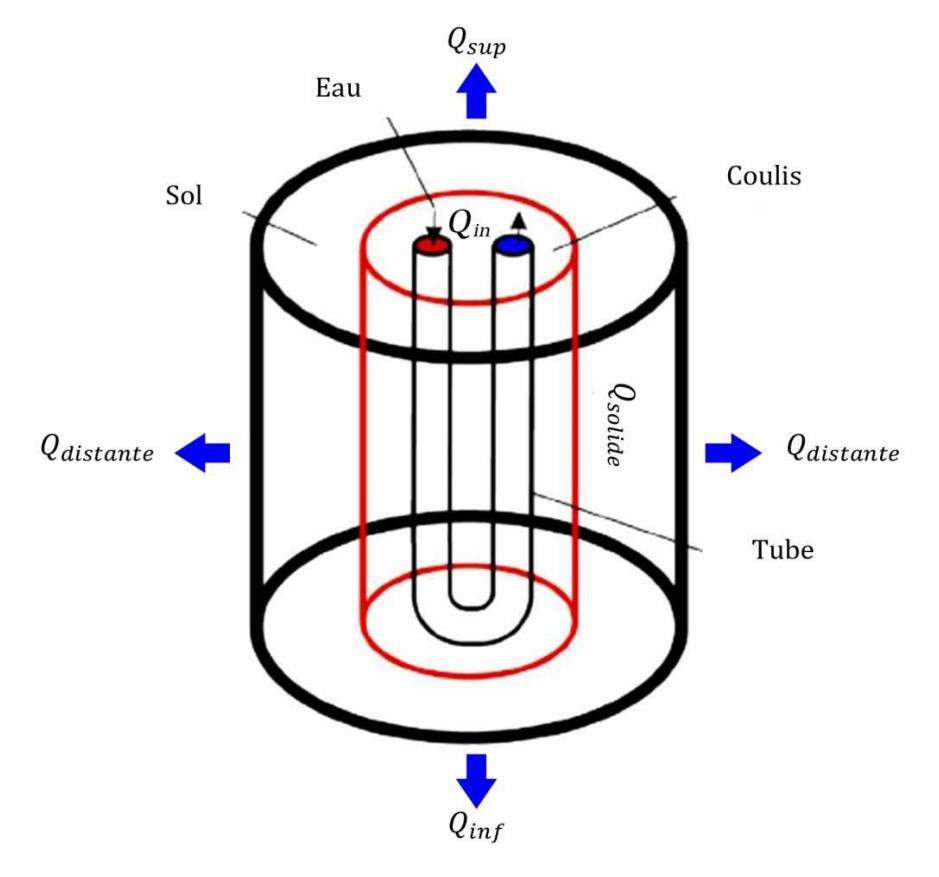

Figure III.5 : Transfert thermique dans l'échangeur de chaleur géothermique [46].

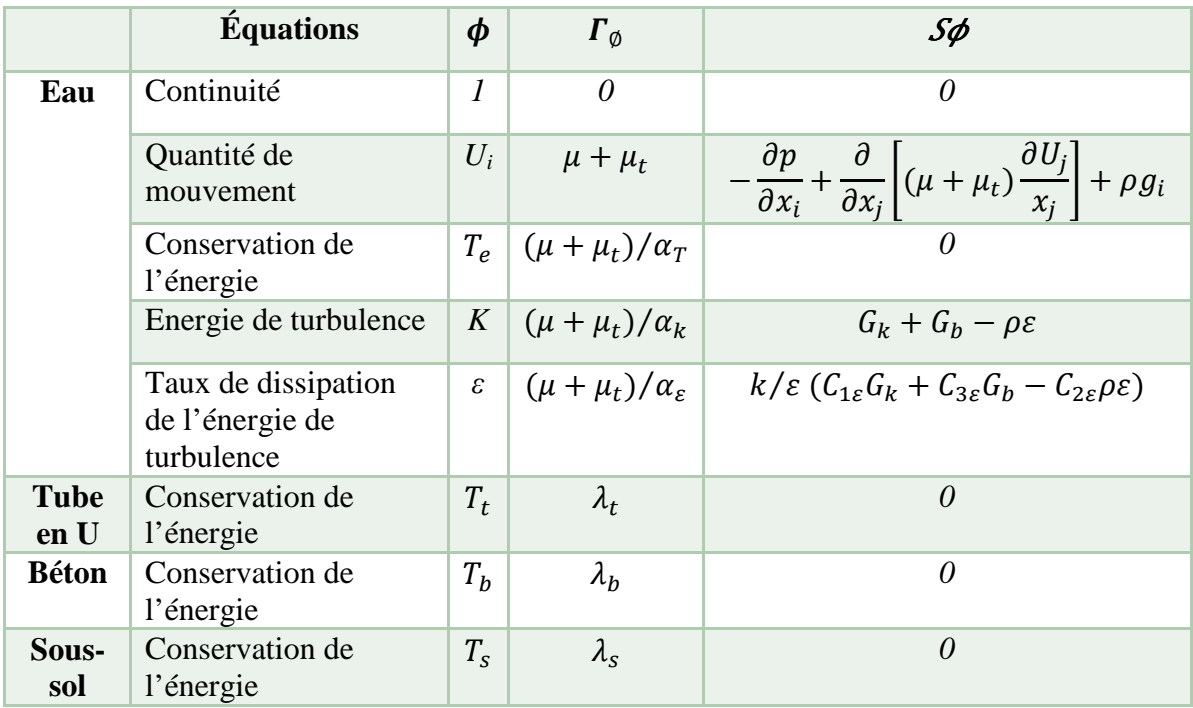

 Les termes de l'équation généralisée (III.2) sont regroupés dans le tableau (III.1) pour les différentes équations.

Tableau III.1. Expressions de  $\phi$ ,  $\Gamma \phi$  et de S $\phi$ .

 L'avantage d'écrire les équations différentielles décrivant l'écoulement turbulent sous la forme générale (III.2) est de construire une procédure numérique générale qui s'applique pour les différentes équations en considérant les conditions aux limites spécifiques. [46]

 On sait que pour certains cas d'écoulements simples une solution analytique exacte est possible. Pour le cas général des écoulements turbulents, le système d'équations de Navier-Stockes ne peut être résolu directement vu la non-linéarité des équations et l'apparition des contraintes de Reynolds de la turbulence comme nouvelles inconnues dans les équations de transport. Le système d'équations est fermé à l'aide des modèles de turbulence.

 Dans un volume de contrôle de l'écoulement dans un tube en U de l'échangeur de chaleur étudié, les équations différentielles -développées dans ce chapitre- décrivent les principes de conservation de la masse, des quantités de mouvement et de l'énergie.

 Dans notre cas, l'écoulement est instationnaire et tridimensionnel, ainsi la discrétisation des équations différentielles du système d'équations par la méthode des volumes finis se fait dans les trois directions (x, y, z).

Ainsi les équations différentielles de conservation décrivant les variations des différentes variables de l'écoulement dans les trois directions sont les suivantes :

# **III.2.2. Équation de continuité :** [46]

L'équation différentielle décrivant le principe de conservation de la masse est :

$$
\frac{\partial}{\partial t}\rho + \frac{\partial}{\partial x}(\rho.u) + \frac{\partial}{\partial y}(\rho.v) + \frac{\partial}{\partial z}(\rho.w) = 0
$$
 (III.3)

Où *t* représente le temps, *u v* et w sont les composantes de la vitesse du fluide dans les directions x, y et z respectivement.

# **III.2.3. Équation de quantités de mouvement :** [46, 47]

L'équation différentielle décrivant la conservation des quantités de mouvement pour un écoulement de fluide newtoniens s'écrit :

$$
\rho \left( \frac{\partial u_i}{\partial t} + U_j \frac{\partial u_i}{\partial x_j} \right) = -\frac{\partial p}{\partial x_i} + \frac{\partial}{\partial x_j} \left[ (\mu + \mu_t) \frac{\partial u_j}{\partial x_j} \right] + \rho g_i \tag{III.4}
$$

En considérons  $U_i$ comme étant la composante axiale de la vitesse suivant la direction  $\chi$ .

Il est à noter ici que nous avons considéré une seule direction pour raison de simplifier la procédure. Toutefois, la même procédure s'applique pour les autres directions.

# **III.2.4. Équations de turbulence :** [45, 46]

 On a choisi le modèle k-ε realizable, dit à deux équations. Ce modèle est considéré bon pour des écoulements moyennement complexes (impact de jet, séparation d'écoulements, écoulements secondaires …) et recommandé dans les cas de présence d'ailettes ou d'aubes des turbomachines. Il suppose que le régime de turbulence est pleinement établi dans tout le domaine et que les effets de la viscosité moléculaire sont négligeables par rapport à ceux de la viscosité turbulente loin de la paroi.

 Deux équations de transport sont utilisées : une pour l'énergie cinétique de turbulence  $k$  (III.5) obtenue à partir d'une équation exacte et l'autre pour le taux de dissipation de l'énergie cinétique  $\varepsilon$  (III.6) obtenue par résonance physique.

$$
\frac{\partial}{\partial t}(\rho k) + \frac{\partial}{\partial x_i}(\rho k U_i) = \frac{\partial}{\partial x_j} \left( \left( \mu + \frac{\mu_t}{\sigma_k} \right) \frac{\partial k}{\partial x_j} \right) + G_k + G_b - \rho \varepsilon
$$
\n(III.5)

$$
\frac{\partial}{\partial t}(\rho \varepsilon) + \frac{\partial}{\partial x_i}(\rho \varepsilon U_i) = \frac{\partial}{\partial x_j} \left( \left( \mu + \frac{\mu_t}{\sigma_{\varepsilon}} \right) \frac{\partial \varepsilon}{\partial x_j} \right) + \frac{k}{\varepsilon} \left( C_{1\varepsilon} G_k + C_{3\varepsilon} G_b - C_{2\varepsilon} \rho \varepsilon \right) \tag{III.6}
$$

 $C_{1s}$ ,  $C_{2s}$ ,  $C_{3s}$ : Constante.

 ${\sigma_k, \sigma_\varepsilon}$ : Nombre de Prandtl turbulent pour  $k$  et  $\varepsilon$ .

La viscosité turbulente est donnée par :

$$
\mu_t = \rho C_\mu \frac{k^2}{\varepsilon} \tag{III.7}
$$

Les constantes du modèle k-ε realizable:

Les résultats de calcul dépendent fortement de la valeur des constantes empiriques, bien que les auteurs admettent le plus souvent les mêmes valeurs, Les valeurs utilisées par défaut dans le code Fluent sont :

$$
C_{1\varepsilon}=1.44
$$
 ,  $C_{2\varepsilon}=1.92$  ,  $C_{3\varepsilon}=1$  ,  $\sigma_k=1$  ,  $\sigma_\varepsilon=1.3$  ,  $C_\mu=0.09$ 

# **III.2.5. Équation de l'énergie :** [39]

 L'équation de l'énergie contient un nombre important d'influentes. On s'intéresse ici beaucoup plus à la forme de l'équation ou  $\rho$  et  $\lambda$  = constante d'après les hypothèses simplificatrices choisies dans l'élaboration de notre modèle numérique.

 Pour un écoulement instationnaire ou la dissipation visqueuse est négligée l'équation s'écrit :

$$
\rho C_p \left( \frac{\partial T}{\partial t} + u_i \nabla T \right) = \text{div}(\lambda. \nabla T) + S_h \tag{III.8}
$$

Les conditions aux limites à l'interface sont imposées simultanément dans les domaines fluide et solide.

### Où

 $C_p$ : est la chaleur spécifique à pression constante.

- $\lambda$  : est le coefficient de conductivité thermique ;
- *T* : est la température ;
- $S_h$ : est le taux volumétrique de génération de chaleur.

( $div (\lambda. \nabla T)$ ) représente l'influence de chaleur par conduction dans l'écoulement.

### **III.3.Hypothèses simplificatrices :**

 Pour construire des modèles suffisamment détaillés et précis, certaines hypothèses sont tenues en compte. Pour cela, on suppose :

- les propriétés thermo-physiques  $(C_p, \mu, \lambda \text{ et } \rho)$  du fluide et des solides sont constantes, et la température du fluide à l'entrée du tube est constante.
- La vitesse du fluide à l'entrée du tube en U est uniforme.
- L'écoulement du fluide est assumé instationnaire.
- Le sol et le béton sont considérés comme solides.

### **III4. Paramètres utilisés :**

 Pour les simulations que nous présentons dans cette thèse ainsi que les investigations recherchées dans la construction du modèle numérique, les paramètres géométriques de l'échangeur de chaleur vertical enterré sont tirés des travaux de Shang et al [39] et d'Eui-Jong Kim et al [42] qui sont les mêmes pour ces deux travaux (voir tableau III.2), mais les valeurs des paramètres physiques pour les conditions initiales et aux limites changent d'après le mode étudié.

 Les paramètres de Shang et al [39] sont utilisés pour la simulation du comportement de l'échangeur sous le mode chauffage (extraction de chaleur), tandis que celle d'Eui-Jong Kim et al [42] sont utilisés pour simuler le comportement en mode refroidissement (injection de chaleur).
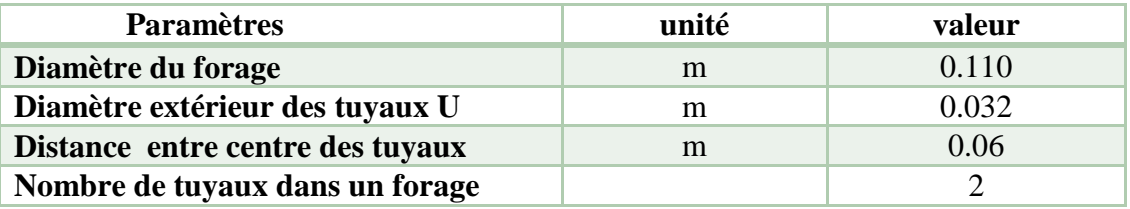

Tableau III. 2 : Paramètres géométriques de l'échangeur de chaleur vertical [39][42].

## **III.4.1.Paramètres utilisés en mode chauffage :**

 Les paramètres utilisés dans les simulations numériques sont tirés de l'expérimentation réalisée par Shang et al [39], ces paramètres sont appliqués de la même façon aux deux modèles réalisés de l'échangeur de chaleur géothermique (avec et sans ailettes), et ils sont comme suit:

1- débit massique à l'entrée des tubes en U q =  $0.246$  kg/s (lisse et avec ailettes).

2- Température de l'eau à l'entrée  $T_e = 281 \text{ }^{\circ}\text{K}$ .

3- Température de surface supérieure égale à la température de l'air  $T_{\text{sup}} = 272 \text{ °K}$ .

4- Température initiale du champ est égale à 286.5 °K et qui représente la température non-perturbée du sous-sol.

5- l'entrée et la sortie du tube en U sont considérées surfaces de convections dans le processus de récupération de température du sous-sol qui dure 6 h, avec une température de 283 °K qui est la température moyenne atteinte à la fin du mode chauffage.

6- Durée totale de fonctionnement 18 heures dont 12 h pour le mode chauffage et 6 h pour le processus de récupération de température du sous-sol avec un pas de temps 60 s.

7- Une deuxième simulation est ajoutée par la suite où toutes les conditions initiales et aux limites sont maintenues ; seul le débit massique à l'entrée du tube est changé de façon à atteindre une vitesse de 0.4 m/s à l'intérieur du tube, dans le but de tester l'influence du changement de vitesse.

- Les propriétés physiques des matériaux utilisés dans la simulation sont sur le tableau III.3.

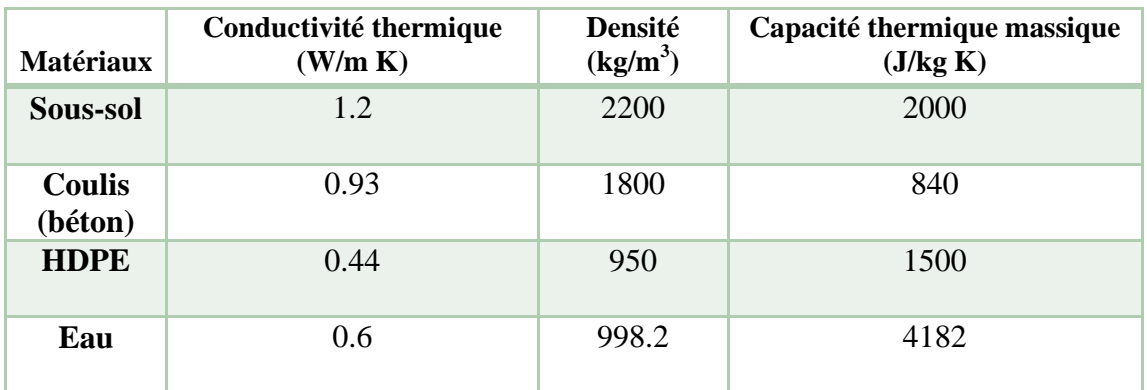

Tableau III.3 : Propriétés physiques des matériaux utilisés dans la simulation du mode chauffage [39].

#### **III.4.2.Paramètres utilisés en mode refroidissement :**

 Concernant cette étude, nous avons testé les deux modèles réalisés de l'échangeur de chaleur géothermique (avec et sans ailettes) sous les conditions du mode refroidissement d'Eui-Jong Kim et al, [42].

 Dans un système de stockage d'énergie solaire équipé d'un capteur vertical enterré, le système reçoit à l'entrée du tube en U un fluide caloporteur à une température supérieure à celle du sous-sol, avec un débit massique ou volumétrique constant. Les paramètres de cette simulation sont les suivants :

1-Un débit massique d'eau (fluide caloporteur) q égal à 0.3 Kg/s. ce qui correspond à une vitesse égale à U=0.488 m/s.

2-Température de l'eau à l'entrée  $T_e = 300 \degree K$ .

3-Température initiale du champ est égale à 283 °K et qui représente la température non-perturbée du sous-sol.

 4-Dans cette deuxième simulation, les calculs sont faits pour la période de 700h avec un pas de temps de 1 heure, ensuite pour 48 h avec un pas de 60 s, ainsi l'évolution des différentes grandeurs physiques peut donc être déterminée.

Les caractéristiques des matériaux sont données dans le tableau III.4 suivant :

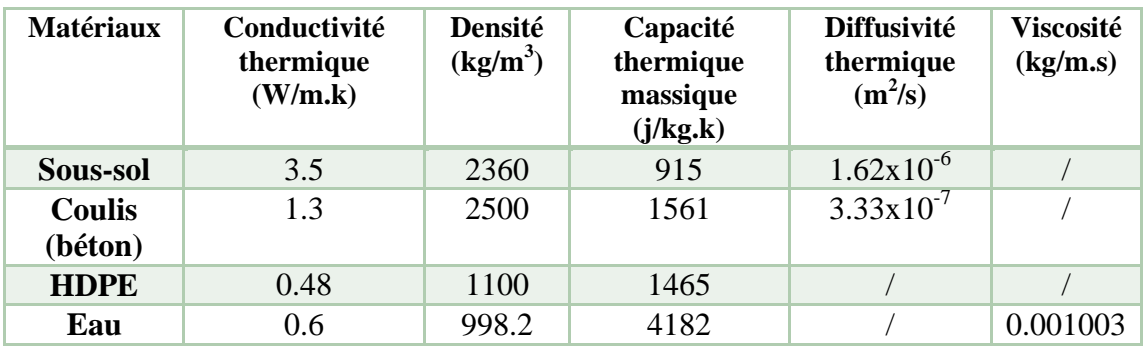

Tableau III.4 : Propriétés physique des matériaux utilisés dans la simulation [42].

## **III.5.Conclusion :**

Le modèle mathématique est alors constitué d'un système d'équations, complété par des conditions initiales et aux limites. Il s'agit d'un système complexe formé par des équations qui sont issues de la thermodynamique et de la mécanique des fluides. Les équations de bilan sont donc connues.

- la résolution analytique de ces équations de bilan n'est pratiquement jamais réalisable,

- les non linéarités visibles dans les équations sont principalement à l'origine des difficultés pour obtenir une solution analytique.

 Donc, l'utilisation des méthodes numériques s'avère indispensable pour la résolution des équations de bilan d'autant plus pour notre cas d'étude relative à un nouveau design qui se caractérise par la présence d'ailettes longitudinales sur la face interne d'un tube. On a utilisé donc les logiciels Gambit et Fluent basés sur la méthode des volumes finis pour résoudre les différentes équations.

 La méthodologie et la logique de résolution suivies ont été expliquées. Les paramètres physiques, la géométrie et les conditions initiales et aux limites appliquées ont été définies. Les résultats des simulations numériques relatifs aux deux types d'échangeurs de chaleur géothermiques verticaux (avec et sans ailettes) sont exposés au dernier chapitre. Il se voit indispensable d'expliquer la façon de l'élaboration de la simulation numérique sur le logiciel CFD FLUENT, alors on a réservé le chapitre suivant à la présentation de ce code de calcul.

# *Chapitre IV*

*Résolution numérique et Présentation du code de calcul.* 

#### **Introduction :**

Les outils de simulation numérique occupent une place prépondérante dans les études en physique du bâtiment. La démarche de conception optimale qui résulte de l'épuisement des ressources énergétiques et du souci de préservation de l'environnement, n'a fait qu'amplifier leur utilisation.

 La simulation se définit comme l'utilisation ou la résolution de modèles correspondant à un système donné pour étudier le comportement de ce dernier dans un contexte précis. Elle est la suite logique de la modélisation qui est la première approche d'une simulation. [48]

La modélisation et la simulation interviennent pour :

- La compréhension de la structure et des interactions à l'intérieur d'un système (déterminer le rendement, la performance…)
- L'étude du comportement du système par rapport à son environnement extérieur (consommation énergétique/cout…)
- La prédiction du comportement d'un système pour des situations nouvelles ou extrêmes.
- La conception de nouveaux dispositifs/ composants, étude de système avant la création de prototype et mise en œuvre de procédés nouveaux (stratégies et algorithmes de contrôle).
- L'optimisation des solutions lors de la conception.

 La simulation ne supplante pas l'expérimentation mais la complète. Elle permet d'effectuer l'analyse du problème dans des conditions réalistes (reproduire des tests que l'on fait en expérimentation pour mieux les comprendre et à moindre cout) ou au contraire dans des conditions d'essais extrêmes/marginales (climats extrêmes, défauts d'installations…).

 Ces dernières ne peuvent être faites par l'expérimentation (raison de couts…), ainsi, la simulation accroit le champ des tests pour un système.

 A travers la simulation, le système étudié devient plus flexible. On peut plus facilement faire des études paramétriques. L'utilisation peut aussi faire varier l'échelle de temps pour une étude, ce qui est impossible par ailleurs.

 Tous ces avantages ont fait qu'on a choisi l'un des plus puissants des logiciels de simulation CFD pour réaliser l'étude présente, ainsi le logiciel Fluent réputé par sa

grande précision dans la résolution des problèmes thermodynamiques des fluides a été adopté. Pour avoir une idée sur les capacités numériques de ce logiciel, les étapes principales de résolution sont présentées dans ce qui va suivre.

#### **IV.1.Méthodologie :**

 Il existe plusieurs voies permettant la modélisation d'un tel système, en particulier la voie « analytique » et la voie « numérique ». Nous avons adopté un point de vue purement numérique, dans la mesure où les hypothèses de mises en œuvre sont moins nombreuses et que le code de calcul obtenu permet la description de la situation.

 On plus, les modèles numériques conduisent généralement à des résultats très proches de la réalité.

 Dans cette étude, il est impératif pour nous de prendre en compte les effets tridimensionnels de la conduction dans le sol. Notre première préoccupation a été la validation de notre code de calcul et du maillage des deux modèles construits. Dans cette optique, les résultats numériques du modèle représentant l'échangeur de chaleur géothermique vertical muni du tube en U lisse sous les conditions du mode chauffage ont été comparés aux résultats expérimentaux de Shang et al, [39] article publié sur le journal international energy and building en 2011. Ensuite sous le mode refroidissement, nos résultats ont été comparés aux résultats analytiques et numériques d'Eui-Jong Kim et al, [42] article publié sur Applied Thermal Engineering en 2010.

 Ceci sur la base que les dimensions géométriques sont les mêmes dans les deux articles (voir tableau III.2) ; Seule les valeurs des paramètres physiques des conditions initiales et aux limites ainsi que les propriétés des matériaux imposés sur le logiciel Fluent changent selon le mode étudié chauffage ou refroidissement, modes qui correspondent respectivement à la décharge ou le stockage d'énergie dans le sous-sol.

 Au final, le modèle construit sera validé deux fois, comme il sera expliqué dans le prochain chapitre : la première sous le mode chauffage en comparaison avec les résultats expérimentaux de Shang et al, [39], et la deuxième avec les résultats analytiques et numériques d'Eui-Jong Kim et al, [42].

 L'idée a été de développer deux modèles numériques capables de simuler le comportement thermique et dynamique de deux échangeurs de chaleur géothermiques

(avec et sans ailettes) sous les mêmes conditions, soit celles du mode chauffage ou celles du mode refroidissement.

 Les deux modèles ont le même maillage (nombre de cellules), la même géométrie et les mêmes dimensions ; La seule différence est la configuration de sa surface interne, lisse ou munie d'ailettes longitudinales.

#### **IV.1.Discrétisation des équations différentielles:**

 Après avoir sélectionné les équations différentielles à résoudre, il est nécessaire de transformer ces équations différentielles en équations algébriques où les variations continues des variables de l'écoulement sont représentées par des valeurs à des ponts discrets dans le temps et dans l'espace.

Les locations discrètes dans l'espace sont représentées par des points nodaux (ou nœuds) choisis dans une grille numérique qui subdivise le domaine de l'écoulement selon la nature et la géométrie du domaine de calcul.

#### **IV***.1.1.Méthodes de discrétisation :*

 La procédure de discrétisation fait des approximations aux drivées dans le temps et dans l'espace des variables de l'écoulement présentes dans l'équation générale (III.2), à chaque nœud de la grille, a en fonctions algébriques des variables dans le nœud considéré et les nœuds en son voisinage.

La discrétisation se fait en suivant l'une des quatre méthodes :

- Méthode des différences finies.
- Méthode des volumes finis
- Méthode des éléments finis
- Méthode des spectrales.

 Dans ce qui suit, on se limite à examiner uniquement la méthode des volumes finis dans le domaine de la dynamique et la thermique des écoulements de fluides.

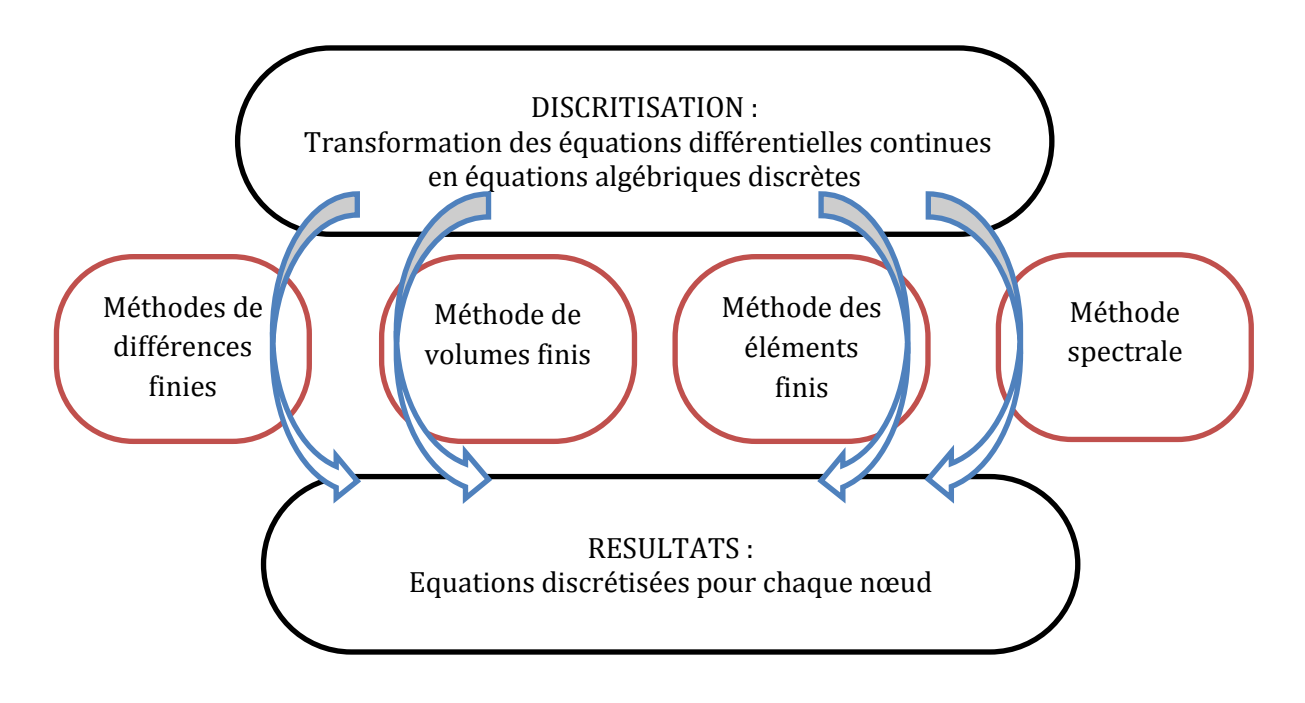

Figure IV.1 : Méthode de discrétisation.

$$
a_p. \phi_p = \sum_j a_j. \phi_j + b \tag{IV.1}
$$

 $\Sigma j$ : Représente la sommation sur les nœuds en voisinage du nœud P; ą : Coefficient de l'équation qui tient compte des effets combinés de l'accumulation, le transport par convection et diffusion et du terme source dans l'équation (IV.14). b: représente un part du terme source,  $S\phi$ .

 La description de la discrétisation des équations différentielles par la méthode des volumes finis nécessite l'examen de la méthode numérique fondamentale qui constitue une base de travail dans cette stratégie. Il s'agit de :

- la méthode des résidus.

 Dans les sections qui suivent nous allons examiner en particulier la méthode des résidus et sa version spéciale la méthode des volumes finis. Cette dernière méthode a été classée par la méthode utilisée dans la littérature pour la résolution des problèmes de la thermo et de la dynamique des fluides. Elle est aussi la base de tous les codes généralistes en mécanique des fluides tels Fluent et CFX (ANSYS), StarCCM+ et ProStar (CD-Adapco), Fire (AVL)…

#### **IV***.1.2.Méthode des résidus :* [49]

 La méthode des résidus est une méthode numérique très puissante et efficace qui permet la résolution des équations différentielles.

Soit une équation différentielle représentée par :

$$
L(\phi) = 0 \tag{IV.2}
$$

Supposant  $\phi$  comme une solution approchée de l'équation (IV.6) qui contient un nombre de paramètres (ą ); par exemple :

$$
\phi = a0 + a1x + a2x^2 + \dots + amxm \tag{IV.3}
$$

La substitution de (IV.8) dans (IV.6) donne un résidu tel que :

$$
L(\bar{\phi}) = R \tag{IV.4}
$$

L'objectif est de maintenir le résidu proche de zéro. Donc on considère une fonction de balance  $W$  telle que :

$$
\int W. R. \partial x = 0 \tag{IV.5}
$$

L'intégration se fait sur le domaine d'intérêt.

 $W$  étant une fonction de balance. En utilisant une succession de fonction, on peut générer plusieurs équations algébriques qui permettent d'évaluer les paramètres (ą ) et par la suite déterminer la solution de l'équation différentielle (IV.2). Plusieurs méthodes ont été développées selon les différentes classes de fonction de balance W.

## **IV***.1.3.Méthode des volumes finis :*

 La méthode des volumes finis ou volume de contrôle est une version spéciale de la méthode des résidus.

 Le domaine de calcul est subdivisé en subdomaines ou à des volumes de contrôle finis ; Il suffit de poser la fonction de balance, W, égale à l'unité ( $W=1$ ) dans un subdomaine et égale à zéro ( $W = 0$ ) ailleurs. L'intégration de l'intégration de l'équation (IV.5) donnant le résidu *R* doit être égal à zéro dans un volume de contrôle.

 Dans la littérature, la méthode des volumes finis à été qualifiée comme la plus utilisée parmi les méthodes de discrétisation [50]. Dans ce qui suit, nous allons l'examiner à travers le traitement de l'équation différentielle généralisée (III.2) dans le cas d'un écoulement à une dimension ; Il est à noter ici que nous avons considéré une seule dimension pour raison de simplifier la procédure ; Toutefois, la même procédure s'applique pour les autres dimensions.

#### **IV***.1.3.1.Principe de méthode :*[49]

L'équation à discrétiser est :

$$
\frac{\partial}{\partial t}(\rho\phi) + \frac{\partial}{\partial x}(\rho.U.\phi) = \frac{\partial}{\partial x}\Big(\Gamma_{\phi}.\frac{\partial\phi}{\partial x}\Big) + S_{\phi}
$$
 (III.2)

 La méthode consiste à subdiviser le domaine de calcul (volume géométrique de l'écoulement) en petits volumes de contrôle tel que chaque nœud est entouré par un seul volume de contrôle. [50]

Considérons le cas d'un écoulement à une dimension :

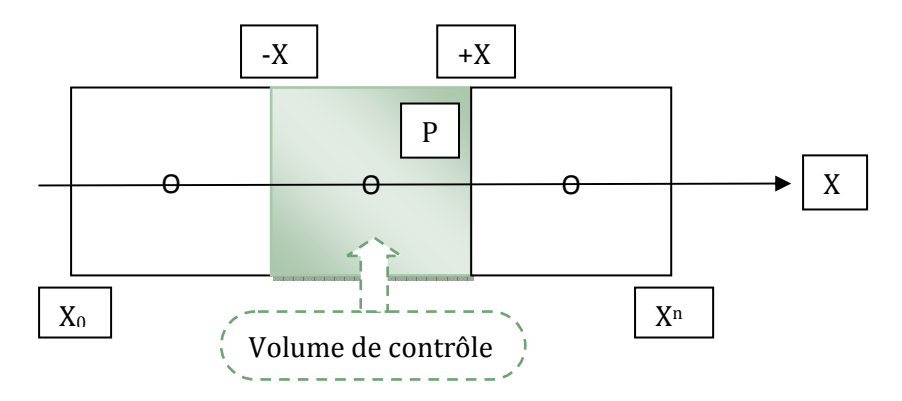

Figure IV .2 : Arrangement des volumes de contrôle

 La discrétisation de l'équation (III.2) ne s'obtient pas par substitution des expressions des différences dans l'équation différentielle (III.2). Par contre, cette équation est intégrée le long du volume de contrôle ; d'où :

$$
\frac{\partial}{\partial t} \int_{x-}^{x+} \rho \phi dx + [(\rho U \phi)_+ - (\rho U \phi)_-] = \left[ \left( \Gamma_\phi \frac{\partial \phi}{\partial x} \right)_+ - \left( \Gamma_\phi \frac{\partial \phi}{\partial x} \right)_- \right] + \int_{x-}^{x+} S_\phi dx \quad (IV.6)
$$

 L'équation (IV.6) est une équation « intégro – différentielle « exacte qui exprime une balance entre les flux convectif et le flux diffusif.

 La source est le taux d'accumulation en volume intégré. Ceci constitue une propriété importante de cette approche, qui est la conservation.

$$
Pour S_+ = 0 \text{ et } \frac{\partial}{\partial t} = 0
$$

 Il est clair que le flux sortant de la face d'un volume de contrôle représente le flux entrant dans le volume de contrôle voisinant d'où le principe de la conservation tout le long du domaine de calcul.

Une généralisation du cas à une dimension considérée ici s'obtient comme suit :

$$
\frac{\partial}{\partial t}(\rho \phi) + \nabla \vec{V} \phi - \nabla (\Gamma_{\phi} \text{grad} \phi) = S_{\phi}
$$
 (IV.7)

L'intégration sur un volume de contrôle donne :

$$
\frac{\partial}{\partial t} \iiint \rho \phi dv + \iiint \nabla (\vec{V} \phi - \Gamma_{\phi} \, grad \phi) dv = \iiint S_{\phi} dv \qquad (IV.8)
$$

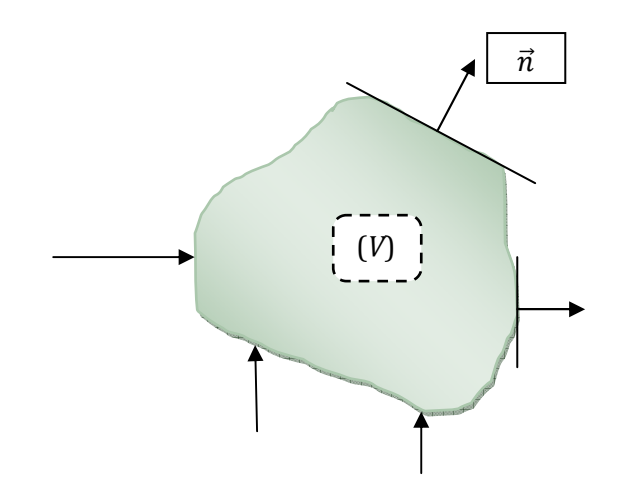

Figure IV.3 : Volume de contrôle (*V*).

 Le théorème de Gauss est utilisé pour transformer les intégrales de volume en intégrales de surface :

$$
\iiint \nabla \vec{A} dv = \iint \vec{A} \vec{n} ds
$$
 (IV.9)

L'équation (IV.8) s'écrit donc :

$$
\frac{\partial}{\partial t} \iiint \rho \phi dv + \iint (\vec{V} \phi - \Gamma_{\phi} \overline{grad} \phi) \vec{n} ds = \iiint S_{\phi} dv \qquad (IV.10)
$$

## **IV***.1.3.2.Définition des nœuds :*

Du à la présence du flux de diffusion  $(\Gamma_{\phi} \cdot \frac{\partial \phi}{\partial x})$  la valeur de la variable  $\phi$  dans un nœud est influencée par les valeurs des nœuds avoisinants.

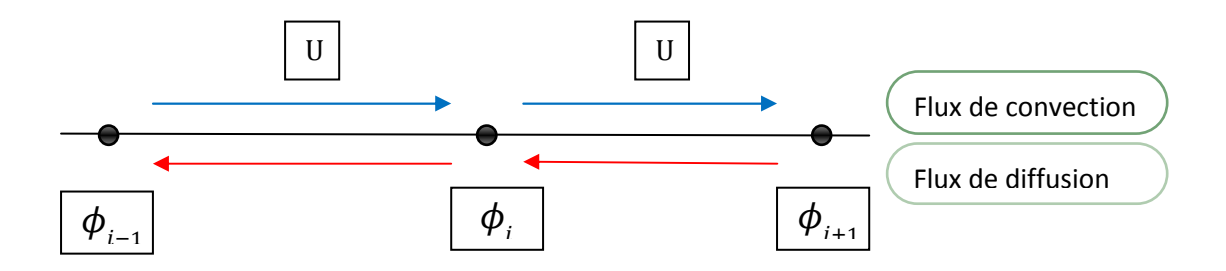

Figure IV.4 : Convection et diffusion à un nœud.

Les nœuds sont placés au centre de chaque volume de contrôle

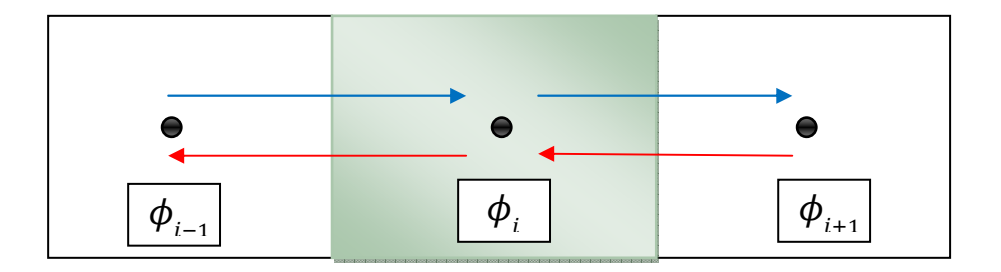

Figure IV.5 : Position des nœuds dans les volumes de contrôle.

 Cet arrangement permet de définir des flux dans les surfaces des volumes. Ces flux dépendent des valeurs nodales au centre des volumes ; La diffusion est négligeable ou absente.

D'une façon générale, la variation  $(x)$  est supposée suivre l'une des trois distributions:

- uniforme ;

- linéaire ;
- polynominale ;

Considérons comme exemple, une variation linéaire entre les nœuds :

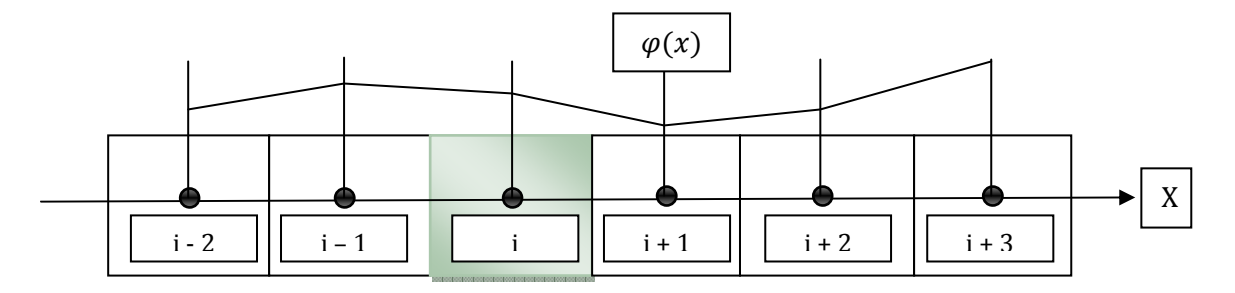

Figure IV.6 : Variation linéaire de (x).

$$
\varphi(x) = \varphi_i - \frac{\varphi_{i+1} - \varphi_i}{x_{i+1} - x_i}(x - x_i) \qquad \text{Si} \quad x_i < x < x_{i+1}
$$
\n
$$
\varphi(x) = \varphi_{i-1} + \frac{\varphi_i - \varphi_{i-1}}{x_i - x_{i-1}}(x - x_i) \qquad \text{Si} \quad x_{i-1} < x < x_i
$$

Les faces  $x-$  et  $x+du$  volume de contrôle sont situées a mi – distance entre les nœuds  $x$ *i*+1*; xi*et *xi*−1.

#### **IV***.1.3.3. Condition aux limites :*[48]

 La présence de la diffusion rend les coordonnées spatiales x des coordonnées en double directions, et par la suite le problème est considéré comme un problème aux frontières.

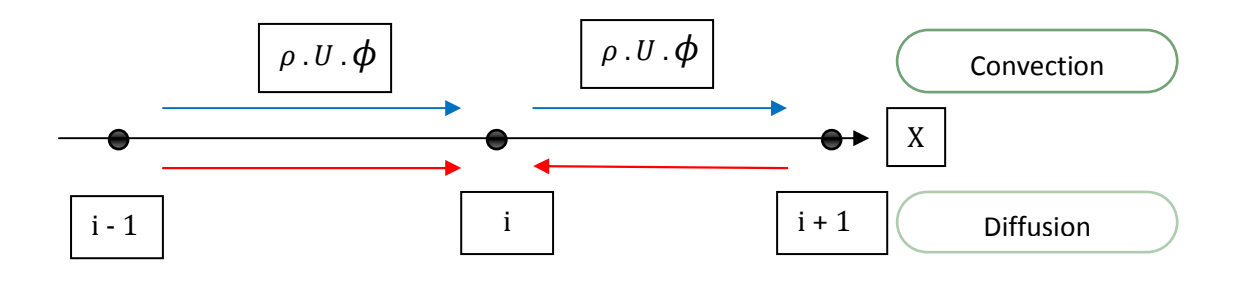

Figure IV.7 : Coordonnées double direction (diffusion).

Donc les conditions aux limites doivent être prescrites. En général, les conditions aux limites se divisent en deux catégories :

- valeur prescrite aux frontières  $\phi F$ 

- gradient prescrit  $\left|\frac{\partial \phi}{\partial x}\right|_F$ aux frontières qui représente les flux de diffusion.

L'indice  $F$  représente la frontière.

# **IV***.1.3.4.Valeur prescrite*  $\phi$ *F:*

Réécrivant l'équation (IV.10) qui représente l'équation différentielle intégrée dans le volume de contrôle :

$$
\frac{\partial}{\partial t} \int_{x-}^{x+} \rho \phi dx = -[(\rho U \phi)_+ - (\rho U \phi)_-] + [(\Gamma_\phi \frac{\partial \phi}{\partial x})_+ - (\Gamma_\phi \frac{\partial \phi}{\partial x})_-] + \int_{x-}^{x+} S_\phi dx (IV.11)
$$

La valeur de  $\phi$ − à x−est prescrite à la frontière :

 $\phi = \phi F$  donc :  $\rho$ .U. $\phi = \rho$ .U- $\phi F$ 

 $1/2$ .ρ. $U$ –(φ1+φ0) Est remplacée par (ρ. $U$ –φF)

Le gradient  $(\partial \phi / \partial x)$  est exprimé comme : $\left(\frac{\partial \phi}{\partial x}\right)_{-} = \frac{\phi_1 - \phi_F}{\Delta x/2}$  $\Delta x/2$ 

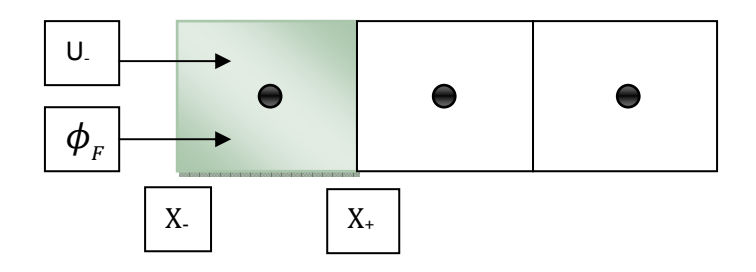

Figure IV .8 : Conditions aux limites (valeurs prescrite).

# **IV***.1.3.5.Gradient prescrit :*

Dans le cas où la frontière est une paroi, le gradient est prescrit ; plusieurs cas peuvent se présenter tel que :

-dans le cas de transfert de chaleur avec paroi adiabatique :  $\frac{\partial \phi}{\partial x}\Big|_F = 0$ 

- dans le cas de transfert de chaleur avec un flux de chaleur :  $J_{\phi} = -\alpha (T_{\infty} - T_F)$ 

## **IV. 2.Outil de simulation Gambit et Fluent :**

# **IV.2.1.L'outil Gambit :**

**GAMBIT** est un logiciel qui permet de créer des maillages pouvant être utilisés en particulier sous **FLUENT**.

Le mailleur est un prétraitement au logiciel de simulation. Il permet de générer un maillage structuré ou non structuré en coordonnées cartésiennes, polaires, cylindriques ou axisymétriques. Il peut réaliser des maillages complexes en deux ou trois dimensions avec des mailles de forme rectangulaire ou triangulaire.

## **IV.2.1.1.Construction d'un maillage :**

Pour construire un maillage, il faut suivre la démarche suivante:

- définir la géométrie.
- réaliser le maillage.
- définir les paramètres des zones de calcul.

La géométrie comprend les positions physiques de points caractéristiques définissant la zone à mailler: coordonnées spatiales des quatre sommets d'un carré, du point de départ et du point d'arrivée d'une ligne, du centre et de l'ouverture angulaire d'un arc de cercle. Il faut pouvoir représenter la zone à étudier par un ensemble de figures géométriques simples raccordées les unes aux autres.

Pour des maillages structurés, on peut faire la liaison entre la géométrie et le maillage ; Aussi, avant de réaliser le maillage, il faut spécifier par écrit d'une part la géométrie adoptée pour définir la zone à mailler, d'autre part les numéros des mailles correspondant aux points caractéristiques de la géométrie. Un nœud pourra alors être repéré par ces coordonnées physiques x et y ou indices I et J.

Par ailleurs, il peut être avantageux de définir des points intermédiaires qui ne sont pas indispensables à la définition de la géométrie mais qui permettent de délimiter les zones dans lesquelles les mailles seront adaptées pour raffiner le maillage près des parois par exemple ou bien pour épouser au mieux la forme des obstacles, parois ou autres...

## **IV.2.1.2.Notice d'utilisation de Gambit :**

Ce logiciel est utilisé pour définir et créer le modèle d'étude (surface ou volume) et de le mailler suivant les instructions de l'utilisateur. Les différentes étapes d'utilisation de GAMBIT sont définies dans la notice suivante. [49]

# **IV.2.1.3. Vue globale :**

Après avoir lancé le logiciel, l'interface d'utilisation apparaît.

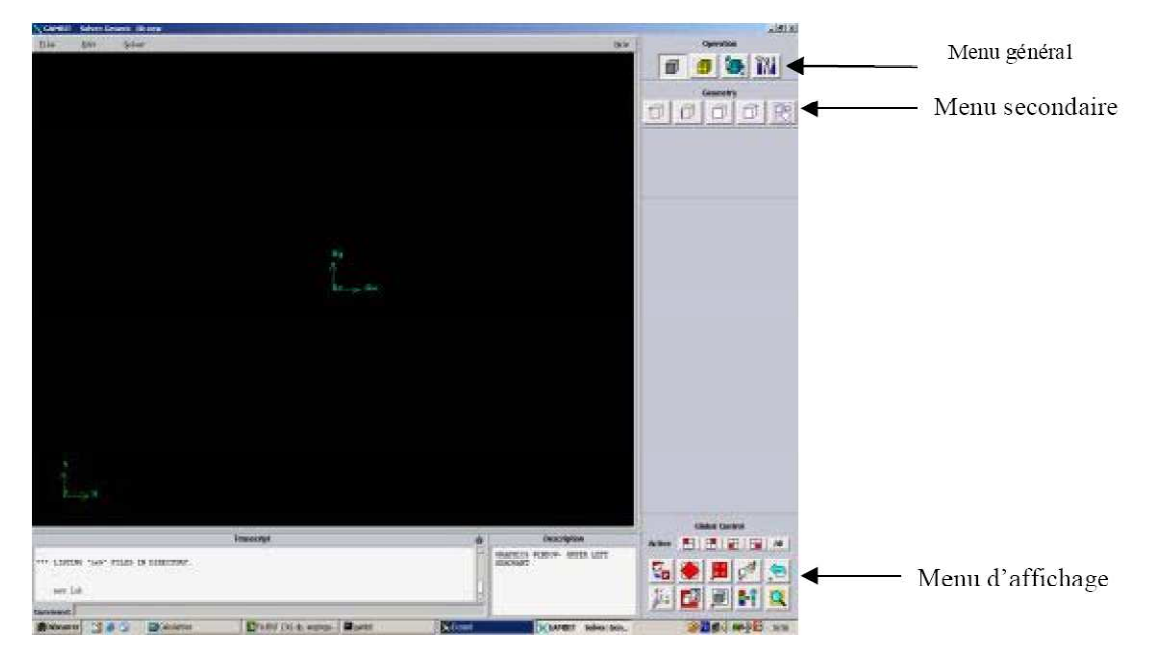

Figure IV.9 : Vue globale de Gambit.

Astuce : La première étape à accomplir en ouvrant le logiciel Gambit est de dénommer le système qu'on va construire pour ne pas le perdre.

L'utilisation de Gambit est simple : principalement il faut prendre les menus en haut à droite et effectuer les tâches en partant du menu de gauche pour aller jusqu'à celui de droite (où normalement on doit avoir fini notre maillage).

Important : Avant même de créer la géométrie il faut choisir le type de solver ; c'est-àdire le type de logiciel (ici Fluent) qu'on va utiliser par la suite (choisir la bonne version du logiciel dans notre cas c'est choisir Fluent 5/6).

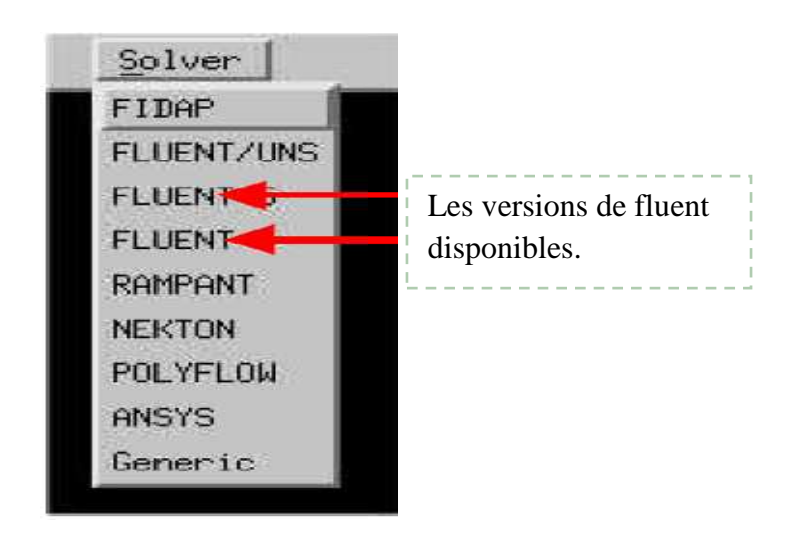

Vient maintenant le moment de créer la géométrie à étudier

Deux possibilités se présentent :

- Créer point par point (extrémités) le système, ligne, face, volume (conseillé pour des géométries complexes) ce qui est notre cas.
- Créer des surfaces simples existantes (cube, cylindre, sphère…) puis extruder pour obtenir les volumes ou les surfaces voulus.

# **IV.2.1.4. Détail des principaux menus menus :**

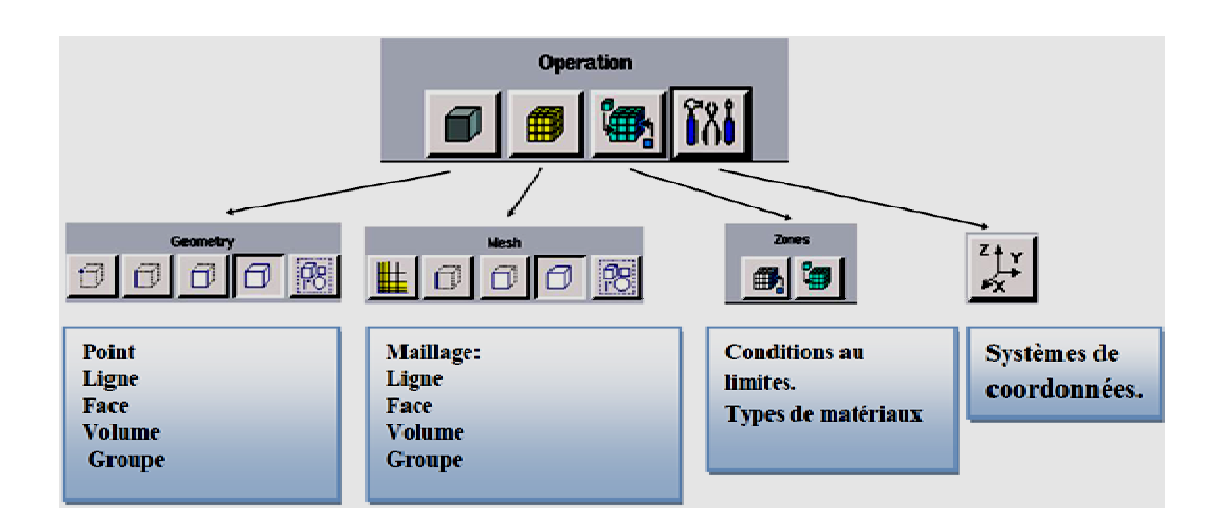

Figure IV.10 IV.10 : Menu principal de Gambit.

# **IV.2.1.5. Définition de la géométrie géométrie :**

La définition de la géométrie et la façon dont elle est réalisée est le point clé de cette étude, de sorte que l'échangeur de chaleur géothermique vertical est construit à

partir de plusieurs volumes qui peuvent par la suite être regroupés pour former le domaine de calcul voulu.

Avant toute chose, les volumes réalisés sont maillés, ensuite enregistrés sous l'extension .dbs de Gambit.

Ce fichier Gambit est utilisé deux fois : la première pour réaliser l'échangeur de chaleur géothermique vertical avec tube lisse, et la deuxième avec le tube à ailettes longitudinales, et ceci d'après la façon de regrouper les volumes. Les mêmes longitudinales, et ceci d'après la façon de regrouper les volumes. Les mêmes<br>conditions initiales et aux limites sont imposées et de la même façon aux deux modèles selon le mode étudié (mode chauffage ensuite mode refroidissement). La géométrie est construite sur Gambit en 3D ; Vue sa complexité, on a choisi de l'établir point par point, relier entre eux dans différentes directions, les lignes sont créé ensuite les faces sont formées pour obtenir en dernier les volumes, qu'on a regroupés sous quatre groupes (voir la figure suivante) : s et de la même façon aux deux<br>ensuite mode refroidissement). La<br>a complexité, on a choisi de l'établir<br>directions, les lignes sont créées,

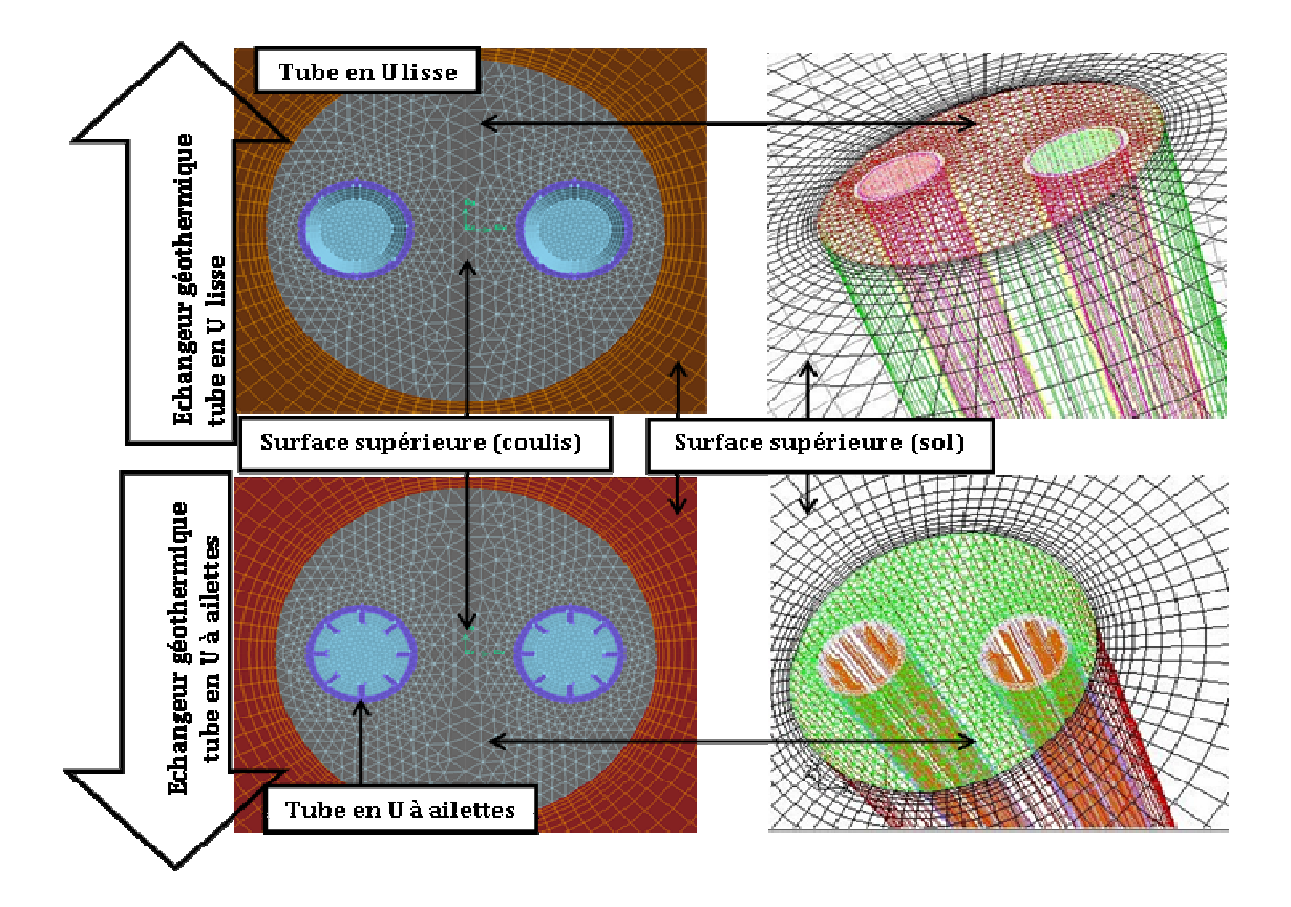

Figure IV.11. Les deux modèles de l'échangeur de chaleur géothermique vertical réalisés.

En d'autres termes, on a au final deux modèles de 4 domaines de calcul numérique chacun :

- Groupe 1 : Domaine de calcul du fluide caloporteur (tube lisse et tube à ailettes).
- Groupe 2 : Domaine de calcul du matériau de remplissage qui est le béton.
- Groupe 3 : Domaine de calcul du sous-sol qui est la terre.
- Groupe 4 : Domaine de calcul du tube en U (tube lisse et tube à ailettes).

 Cette géométrie est mise au point en partant de l'intérieur vers l'extérieur ; La première chose faite est de modéliser le tube en U en commençant par la partie la plus difficile qui est le coude ensuite le volume de béton qui entoure le tube est finalement la terre qui entoure tous l'ensemble, comme montré sur la figure IV.12.

## **IV.2.1.6. Réalisation du maillage :**

 Un maillage structuré pourrait être construit pour le forage et le sol environnant indifféremment en repère cylindrique ou cartésien en adoptant un repère cylindrique et structuré. Mais ceci met en évidence des erreurs induites en particulier à l'approximation des formes circulaires représentant le forage et les tuyaux [44]. La solution à cela est de construire un maillage très fin dans ce repère afin de diminuer ces erreurs [45], mais cela conduit à un nombre de mailles très grand. De plus, l'utilisation d'un maillage structuré n'est pas efficace en présence de plusieurs forages autour d'un bâtiment, et difficile à effectuer en cas d'un décalage en plan entre les forages.

Les nombreuses difficultés que nous avons rencontrées dans nos tentatives d'utilisation des maillages nous ont conduits à l'adoption d'un maillage hybride. On a utilisé des mailles prismatiques dans les zones les plus complexes de notre structure, à savoir l'espace annulaire entre le tube en U est la terre (zone remplie par le béton) et hexaédrique pour le fluide et la terre (voir figure IV.12 et III.13).

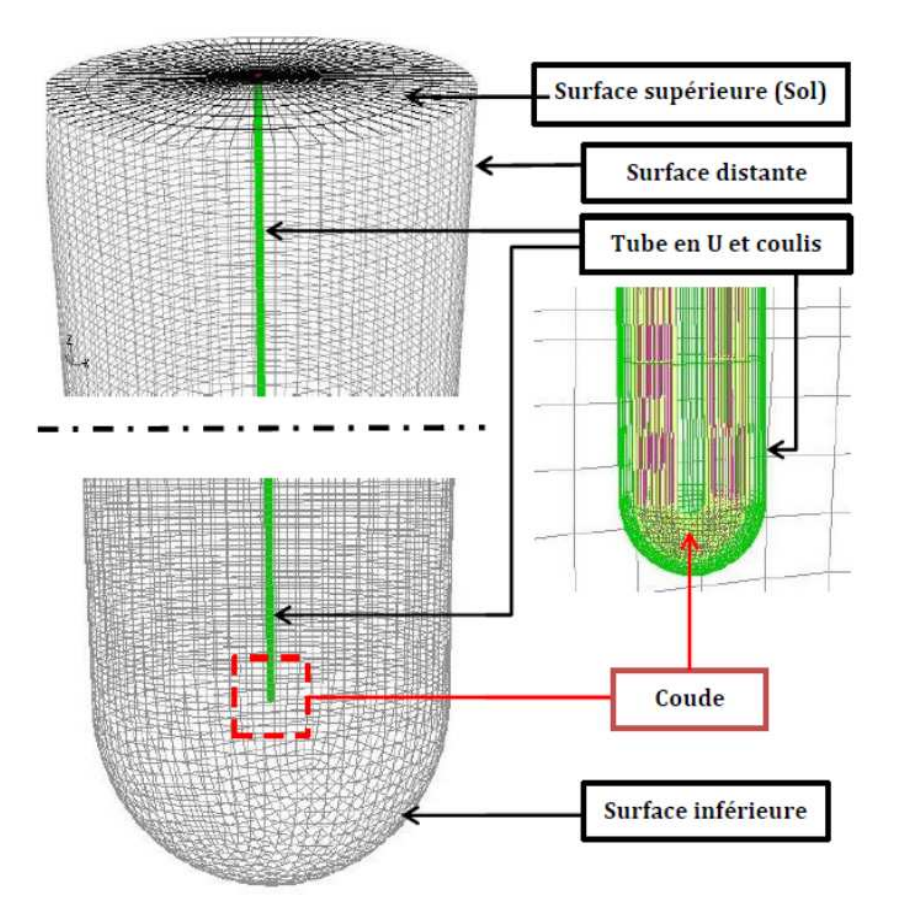

Figure IV.12 : Conditions aux limites et maillage utilisés.

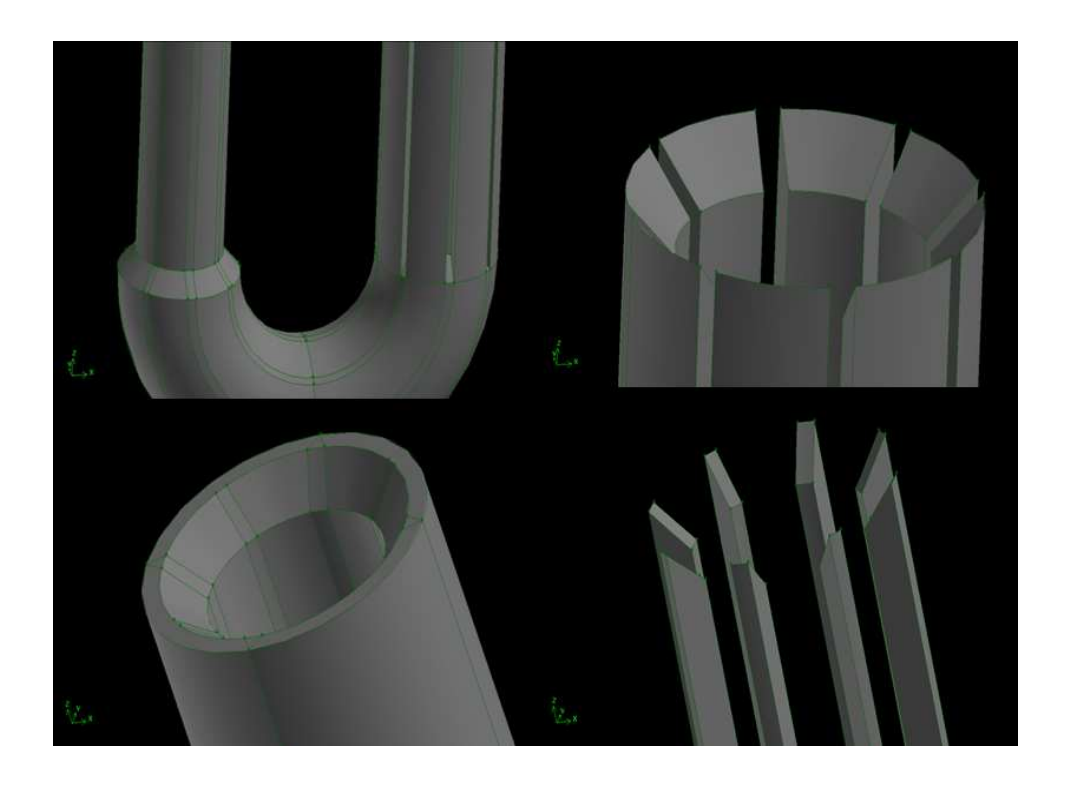

Figure IV.13 : Différents volumes du tube en U de l'échangeur vertical.

#### **IV.2.1.7.Exportation du maillage:**

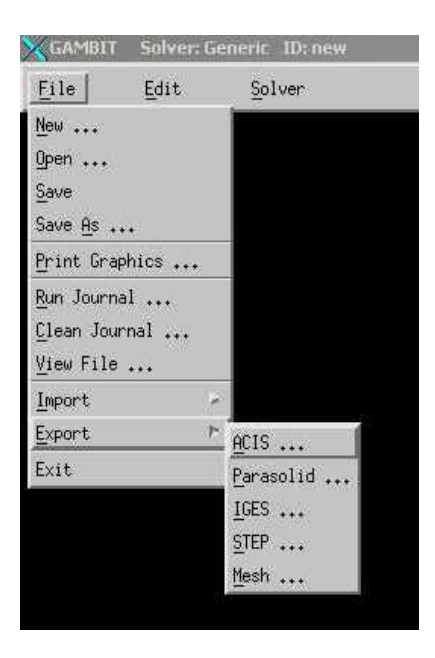

Figure IV.14 : Exportation du maillage.

 Une fois que les modèles ont été créés, que les conditions aux limites ont été définies, il faut les exporter, en point .msh (mesh = maillage en anglais) pour que Fluent soit capable de les lire et de les utiliser pour simuler leurs comportements thermique et dynamique.

 On peut ensuite fermer Gambit en sauvegardant la session (si on souhaite l'ouvrir) et lancer Fluent.

#### **IV.2.2.L'outil Fluent :**

 La simulation en Mécanique des Fluides Numérique (Computational Fluid Dynamics : CFD), est utilisée pour la modélisation, la visualisation et l'analyse des écoulements fluides et transferts thermiques. Elle permet aux utilisateurs d'optimiser les performances des nouveaux concepts, tout en réduisant le cycle de commercialisation, les risques associés et les coûts.

 Depuis plus de 10 ans, Fluent, leader mondial en Simulation numérique des écoulements Fluides, logiciels et services, s'emploie à offrir la solution de simulation la plus adaptée, que ce soit pour l'ensemble de l'industrie, la recherche ou la

formation des ingénieurs de demain. Cette solution passe par des services d'assistance technique, d'études à façon, et par des formations personnalisées.

 Le siège du groupe Fluent est situé à Lebanon, New Hampshire, USA, et compte des filiales en Belgique, Angleterre, France, Allemagne, Inde, Italie, Japon et Suède. Ses logiciels sont aussi vendus à travers le monde grâce à des joint-ventures, des partenariats et des distributeurs en Corée, Australie, Brésil, Chine, Taïwan, République Tchèque, Moyen Orient et dans la plupart des pays européens.

#### **IV.2.2.1.Notice d'utilisation de Fluent : [50]**

 Fluent est un code CFD commercial très utilisé dans l'industrie. Il permet de résoudre les écoulements fluides (champs de vitesses, de température…), c'est la raison pour laquelle on l'a choisi pour réaliser nos simulations.

 Ensuite l'utilisation de Fluent est simple, il suffit de suivre l'ordre des menus en partant de la gauche pour aller vers la droite. Le premier menu que nous allons étudier est le menu **GRID**. La première chose à faire est d'utiliser l'option check afin de vérifier si le maillage importé comporte des anomalies comme des problèmes de jointure entre les différentes surfaces du maillage. Pour choisir l'échelle d'étude du maillage et par conséquent réfléchir en nombres adimensionnels, il faut utiliser l'option scale (ce choix est très important car souvent suivant les dimensions du domaine, les phénomènes mis en jeu ne sont pas les même).

 Le second menu que l'on va utiliser est le menu **DEFINE**. La démarche à suivre est de partir des options du haut du menu secondaire et de descendre au fur et à mesure. Nous trouvons donc l'option **Models** qui se décompose aussi en un autre menu. **Solver** permet de choisir le type de solver que l'on souhaite utiliser (implicite, explicite, stationnaire, 2D…). **Viscous** permet de choisir le modèle de turbulence que l'on va prendre pour résoudre le problème (laminaire, k-ε, k-ω, LES…). **Energy**  permet de choisir si oui ou non on doit faire intervenir l'équation de l'énergie dans la résolution du système (dès qu'un gradient de température intervient dans les phénomènes, il faut utiliser cette équation pour d'une part observer une solution réaliste mais aussi souvent pour faciliter la convergence).

 Vient ensuite le sous menu **Materials** qui permet de définir les paramètres physiques des différents matériaux.

 Ensuite pour une entrée de fluide, on fixe la vitesse ainsi que le niveau de turbulence ; pour un mur on peut fixer soit un flux constant, soit une température constante et bien d'autres possibilités (telles que la rugosité du mur par exemple).

 Maintenant que la géométrie est en place, nous pouvons paramétrer et initialiser le solver de Fluent dans le menu suivant : le menu **SOLVE**. Le premier sous-menu est le menu **Control** qui comprend tout d'abord l'option solution. C'est grâce à cette option que l'on va pouvoir entrer les différents facteurs de sous-relaxation du système : pression, température etc.…Ces facteurs peuvent être modifiés au cours de la résolution. Leur principal intérêt est de forcer la solution à converger : en les baissant, on diminue la vitesse de convergence mais on l'améliore (encore que ces constatations soient valables en général, mais pas nécessairement dans tous les cas).

 Enfin le menu SOLVE et Initialise permettent de fixer les conditions initiales du système d'itérations que l'on veut faire pour résoudre le système et aussi la valeur limite des résidus que l'on veut se fixer.

 Une fois que l'on estime que la convergence est atteinte, on peut visualiser les résultats grâce au post-traitement de Fluent. Principalement, on utilise le menu **DISPLAY** et les sous-menus contours et velocity vectors. Dans le premier, on observe les variations des variables (vitesse, température…) avec les iso-surfaces. Dans le second, les valeurs sont traduites par des vecteurs ; ceci est surtout utile pour la visualisation des vecteurs vitesses. Il est également possible dans ces menus d'observer les résultats sur les faces de la géométrie et pour les vecteurs de faire des projections.

 Pour visualiser des zones précises du maillage (lignes, plans…), le menu **SURFACE** permet de créer des lignes ou des plans dans la géométrie à partir de points. Ensuite on peut pour les plans, les choisir pour visualiser les contours ou les vecteurs, et pour les lignes, on utilise le menu **PLOT**, qui offre la possibilité de faire des graphes en 2D de toutes les variables sur les lignes créées par l'utilisateur. Pour exporter des images, on peut, soit faire une copie d'écran (de loin le plus simple), soit cliquer dans **FILE**, hardcopy et choisir TIFF pour créer une image Tiff de la fenêtre actuellement affichée (l'utilisateur peut choisir diverse options comme couleur ou noir et blanc…).

## **IV.2.2.2.Etapes générales :**

## *A- Importation de la géométrie (\*.msh) : A-1-Ouvrir la version de Fluent :*

 Puisque la géométrie est en 3D, et que la géométrie est d'une longueur importante et que le tube en U a une épaisseur petite par rapport au reste du domaine de calcul, le choix du 3D double précision semble le plus approprié à notre simulation, il est donc choisi comme suit :

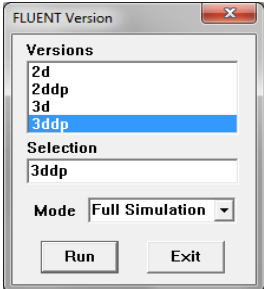

Pour commencer la simulation il faut importer le fichier (\*.msh) généré sous Gambit.

## $File \rightarrow Read \rightarrow Case...$

|               | $=$<br>ELUENT [3d, dp, pbns, rke, unsteady]                                                                                    |   |
|---------------|----------------------------------------------------------------------------------------------------|---|
| Grid<br>File: | Define Solve Adapt Surface Display Plot Report Parallel<br>Help                                                                |   |
|               | creating conduction zones for wall 11                                                                                          | ▴ |
|               | creating conduction zones for wall 12                                                                                          |   |
|               | creating conduction zones for wall 13                                                                                          |   |
|               | creating conduction zones for wall 14                                                                                          |   |
|               | creating conduction zones for wall 15                                                                                          |   |
| Done.         | Reading "F:\SIMULATION\SIMULAION-HEATING-COMPLETE-286.5\ART-SANS-AILETTE\ART-S∥                                                |   |
|               | turbulent viscosity limited to viscosity ratio of 1.000000e+005 in 4491 cells<br>Recovering strain-related turbulent viscosity |   |
|               | turbulent viscositu limited to viscositu ratio of 1.000000e+005 in 3408 cells                                                  |   |
| Done, Done,   |                                                                                                    |   |
|               |                                                                                                    |   |
|               | an.                                                                                                    |   |

Figure IV.15 : Importation de la géométrie.

# *B. Vérification du maillage importé [50]:*

## *Grid Check*

Ceci permet de vérifier si le maillage importé ne contient pas d'erreurs ou de volumes négatifs.

| El FLUENT [3d, dp, pbns, rke, unsteady] |                                                                                                    |   |  |  |      | $\Box$<br><b>DE</b> | ж |
|-----------------------------------------|----------------------------------------------------------------------------------------------------|---|--|--|------|---------------------|---|
|                                         | File Grid Define Solve Adapt Surface Display Plot Report Parallel                                                                                                    |   |  |  | Help |                     |   |
| Done.                                   | Checking number of nodes per cell.<br>Checking number of faces per cell.<br>Checking thread pointers.<br>Checking number of cells per face.<br>Checking face cells.<br>Checking bridge faces.<br>Checking right-handed cells.<br>Checking face handedness.<br>Checking face node order.<br>Checking element type consistency.<br>Checking boundary types:<br>Checking face pairs.<br>Checking periodic boundaries.<br>Checking node count.<br>Checking nosolve cell count.<br>Checking nosolve face count.<br>Checking face children.<br>Checking cell children.<br>Checking storage. |   |  |  |      |                     |   |
|                                         |                                                                                                    | m |  |  |      |                     |   |

Figure IV.16 : Vérification du maillage sous Fluent.

# *C-Vérification de l'échelle :*

## Grid 
ightarrow Scale

Il faut toujours vérifier que les dimensions affichées correspondent aux dimensions physiques du problème.

## *D-Choix du solveur :[51, 52]*

## $Define \rightarrow Models \rightarrow Solve$ *r...*

**SegregatedSolver**: est le plus approprié pour les écoulements incompressibles

(ventilateurs, pompes…)

**- CoupledSolvers**, les solveurs « coupledimplicit » et « coupled explicit », sont plutôt réservés aux écoulements compressibles à grande vitesse.

C'est là aussi qu'on choisit le régime de l'écoulement : permanent ou instationnaire.

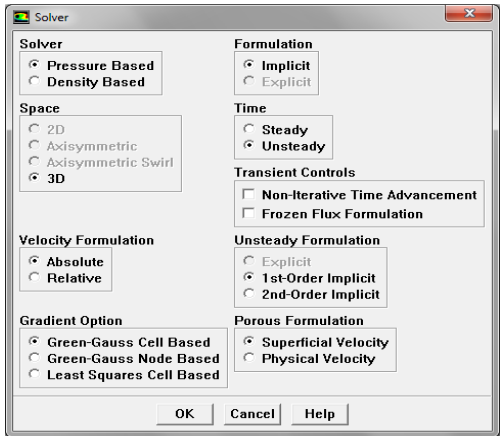

Figure IV.17 : Choix du solveur sous Fluent.

# *E-Affichage de la grille :*

# Display  $\rightarrow$  Grid

Vous pouvez afficher le maillage et il est très judicieux de vérifier les conditions aux limites définies au préalable dans Gambit.

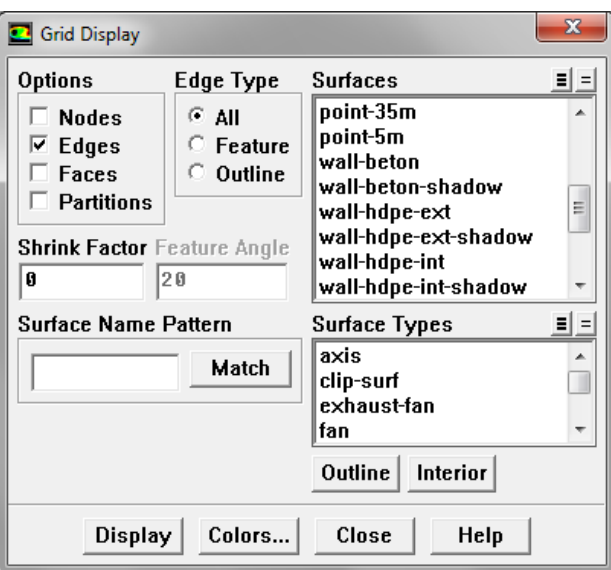

Figure IV.18: Affichage de la grille et vérification des conditions.

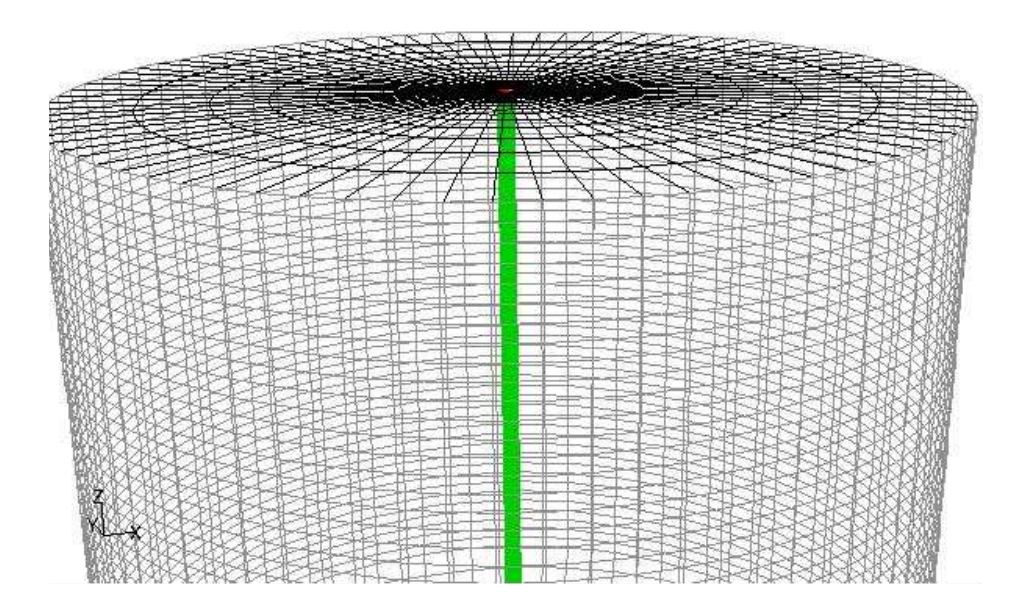

Figure IV.19 : Affichage du domaine de la simulation.

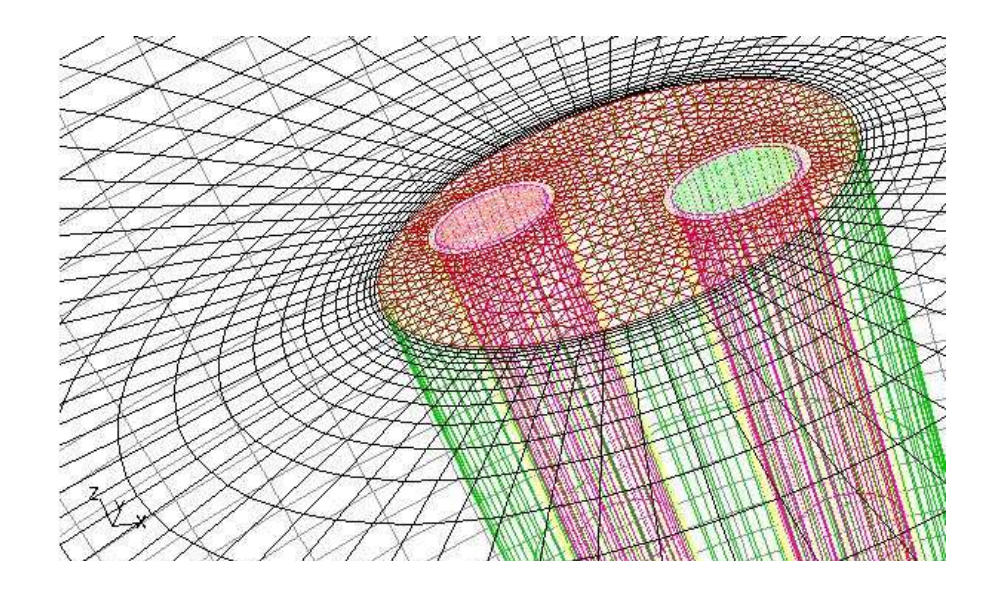

Figure IV.20 : Entrée et sortie du fluide caloporteur.

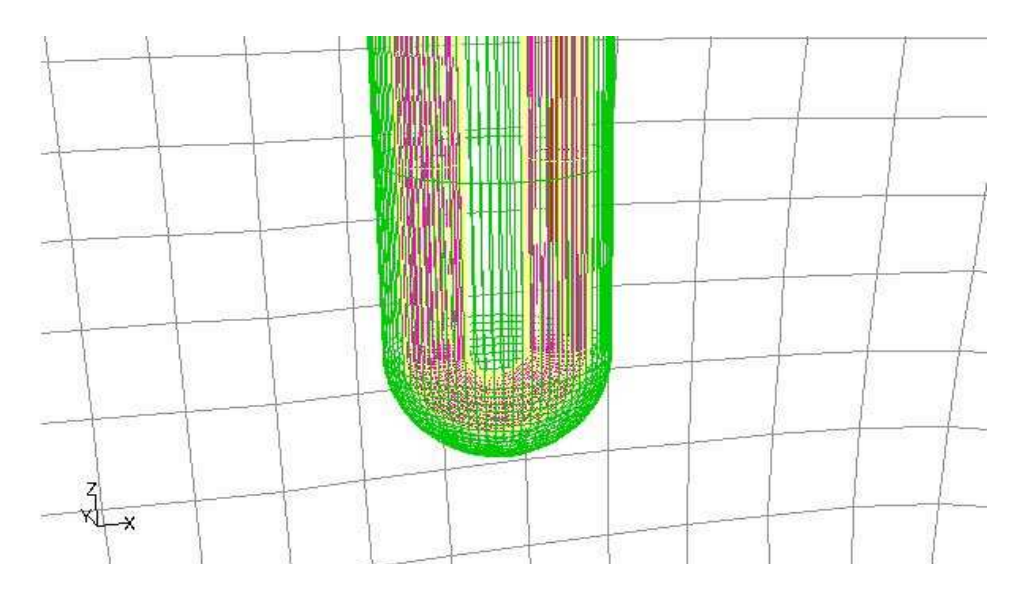

Figure IV.21 : Tube HDPE, béton et terre.

# *F-Choix du modèle de turbulence :[53, 54]*

*Define*  $\longrightarrow$  *Models*  $\longrightarrow$  *Viscous* 

Fluent propose différentes modélisations de l'écoulement turbulent. Parmi lesquels les écoulements non visqueux, laminaires, turbulents … etc.

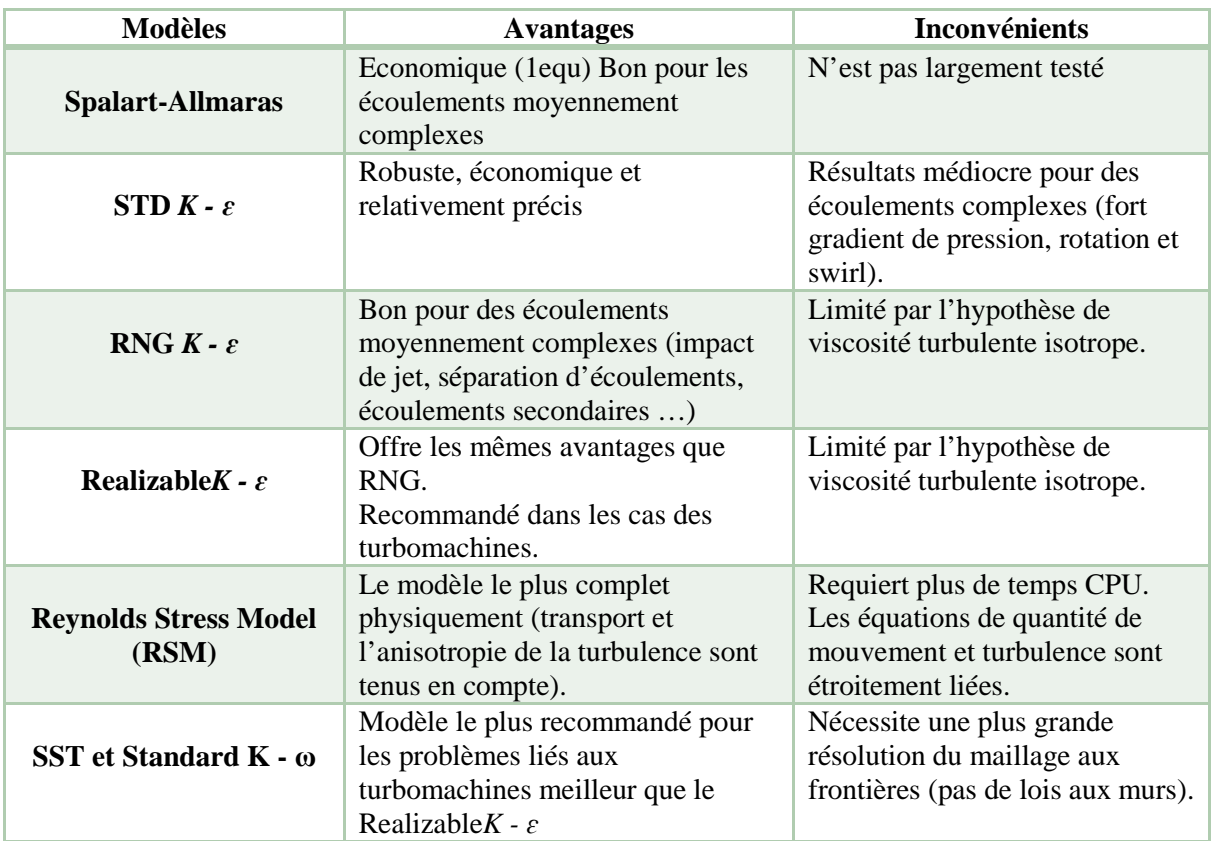

Tableau IV.1 : Avantages et inconvénients des différents modèles de turbulence.

 Dans les échangeurs de chaleur géothermiques verticaux étudiés, l'écoulement de l'eau se fait suivant une conduite lisse dans le premier modèle et dans une conduite munie d'ailettes longitudinales dans le deuxième modèle, donc il faut choisir un modèle de turbulence capable de satisfaire les conditions des deux modèles numériques, et selon le tableau IV.1 précèdent, le modèle Realizable *K- ɛ* est le modèle idéal pour résoudre le comportement thermique et dynamique des deux cas étudiés.

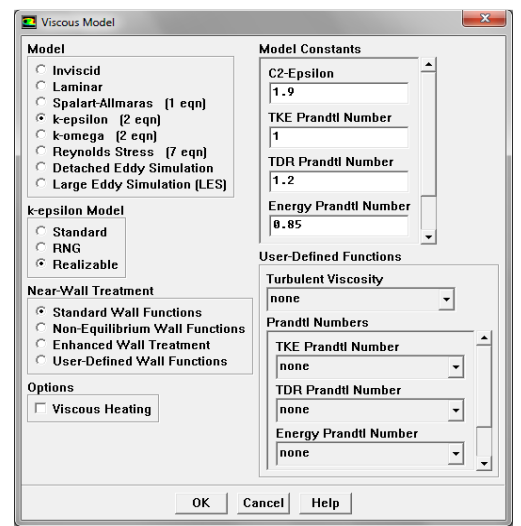

Figure IV.22 : Choix du modèle de turbulence.

## $Define \longrightarrow Models \longrightarrow energy$

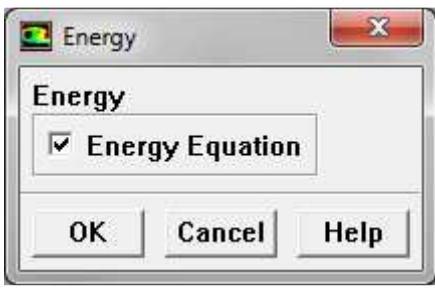

Figure IV.23 : établir les équations de l'énergie. [55]

# **IV.2.2.3.Définition des caractéristiques des matériaux: [56, 57]**

# *Define Materials*

Les caractéristiques du fluide sont chargées à partir de la bibliothèque de données deFluent.

Les grandeurs physiques déterminant les caractéristiques thermiques des solides sont les suivantes :

λ : La conductivité thermique.

Cp : Capacité thermique massique.

 $\rho$  : Masse volumique [Kg/m<sup>3</sup>].

Ces grandeurs physiques sont déterminées sur les tableaux III.3 et III.4 du chapitre précédent et ils sont chargés dans les panneaux matériaux du logiciel FLUENT selon le mode chauffage ou refroidissement étudié.

# **IV.2.2.4. Conditions d'opération : [58]**

# *Define Operating conditions*

Avant de choisir les conditions aux limites, il faut choisir d'abord la valeur de la pression de référence « operating conditions ».

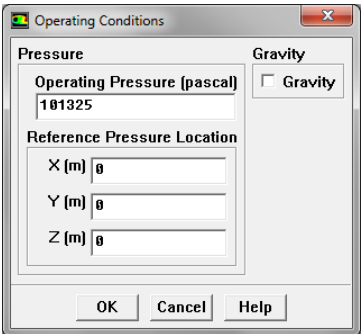

Figure IV.24: Choix de la pression de référence.

En effet, Fluent effectue tous les calculs, avec une pression appelée gauge pressure et ceci afin d'éviter les erreurs d'ordre numérique lors du calcul pour des écoulements à faible nombre de mach. La relation liant la pression absolue à la « gauge pressure » est donnée par :

$$
P_{abs} = P_{op} + P_{Gauge} \tag{IV.12}
$$

Définition de la pression totale :

$$
P_t = P + \frac{1}{2}\rho V^2
$$
 (IV.13)

En écoulement incompressible.

Fluent prend par défaut la valeur de la pression atmosphérique comme operating pressure. [59]

# **IV.2.2.5.Conditions aux limites usuelles :**

## *Define*  $\rightarrow$  *Boundary Conditions :*

Ensuite, il faut fixer les valeurs des conditions aux limites :

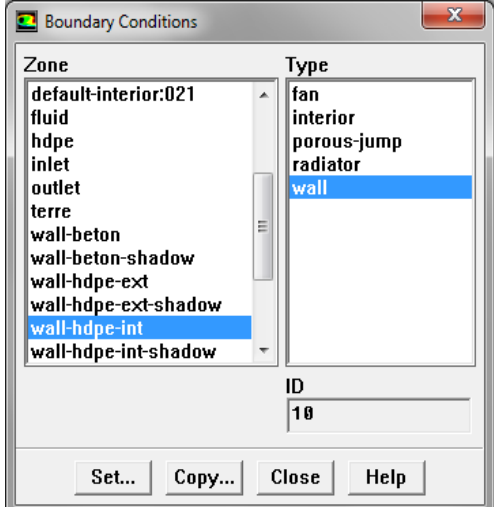

Figure IV.25 : Valeurs des conditions aux limites.

## *Caloporteur :*

## **Mass flow rate inlet :[60]**

Utilisé pour des écoulements incompressibles ou moyennement compressibles, quand le débit massique d'entrée est connu.

Ainsi Fluent peut calculer le débit massique à l'entrée par l'équation suivante :

$$
\dot{m} = \int \rho \, \overrightarrow{v. dA} \tag{IV.3}
$$

**Wall** est utilisé pour délimiter les régions solides des régions fluides. En général, on utilise les propriétés d'une paroi lisse i-e Roughness Height = 0 et Roughness Constant =  $0.5$ . [61, 62].

## **IV.2.2.6. Choix de solution :**

#### *Solve*  $\rightarrow$  *controls*  $\rightarrow$  *solution*

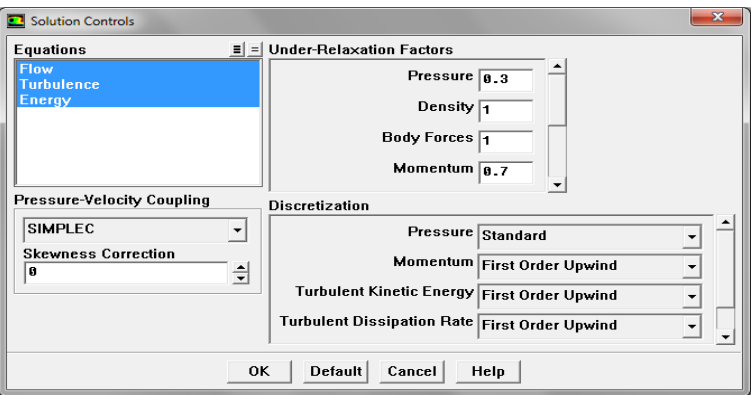

Figure IV.26 : Choix de la solution.

La méthode des volumes finis est une approche très souvent utilisée pour les calculs dynamiques en thermique en raison de sa facilité de mise en œuvre.

Dans l'approche des volumes finis, la valeur calculée au centre du volume représente l'approximation de la variable considérée sur tout le volume. Dans le cas de l'utilisation d'un maillage non structuré (triangulation de Delaunay), les points « centraux » des triangles et des carrés utilisés pour représenter l'approximation du champ de température n'appartiennent pas nécessairement aux orthogonales des frontières. [63], mais ceci n'empêche pas d'avoir une évaluation correcte des flux et des températures.

# **IV.2.2.7.Lancement du calcul :**

## *Solve Iterate…*

 Pour commencer les calculs, il faut d'abord choisir le nombre des itérations. Le temps de notre calcul est de 18 h avec un pas de 1 min soit 60 s pour le mode chauffage et le processus récupération de température, et de 48 h avec le même pas de temps pour le mode refroidissement.

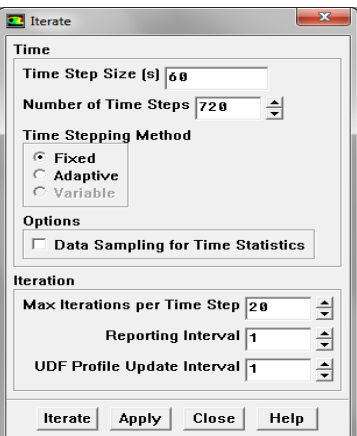

Figure IV.27 : Choix du nombre des itérations.

## *Remarque importante :*

Les résidus sont calculés à partir des corrections dans les variables ; pression, vitesse, température… du problème entre la présente itération et l'itération précédente.

 Dans la plupart des cas, le critère de convergence par défaut dans FLUENT (résiduel) est suffisant. La solution converge quand les résidus atteignent  $10^{-3}$ . Toutefois, dans certains cas il faut pousser les calculs à  $10^{-4}$  voir  $10^{-6}$ . Donc Il n'y a pas de règle universelle.

*Chapitre V*

*Résultats et interprétations.*

#### **Introduction :**

 Les échangeurs énergétiques verticaux sont des ouvrages dont le comportement thermique est assez complexe, à cause de leurs interactions avec le sous-sol et les faibles différences de températures auxquelles on est confrontées.

 En outre, de tels systèmes, qui peuvent favorablement être couplés à un système solaire, font appel à un nombre bien plus élevé de disciplines que la plupart des installations énergétiques.

 Pour ça il faut disposer des programmes de dimensionnement et de simulation numérique nécessaires pour dimensionner avec précision de tels ouvrages et simuler leur comportement en exploitation sur des périodes plus en moins longues pouvant allez jusqu'à de nombreuses années.

 Le logiciel Fluent bien réputé et connu pour sa précision a donc été choisi pour faire l'étude numérique au sein de deux échangeurs de chaleur verticaux, qui ont le même maillage, la même géométrie, dimension, et les mêmes conditions initiales et aux limites ; La seule différence entre eux c'est que l'un des deux échangeurs se caractérise par la présence d'ailettes longitudinales sur la surface interne du tube en HDPE. Les résultats exposés dans ce chapitre, sont issues de plusieurs simulations réalisées, représentant une étude complète de leurs comportements thermique et dynamique pendant les différentes phases de fonctionnement du système solaire-géothermique couplé à une pompe à chaleur.

Les parties des simulations réalisées sont exposées de la façon suivante :

- effet du maillage.
- étude dynamique.
- Validation du modèle.
- Étude thermique pendant le mode chauffage (décharge du sous-sol) et le processus de récupération de température du sous-sol pour les deux échangeurs.
- Étude thermique pendant le mode refroidissement (recharge du sous-sol) pour les deux échangeurs.

#### **V.1.Effet du maillage :**

 On a choisi de représenter tous les matériaux, chacun par un domaine de calcul. Le maillage adopté est hybride représenté sur les figures suivantes.

 Ce type de maillage est très efficace, puisqu'il a prouvé son efficacité dans plusieurs études numériques, par exemple il a été utilisé par des chercheurs suédois dans l'étude numérique de la convection naturelle dans un échangeur de chaleur vertical géothermique avec courant des nappes d'eau souterraines et les résultats obtenus ont été assez satisfaisantes [63].

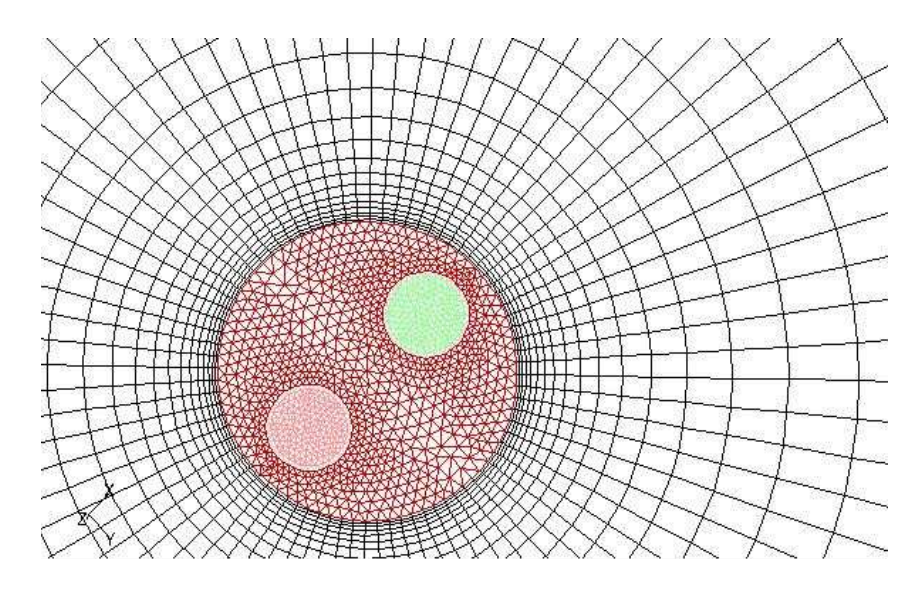

Figure V.1: Maillage hybride des domaines de calcul.

 Afin de choisir la meilleure résolution pour simuler le comportement thermique et dynamique de l'échangeur étudié, la température de la paroi béton de l'échangeur de chaleur géothermique à 35 m de profondeur est calculée après une heure de fonctionnement pour trois maillages hybrides variés du plus grand au plus fin, respectivement de 357642 à 398454 mailles.

L'analyse des résultats obtenus nous a conduit à faire la conclusion de choisir un maillage intermédiaire avec le nombre de mailles de 369833 pour résoudre l'étude présente en tenant compte bien sûr du résultat de la température la plus proche du résultat expérimental comme montré dans le tableau V.1 et de la rapidité du calcul de la machine.

|                 | Maillage 1 | Maillage 2 | maillage 3 | Expérimental |
|-----------------|------------|------------|------------|--------------|
| Température [K] | 285.5      | 285.93     | 285.94     | 286.34       |

Tableau V.1 : résultats du test des trois maillages.

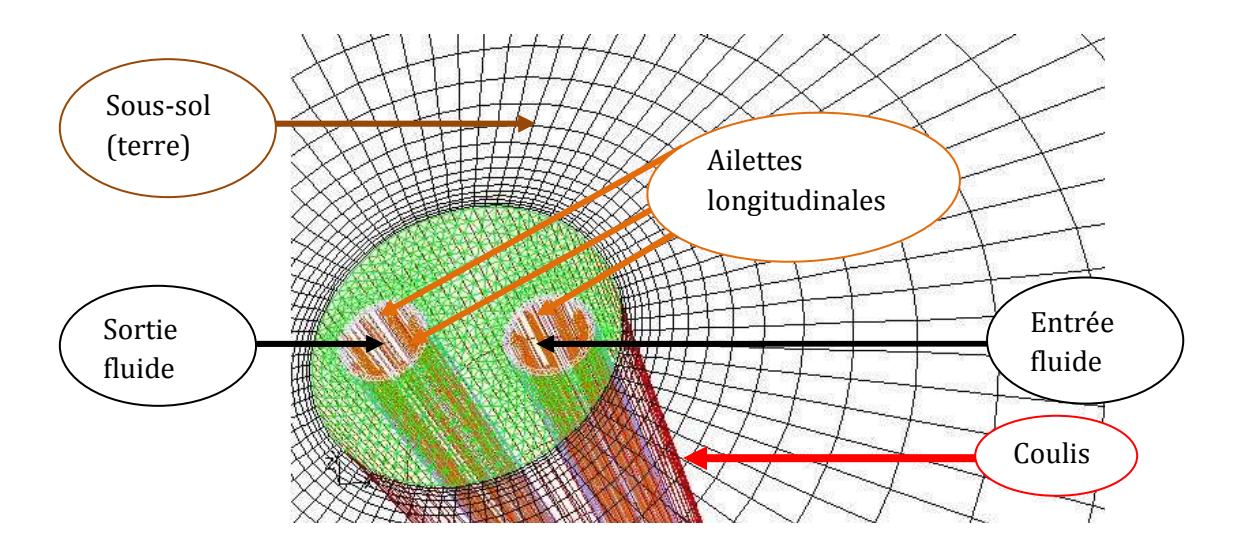

Figure V.2 : Les différents domaines de calcul de l'échangeur géothermique vertical muni d'ailettes longitudinales.

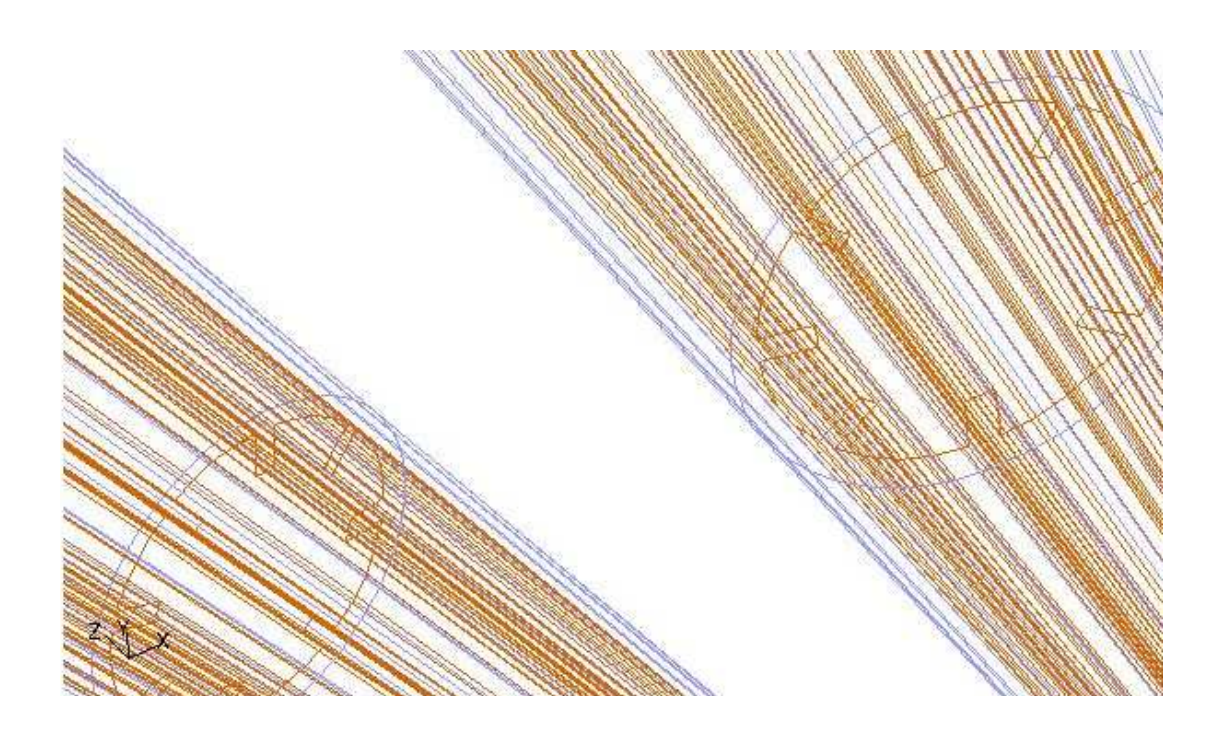

Figure V.3 : Ailettes longitudinales du tube en U.

## **V.2. Étude dynamique :**

 Puisque les mêmes conditions initiales et aux limites d'une expérimentation doivent être imposées aux modèles numériques correspondants pour une éventuelle validation des résultats, le débit massique imposé à l'entrée du tube en U de l'expérimentation de Shang et al, [39] égale à 0.246 kg/s est utilisé, mais cette condition va certainement engendrer une
vitesse plus grande dans le tube muni d'ailettes longitudinales puisque que la surface hydraulique est plus petite.

 Étant donné que la vitesse du fluide (eau) à l'intérieur du tube en U est un paramètre très important dans le transfert thermique au sein de l'échangeur de chaleur géothermique et que la vitesse du fluide change entre les deux modèles numériques, une comparaison complète et équitable entre ces deux modèles qui représentent respectivement l'échangeur à tube lisse et celui muni de tube à ailettes nous a conduit à réaliser deux simulations pour ce dernier : la première avec le même débit massique, et la deuxième avec la vitesse correspondante à ce débit massique dans le tube lisse qui est égale à 0.4 m/s à l'entrée du tube à ailettes.

 Pour avoir une idée, le calcul de la vitesse axiale pour les deux modèles numériques en utilisant le même débit massique 0.246 kg/s, montre cette différence de vitesse entre les deux modèles.

 Dans la figure V.4, la vitesse axiale dans le tube d'entrée lisse est comparée à celle du tube d'entrée à ailettes, et dans la figure V.5 la comparaison est faite entre les deux tubes de sortie. La vitesse axiale considérée ici comme la plus dominante est supérieure dans le tube en U avec ailettes. Ceci est du au fait que le diamètre hydraulique est plus petit à cause de la présence des ailettes, ce qui est tout à fait normal et très attendu comme résultat, mais il fallait vérifier ceci, simplement pour s'assurer du bon fonctionnement des deux modèles.

 Le contour de vitesse sur les figures V.6 et V.7 vient aussi confirmer ce résultats, et on peut constater aussi sur ces deux figures que le fluide épouse belle est bien la forme des ailettes et que les huit ailettes modélisées sont toutes bien représentées.

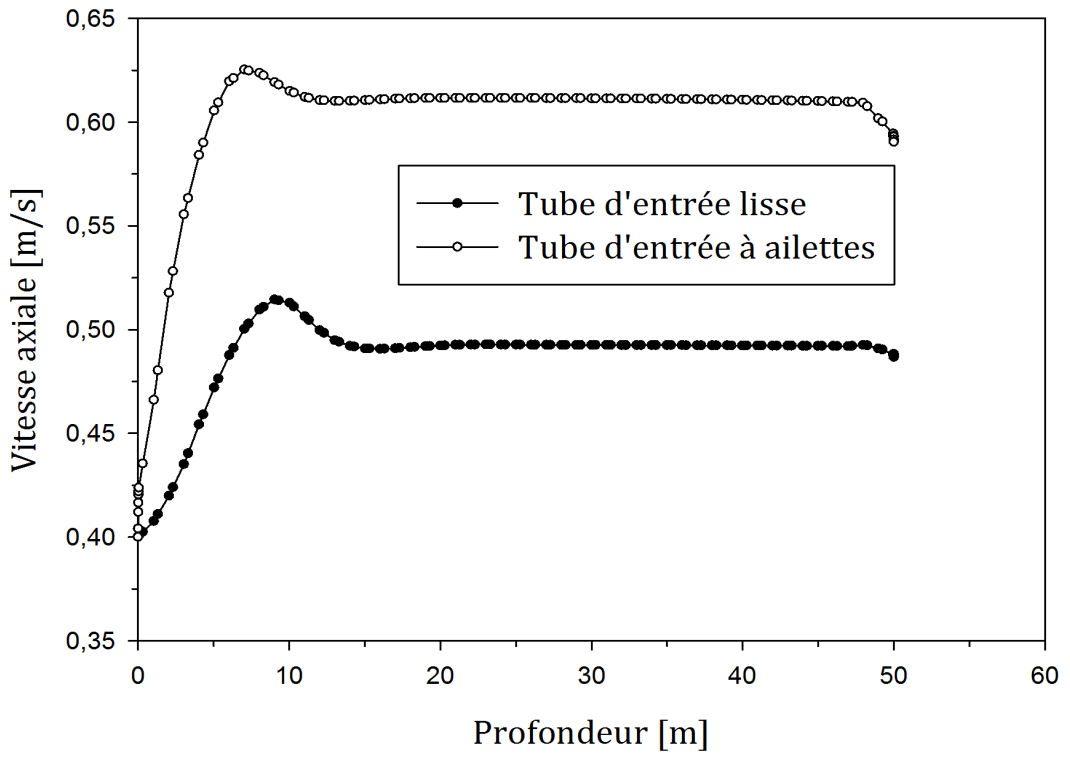

Figure V.4 : Vitesse axiale dans les deux tubes d'entrée.

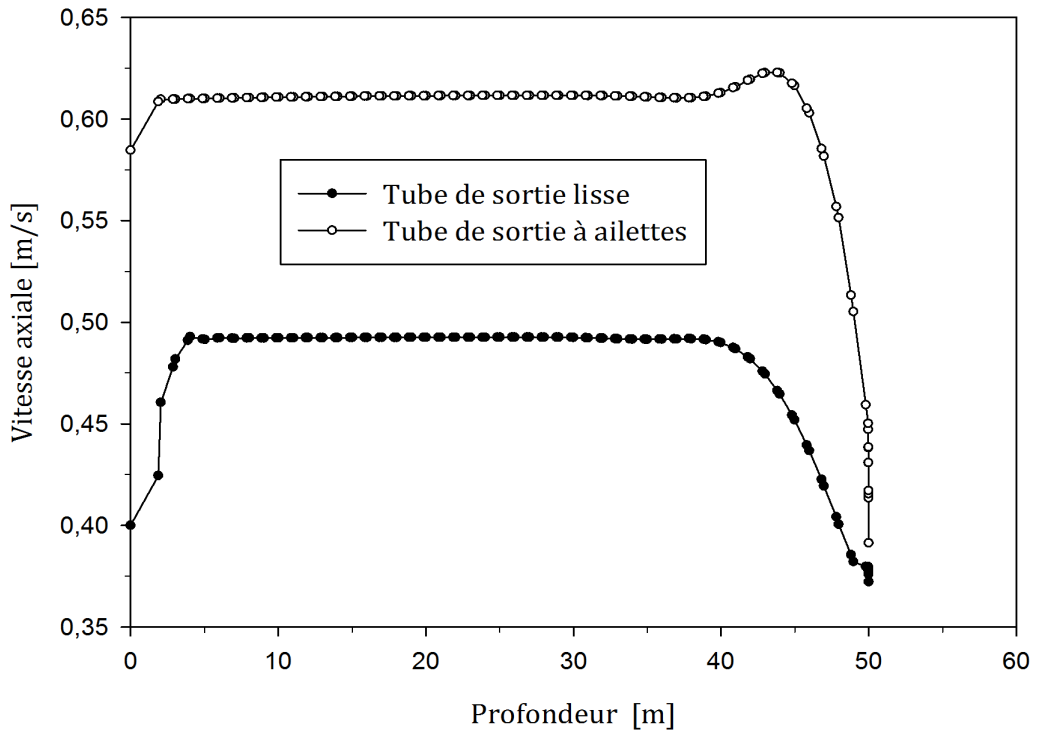

Figure V.5 : Vitesse axiale dans les deux tubes de sortie au centre.

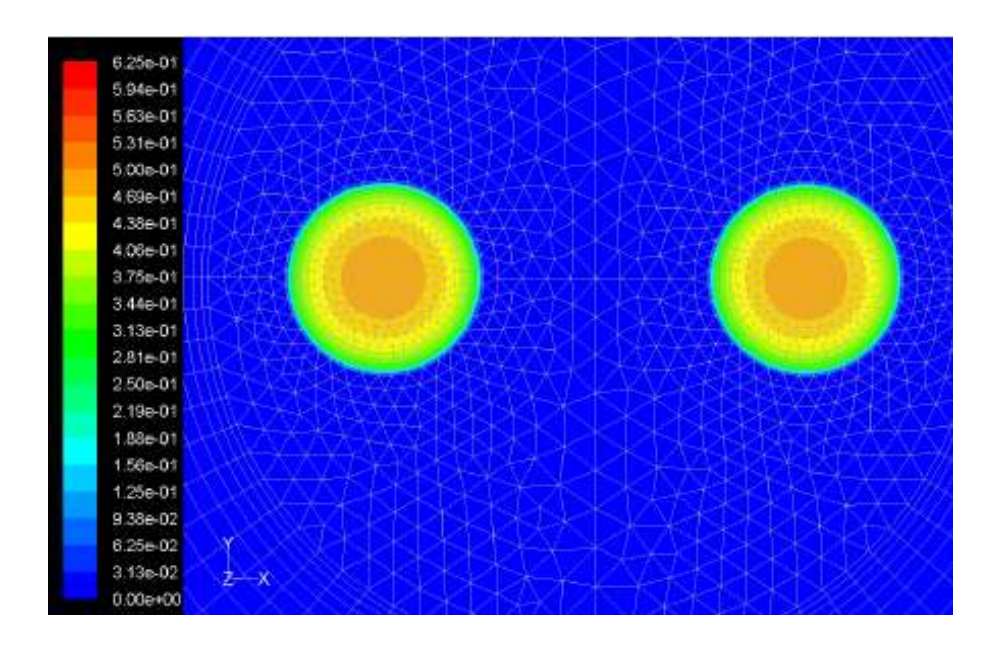

Figure V.6 : Contour de vitesse dans le tube lisse en U à une profondeur de 25 m.

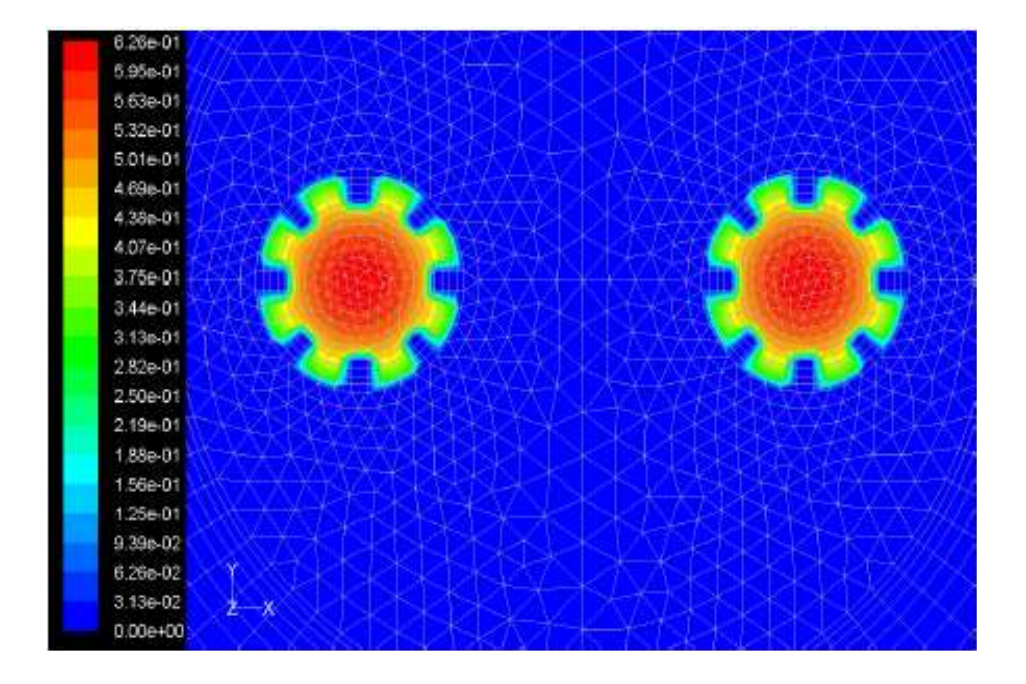

Figure V.7 : Contour de vitesse dans le tube en U à ailettes à 25 m de profondeur.

### **V.3. Étude thermique pendant le mode chauffage (décharge du sous-sol) et le processus de récupération de température du sous-sol :**

#### **V.3.1.Validation du modèle :**

 Dans cette partie très importante de l'étude, une comparaison entre les résultats expérimentaux de Shang et al, [39] et du modèle numérique correspondant à l'échangeur de chaleur géothermique vertical muni du tube en U lisse est réalisée. Pour cela, nous avons calculé l'évolution de la température de la paroi béton du pieu énergétique à trois différentes profondeurs suivantes 5, 25 et 35 m pendant 12 h du mode chauffage de la pompe à chaleur qui est un mode de décharge énergétique du sous-sol et où l'eau circule dans le tube en U avec un débit massique égale à 0.246 kg/s, suivi de 6 h représentant le processus de récupération de température du sous-sol ou l'eau est statique à l'intérieur du tube en U.

 Les résultats obtenus sont sur les courbes de la figure V.8 suivante et montrent une très bonne concordance avec les résultats expérimentaux, avec des erreurs relatives respectives aux trois profondeurs étudiées de 4.3%, 4.9% et 2.5%, ce qui permet la validation du modèle numérique et surtout de son maillage.

 On remarque sur la figure suivante que la température de la paroi béton de l'échangeur de chaleur géothermique diminue aux trois profondeurs étudiées pendant les 12 h de fonctionnement en mode chauffage de la pompe à chaleur. Cela revient à l'extraction de la chaleur du sous-sol par le fluide caloporteur (eau) circulant dans le tube en U. Par la suite, la température augmente pendant les 6 h suivantes où le sol a tendance à récupérer sa température initiale.

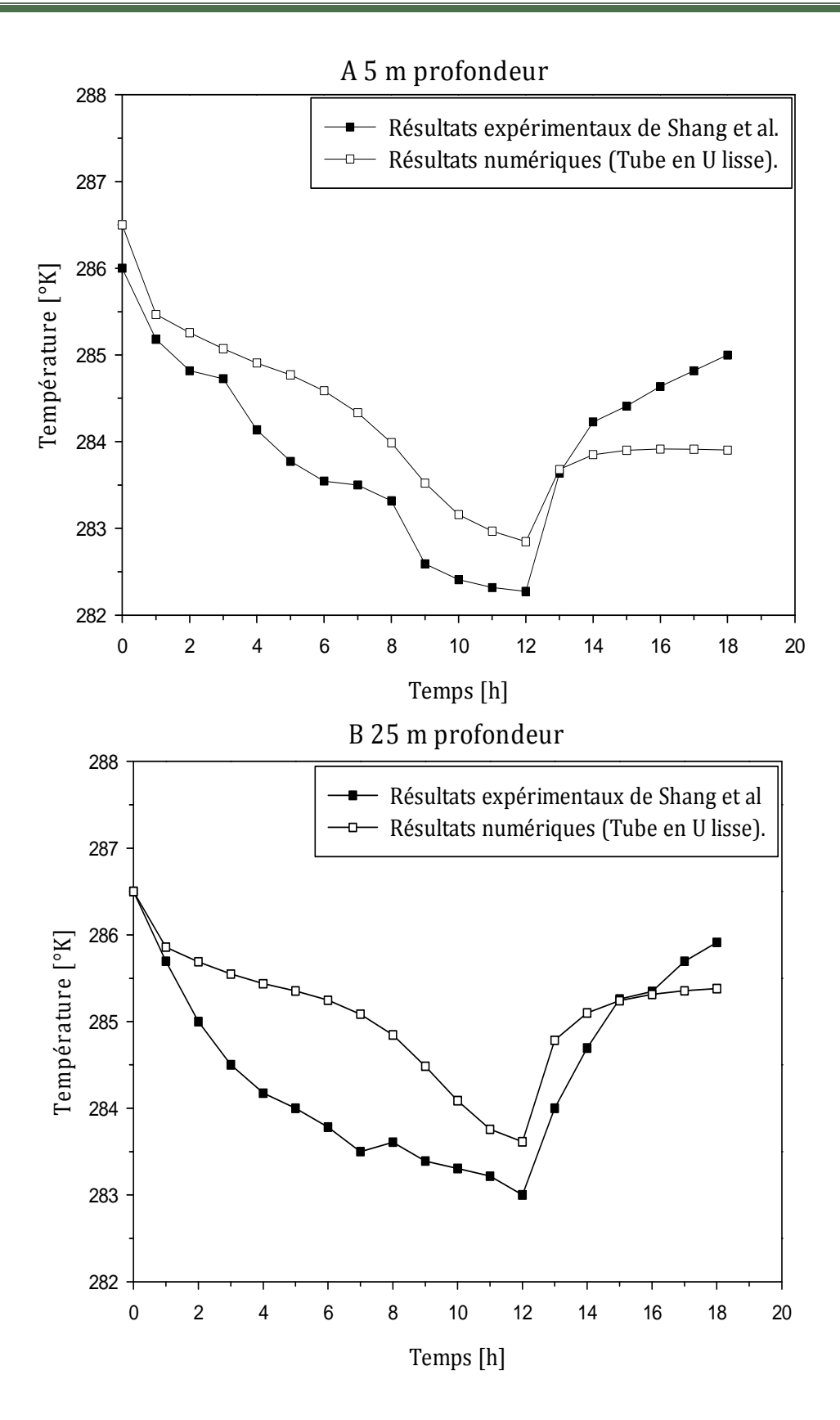

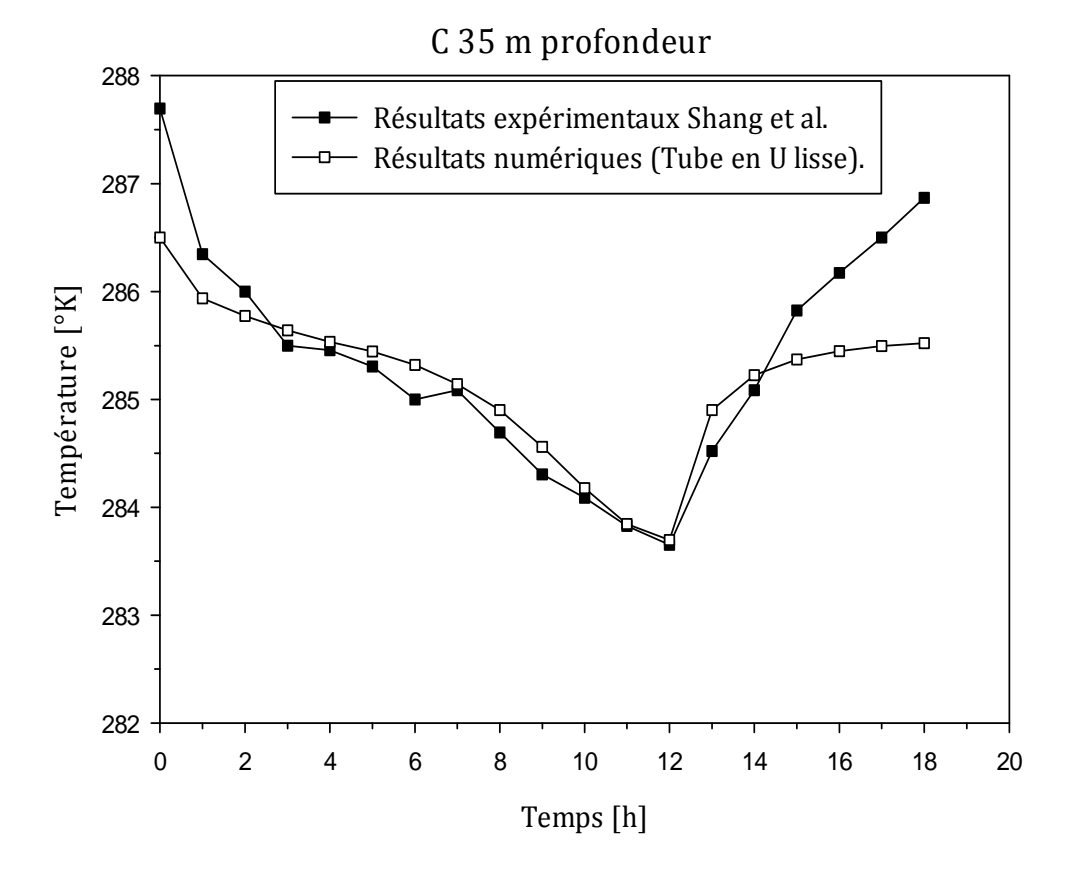

Figure V.8 : Comparaison entre nos résultats numériques et les résultats expérimentaux de Shang et al [39]. (A) 5m de profondeur; (B) 25m de profondeur; (C) 35m de profondeur (Conditions de travail:  $q = 0.246$  Kg/s, Tsup = 272 °K, Te = 281 °K).

### **V.3.2. Comportement thermique des deux modèles numériques sous le mode chauffage et le processus de récupération de température du sous-sol :**

 Cette partie est l'essence de l'étude ; elle consiste à faire la comparaison entre les performances thermique de l'échangeur de chaleur géothermique vertical muni du tube en U lisse et celui muni du tube en U à ailettes, dans le but, de préciser le rôle des ailettes et leurs effets dans le transfert thermique.

 Les deux modèles numériques correspondants sont soumis aux mêmes conditions initiales et aux limites collectés de l'expérimentation de Shang et al, [39], et puisque la vitesse du fluide augmente dans le tube en U à ailettes pour le débit de 0.246 kg/s, comme précisé dans l'étude dynamique, une autre simulation est ajoutée en changent seulement la condition initiale imposée à l'entrée du tube à ailettes par l'imposition d'une vitesse de 0.4 m/s égale à la vitesse de circulation de l'eau dans le tube lisse.

# **V.3.3. Évolution de la température à différentes profondeurs des échangeurs de chaleur verticaux :**

 Le comportement thermique et dynamique de l'échangeur de chaleur géothermique vertical muni du tube en U à ailettes est donc simulé numériquement deux fois sous les opérations intermittentes de la pompe à chaleur (mode de chauffage qui dure 12 h suivi du processus de récupération de la température du sous-sol qui dure 6 h).

 On a deux conditions de travails : la première condition est appliquée aux échangeurs de chaleur géothermiques verticaux muni du tube en U lisse et celui avec ailettes, la deuxième condition est appliquée seulement à l'échangeur muni du tube en U avec ailettes. Ceci dans le but de montrer l'influence des ailettes longitudinales dans le transfert thermique, avec une comparaison complète qui vérifie plusieurs aspects, ceux du rôle du changement de la vitesse dans le tube en U à ailettes (voir figure V.9).

 L'évolution de la température de la paroi béton du pieu énergétique aux trois profondeurs de 5, 25, et 35 m est étudiée ; les résultats obtenus montrent que la température diminue dans le mode chauffage et augmente ensuite dans le processus de récupération pour les deux types du tube en U, mais il parait évident sur les courbes des résultats que l'extraction de chaleur et la récupération sont plus rapides pour le tube avec ailettes. Ceci montre que les ailettes ont un grand effet dans la performance thermique et dynamique de ce type d'échangeur, améliorent l'extraction de la chaleur et permettent une reprise rapide de la température initiale du soussol, ce qui est bénéfique pour le mode de chauffage de la pompe à chaleur, l'amélioration de la performance du système et pour la régénération des sous-sols.

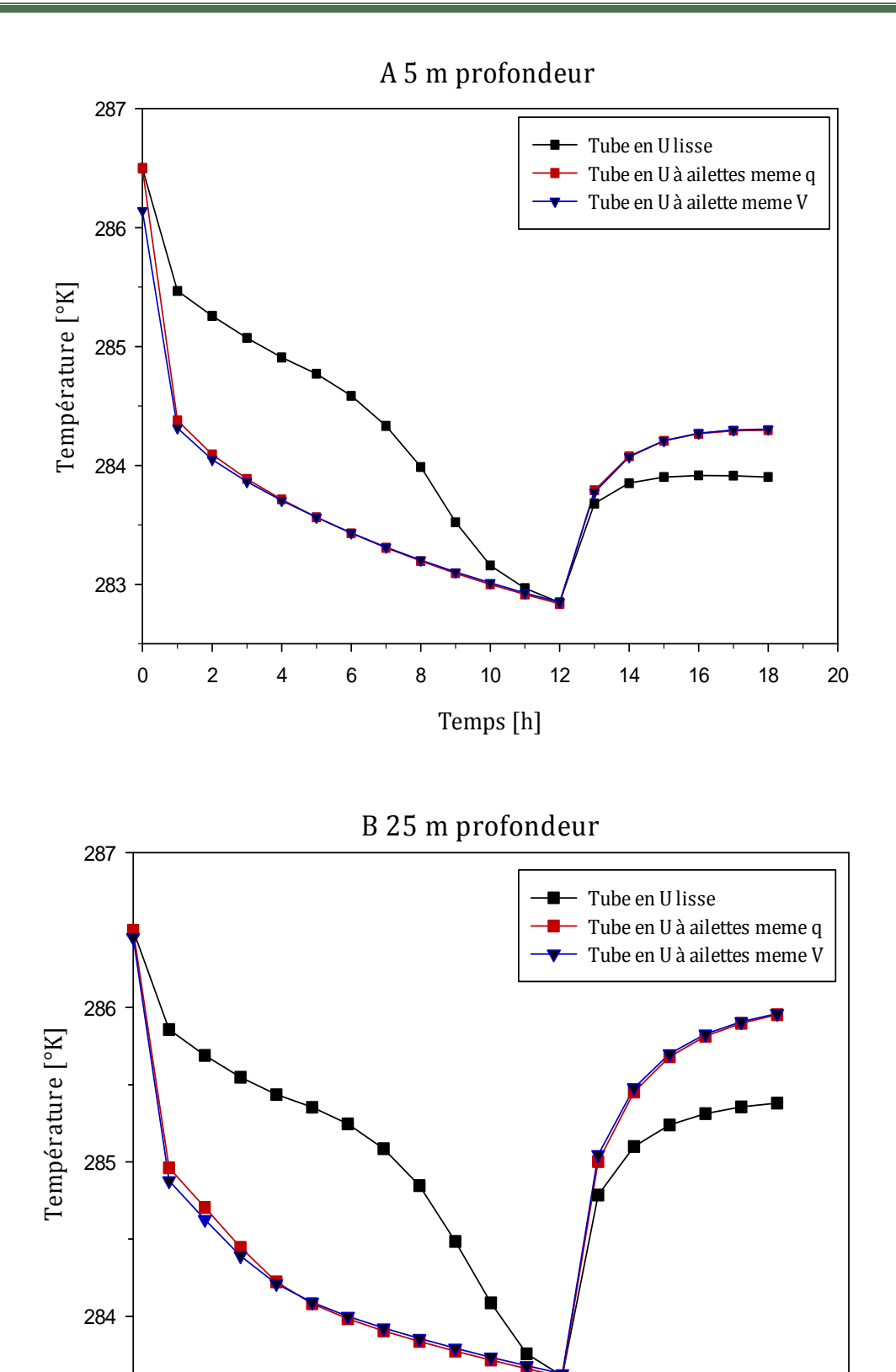

Temps [h] 0 2 4 6 8 10 12 14 16 18 20

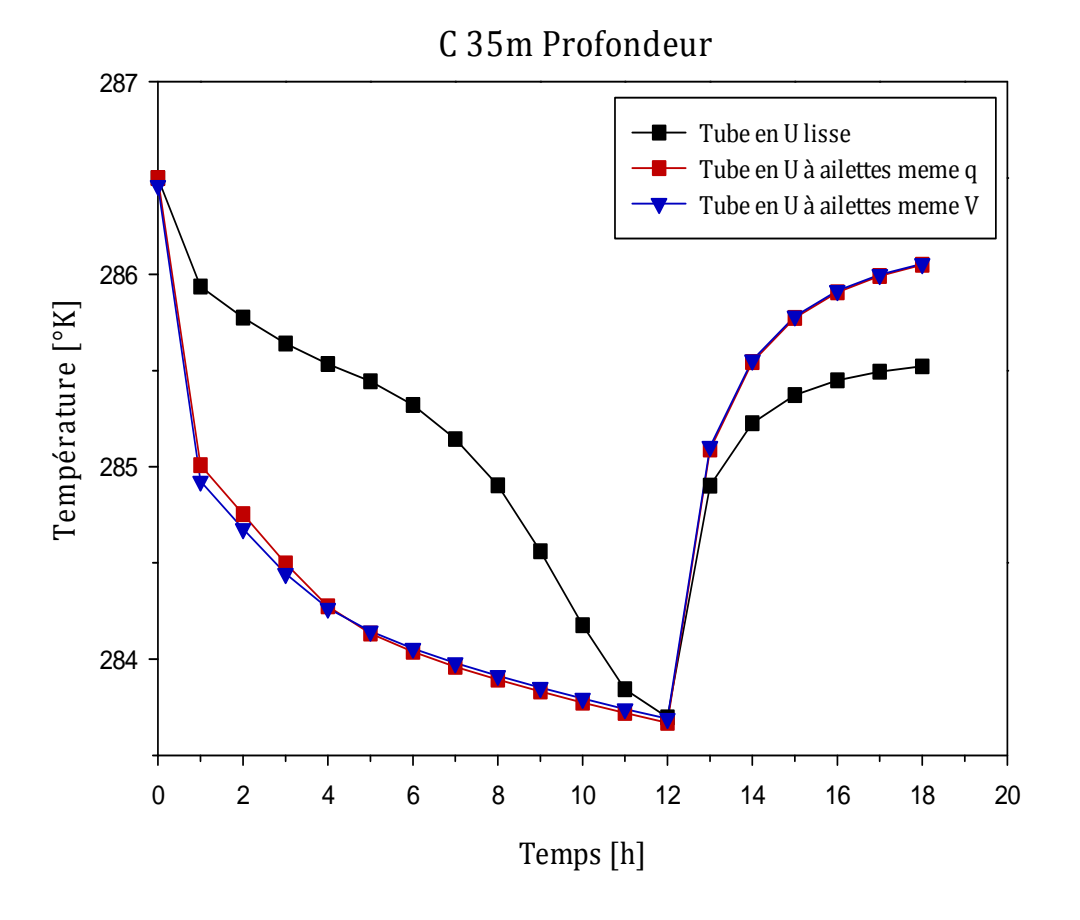

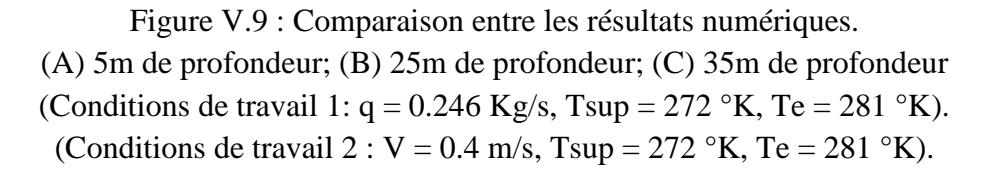

#### **V.3.4. Évolution de la température de la paroi béton du pieu énergétique :**

 L'évolution de la température moyenne de toute la paroi béton du pieu énergétique est calculée ; les résultats obtenus montrent toujours que la température diminue dans le mode chauffage qui dure 12 h et augmente ensuite pendant les 6 h du processus de récupération pour les deux types du tube en U ; l'extraction de chaleur et la récupération sont plus efficaces pour le tube avec ailettes. Ceci montre que les ailettes renforcent le transfert thermique par convection forcée pendant la circulation de l'eau dans le tube, ce qui améliore l'extraction de la chaleur, ensuite permettent une reprise rapide de la température initiale du sous-sol par convection naturelle où l'eau est statique dans le tube.

 Il peut être remarqué aussi sur la figure V.10 que l'extraction de chaleur est légèrement plus efficace si la même vitesse de l'eau dans le tube en U lisse est appliquée au tube en U à ailettes par rapport à l'utilisation du même débit. Cette légère différence revient à la petite différence qui se trouve entre les deux vitesses atteintes à l'intérieur du tube à ailettes estimée à 0.046 m/s, et il est clair qu'une plus petite vitesse donne plus de temps à l'eau pour extraire plus de chaleur, chaleur qui se transmet dans le cas présent par conduction du sous-sol, vers le béton et le tube HDPE, , et enfin par convection forcée vers le fluide.

 En ce qui concerne le processus de récupération, le retour du sous-sol à sa température initiale et aussi plus rapide et plus efficace pour le tube à ailettes avec un gain de 0.5 °K, ce qui montre que la chaleur extraite par l'eau pendant le mode chauffage est relâchée plus rapidement par le tube à ailettes, chose qui aide beaucoup le sous-sol dans sa récupération de sa température initiale et ainsi dans l'augmentation des performances de la pompe à chaleur du système dans le prochain cycle d'extraction de chaleur.

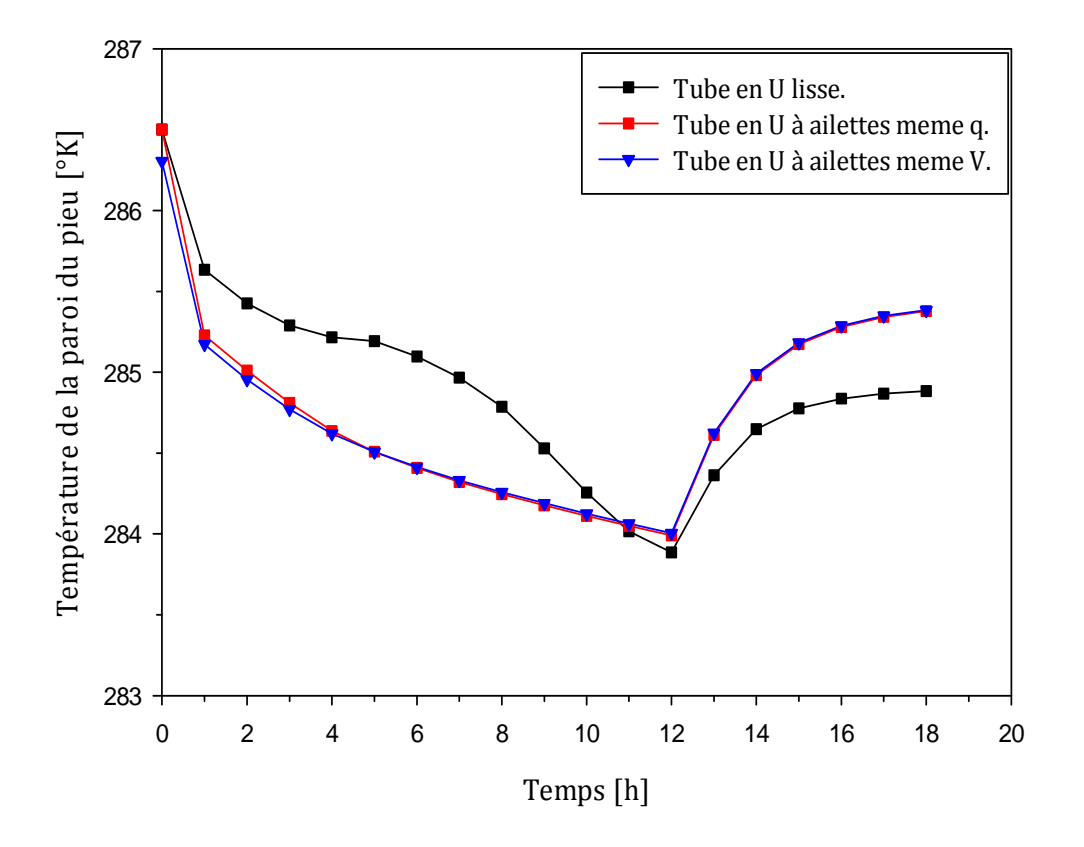

Figure V.10 : Températures des parois des pieux énergétiques.

### **V.3.5. Étude du flux de chaleur :**

### **V.3.5.1.Calcul de l'efficacité des ailettes :**

 La performance des ailettes est jugée sur base de l'amélioration du transfert thermique par rapport à un même support sans ailettes (surface lisse) ; Du coup, le facteur à tenir en compte est l'efficacité des ailettes  $\epsilon_{a\text{tilettes}}$  qui compare le flux de chaleur dissipé par la surface interne du tube en U à ailettes par rapport au flux dissipé par toute la surface de base ou les ailettes sont attachées, en d'autre terme la surface intérieur du tube lisse.

L'expression de l'efficacité est donc la suivante :  $\varepsilon_{ailettes} = \frac{Q_{ailettes}}{Q_{sansailartas}}$ 

 Le rapport des flux sur Fluent affiche un flux de chaleur total dissipé de la surface intérieure du tube en U lisse vers l'eau de 95.5 W, et d'environs 108.6 W de la surface interne du tube en U à ailettes pour ces deux conditions de travail.

Ainsi l'efficacité calculée est la suivante  $\varepsilon_{ailettes} = 1.137 > 1$ ; ce résultat indique que les ailettes ont effectivement amélioré le transfert thermique de 13.7%.

### **V.3.5.2. Évolution du flux de chaleur de la paroi du pieu énergétique :**

 Dans cette section de l'étude, une comparaison entre les flux de chaleur des parois des pieux énergétiques en fonction du temps est réalisée, comme illustrée sur la figure V.11. Sur cette dernière, on peut voir que les flux de chaleur diminuent pendant les 12 h du mode chauffage, ensuite diminuent encore est tendent vers zéro dans les 6 h suivantes du processus de récupération.

 Pour la comparaison, on constate pendant le mode chauffage que le flux de chaleur de la paroi du pieu énergétique de l'échangeur de chaleur géothermique muni du tube en U lisse augmente dans la première heure de 17.5 à 133.7 W/m ensuite diminue jusqu'à atteindre la valeur de 74.2 W/m, et que le flux de chaleur de la paroi du pieu énergétique de l'échangeur de chaleur géothermique muni du tube en U à ailettes augmente dans la première heure de 24 à 208 W/m ensuite diminue jusqu'à atteindre la valeur de 127.7 W/m pour les deux conditions de travail ; donc le flux de chaleur de la paroi du pieu énergétique de l'échangeur de chaleur géothermique muni du tube en U lisse reste toujours inférieur à celui de la paroi du pieu énergétique de l'échangeur de chaleur géothermique muni du tube en U à ailettes, ce qui confirme les résultats de l'évolution de températures, et que la propagation de chaleur est améliorée et plus efficace avec le tube à ailettes.

 En ce qui concerne le processus de récupération de température du sous-sol, les flux de chaleur étudiés tendent tous vers zéro parce que la différence de température entre l'eau qui est statique dans les tubes en U et le sous-sol est réduite du fait que les échangeurs de chaleur géothermique en tendance à revenir à leurs états de repos initiaux.

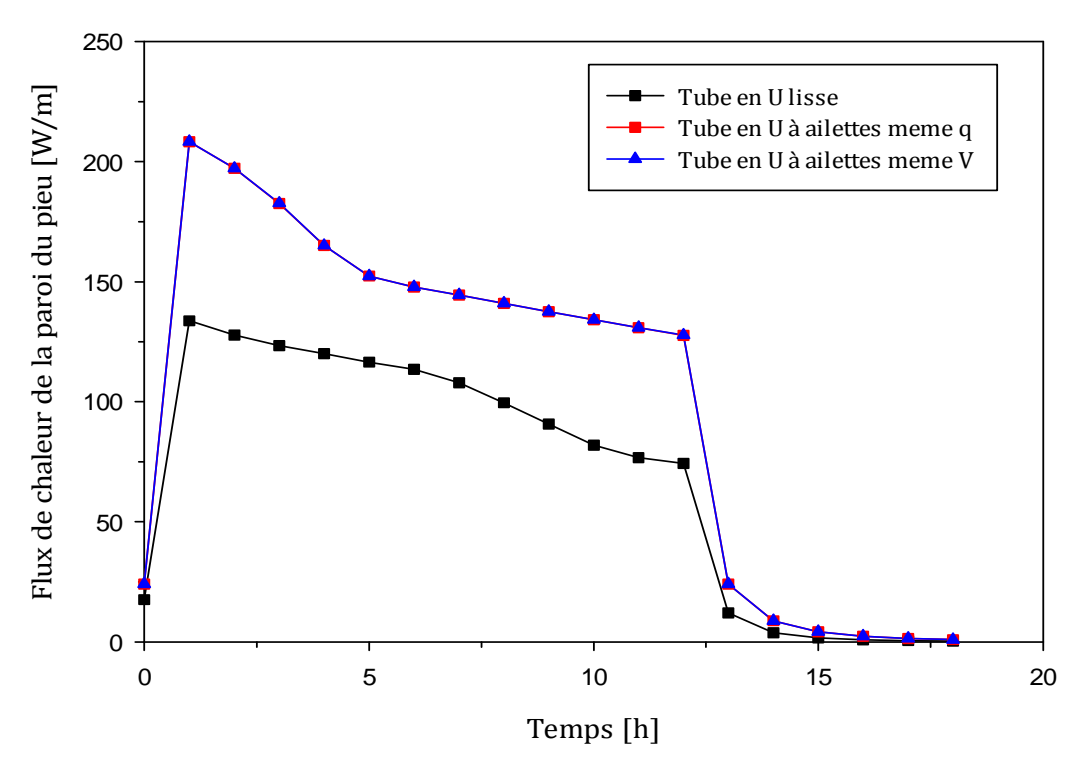

Figure V.11 : Flux de chaleur des parois des pieux énergétiques.

### **V.4. Étude thermique pendant le mode refroidissement (recharge du sous-sol) :**

#### **V.4.1.Validation du modèle :**

 Nous avons calculé l'évolution de la température de la paroi béton du pieu énergétique avec tube lisse sur une durée de 700 h (1mois), sous le mode refroidissement de la pompe à chaleur (recharge du sous-sol), en la comparant avec celle de Eui-Jong Kim et al [42], et en prenant la même échelle sur le même graphe ; les résultats obtenus reflètent une très bonne concordance avec celles du chercheur cité, ce qui permet de valider le modèle et son maillage une deuxième fois. Ce résultat assez satisfaisant a permis ainsi de faire plus de confiance dans les résultats obtenus à partir des différentes simulations numériques réalisées pour l'étude du comportement thermique et dynamique de nos modèles numériques construits.

 La température a donc augmenté dans ce mode de 10 °C (283°K) (température initiale) jusqu'à une température de 21°C (294°K) où elle se stabilise, ce qui indique une recharge thermique du sous-sol par la propagation de la chaleur depuis l'eau vers le sous-sol.

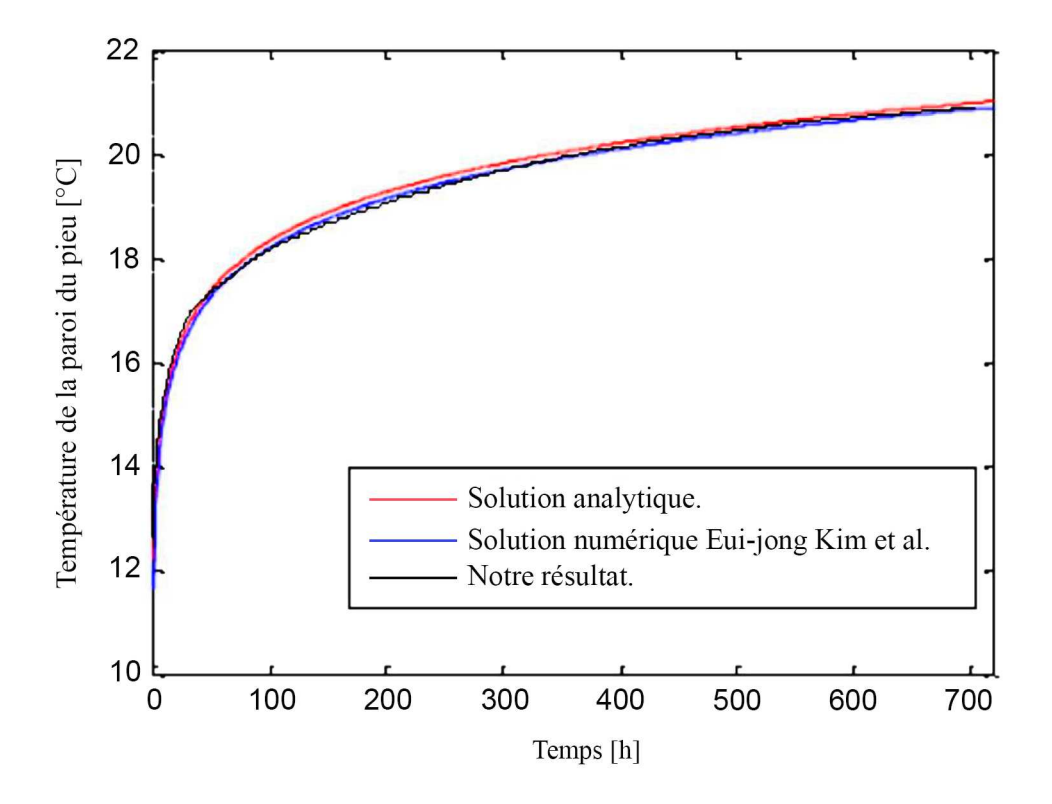

Figure V.12 : Comparaison de l'évolution de la température de la paroi béton de l'échangeur vertical entre les différents modèles analytique et numérique.

### **V.4.2. Comportement thermique des deux modèles numériques sous le mode refroidissement:**

 Dans cette section, la comparaison entre l'échangeur de chaleur géothermique vertical muni du tube en U lisse et celui muni du tube en U à ailettes est étudiée sous le mode refroidissement qui est un mode de recharge thermique du sous-sol, dans le but, est de préciser le rôle des ailettes et leurs effets dans ce mode de transfert thermique.

 Les deux modèles numériques correspondants aux deux échangeurs sont soumis aux mêmes conditions initiales et aux limites, collectées de l'étude d'Eui-Jong Kim et al [42], et le même raisonnement suivi pour l'étude du mode chauffage est adopté, sauf que dans un mode de refroidissement la température du fluide à l'entrée du tube est supérieure à la température initiale du sous-sol de quelque degrés Celsius d'où la recharge thermique ; Pour illustrer la différence entre les deux tubes étudiés, la durée de 48 heures avec un pas de temps de 60 s est choisi dans le but de vérifier les résultats pendant les premières heures de fonctionnement en mode refroidissement et déterminer ainsi l'impact susceptible des ailettes sur le comportement journalier d'un système solaire-géothermique couplé à une pompe à chaleur. .

# **V.4.3. Évolution de la température à différentes profondeurs des échangeurs de chaleur verticaux :**

 Le comportement thermique et dynamique de l'échangeur de chaleur géothermique vertical muni du tube en U à ailettes est donc simulé numériquement deux fois pour le débit 0.3 kg/s, et la vitesse de 0.448 m/s, tandis que le comportement thermique et dynamique de l'échangeur de chaleur géothermique vertical muni du tube en U lisse est simulé que pour le débit de 0.3 Kg/s qui correspond à une vitesse intérieure de 0.488 m/s.

 L'évolution de la température de la paroi béton du pieu énergétique aux trois profondeurs de 5, 25, et 35 m est étudiée ; les résultats obtenus montrent que la température augmente dans le mode refroidissement pour les deux types du tube en U, mais, on peut remarquer en général sur les courbes que l'injection de la chaleur est plus rapide pour le tube avec ailettes, où la chaleur du fluide a été cédée directement et d'une façon plus efficace au milieu voisin surtout pendant les 30 premières heures. Pour les deux profondeurs 25 et 35 m, après cette période de temps, les courbes se rejoignent et continuent à augmenter sous le même profil pour les deux types de tube en U, ce qui indique la rapidité de réaction à la transmission de la chaleur du tube à ailettes pendant ces 30 premières heures du fonctionnement, tandis qu'à la profondeur 5 m, on peut remarquer que la température de la paroi béton du pieu avec tube à ailettes reste supérieure à celle de celui avec tube lisse même après cette période, ce qui montre l'efficacité du tube à ailettes dans la recharge du sous-sol dès les premiers mètres de profondeurs, zone qui est sollicitée et perturbée par les températures de surface.

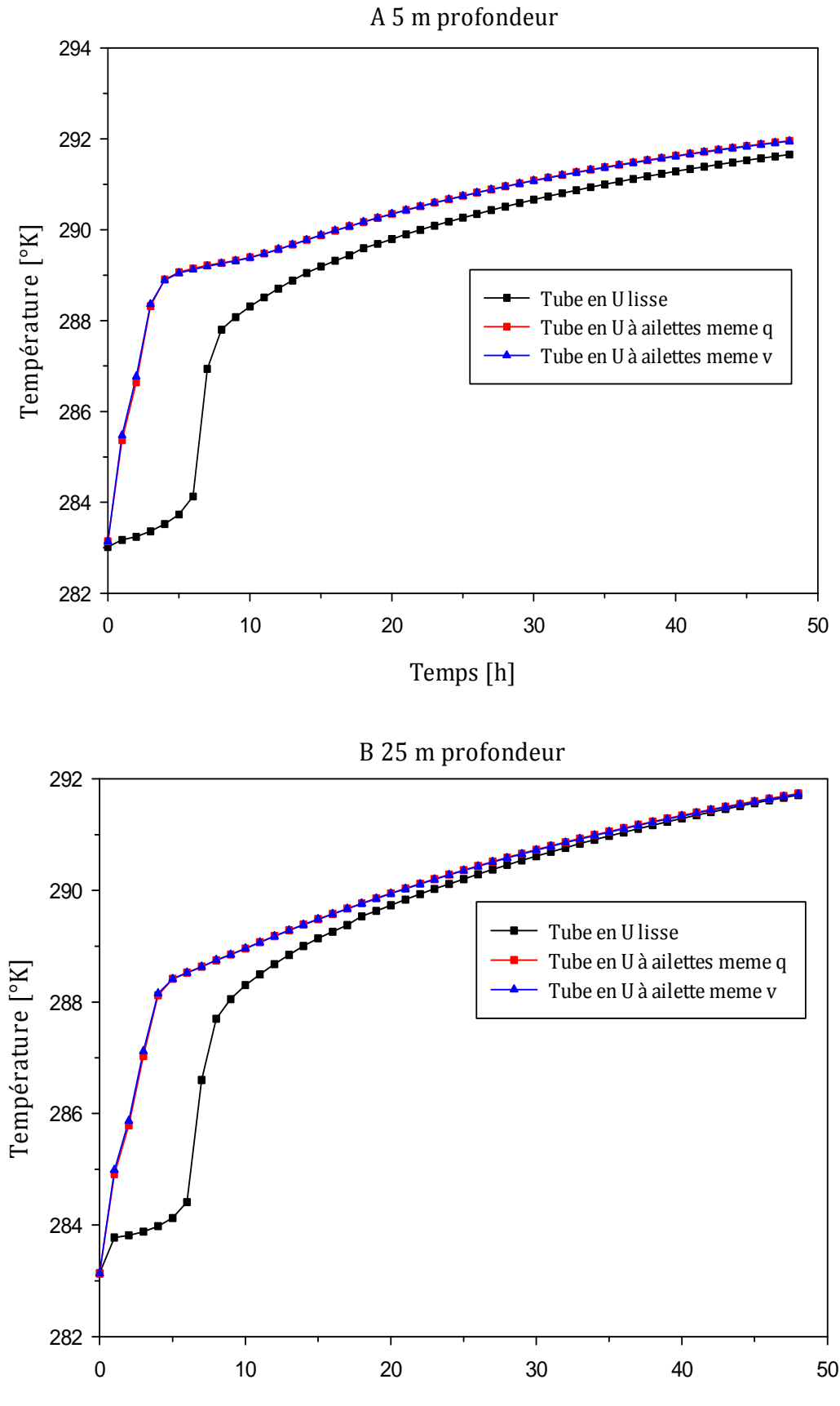

Temps [h]

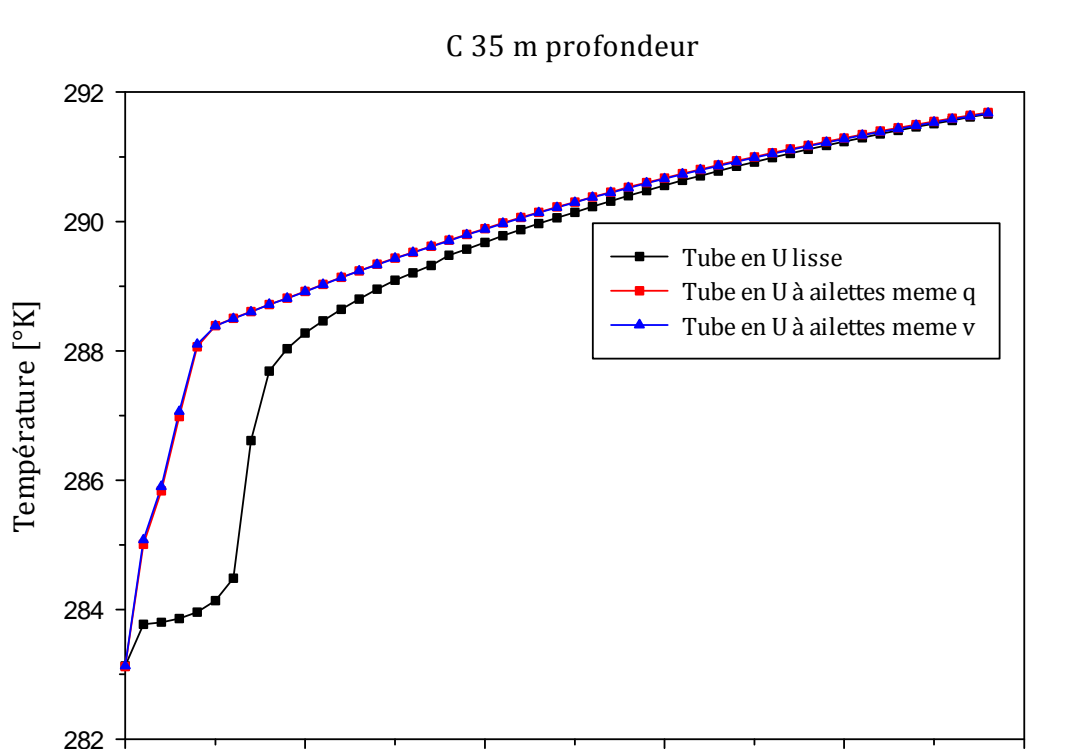

Temps [h] 0 10 20 30 40 50 Figure V.13 : Comparaison entre les résultats numériques. (A) 5m de profondeur; (B) 25m de profondeur; (C) 35m de profondeur

(Conditions de travail 1:  $q = 0.3$  Kg/s, Ts = 283 °K, Te = 300 °K). (Conditions de travail  $2: V = 0.488$  m/s, Ts = 283 °K, Te = 300 °K).

### **V.4.4. Évolution de la température de la paroi béton du pieu énergétique :**

 L'évolution de la température moyenne de toute la paroi béton du pieu énergétique est calculée ; les résultats obtenus montrent toujours que la température augmente dans le mode refroidissement qui dure 48 h, et que l'injection de chaleur est plus efficace pour le tube avec ailettes. Ceci montre que les ailettes renforcent le transfert thermique par convection forcée pendant la circulation de l'eau dans le tube, ce qui améliore l'injection de la chaleur.

 Pour l'échangeur de chaleur géothermique vertical muni du tube en U lisse, la température moyenne de sa paroi béton du pieu énergétique augmente lentement de 283 à 284.5 °K pendant les 5 premières heures, ensuite la température commence à augmenter plus rapidement, ce qui veut dire qu'il a fallu plus de 5 heures avant que la température du fluide se transmet aux milieux avoisinants et que la chaleur résultante traverse l'épaisseur du tube en U lisse, alors que pour l'échangeur de chaleur géothermique vertical muni du tube en U à ailettes la température de la paroi béton du pieu énergétique augmente instantanément, et le stockage de l'énergie commence directement ; l'injection et le stockage de la chaleur sont donc plus rapides pour le tube avec ailettes pendant les 30 premières heures, et la chaleur du fluide est cédée directement aux milieux voisins.

 Après les 30 heures les courbes de température se superposent et la température continue à augmenter sous le même profil pour atteindre la même température pour les deux types de tube en U. Ceci revient aux propriétés physiques du béton et du sous-sol relativement faibles, qui ralentissent la vitesse de pénétration et l'atténuation des ondes thermiques dans ces milieux avec le temps, ne pouvant ainsi accepter une recharge plus grande de chaleur.

Nous pouvons donc conclure que les ailettes ont un grand effet dans la performance thermique et dynamique de ce type d'échangeur, précisément l'augmentation du transfert thermique par convection forcée, par l'augmentation de la surface d'échange thermique et ceci rend l'efficacité d'un échangeur de chaleur géothermique constitué du tube à ailettes beaucoup plus bénéfique dans un système de stockage de l'énergie solaire par puits géothermique (SSPG) comparé à celui constitué du tube lisse, surtout si le système est réglée pour un usage journalier. Pour un usage saisonnier, l'utilisation du tube à ailettes reste toujours plus intéressante par le fait de sa rapide réaction à la transmission de la chaleur.

 Il peut être remarqué aussi sur la figure V.14 que l'injection de chaleur est légèrement plus efficace si la même vitesse dans le tube en U lisse est appliquée au tube en U à ailettes par rapport à l'utilisation du même débit ; Cette légère différence revient à la petite différence qui se trouve entre les deux vitesses atteintes à l'intérieur du tube à ailettes estimée à 0.056 m/s. Il est clair qu'une plus petite vitesse donne plus de temps à l'eau pour céder plus de chaleur au sous-sol, chaleur qui se transmet par conduction dans le HDPE, le béton et le soussol, et par convection forcée depuis le fluide vers le tube HDPE.

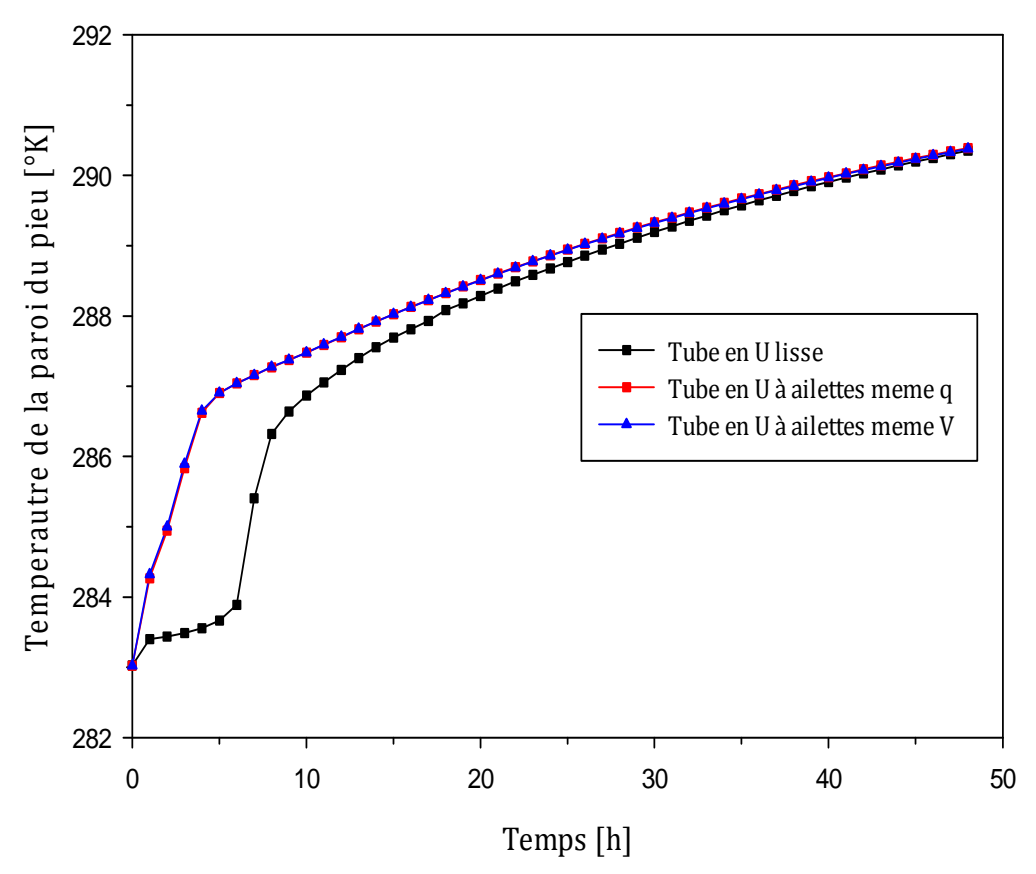

Figure V.14 : Températures des parois des pieux énergétiques.

# **V.4.5. Évolution du flux de chaleur de la paroi du pieu énergétique :**

 Dans cette partie de l'étude, une comparaison entre les flux de chaleur des parois des pieux énergétiques en fonction du temps est réalisée, comme illustré sur la figure V.15, où on peut voir que les flux de chaleur diminuent pendant les 48 h du mode refroidissement et que le flux de chaleur de la paroi du pieu énergétique de l'échangeur de chaleur géothermique muni du tube en U lisse augmente dans les 2 premières heures de 28 à 426 W/m ensuite diminue jusqu'à atteindre la valeur de 235 W/m, et que le flux de chaleur de la paroi du pieu énergétique de l'échangeur de chaleur géothermique muni du tube en U à ailettes augmente de de 45 à 658 W/m pendant la première heure de fonctionnement ensuite diminue à 402 W/m pour les deux conditions de travail. Donc le flux de chaleur de la paroi du pieu énergétique de l'échangeur de chaleur géothermique muni du tube en U lisse reste toujours inférieur à celui de la paroi du pieu énergétique de l'échangeur de chaleur géothermique muni du tube en U à ailettes.

 Le mode refroidissement est un mode d'injection et de stockage de chaleur ; La chaleur est donc transmise du fluide (eau) circulant dans le tube en U vers la paroi du pieu. Les degrés de température perdus par le fluide sont gagnés par la paroi, et la supériorité du flux de chaleur de l'échangeur géothermique avec tube à ailettes confirme l'efficacité de l'injection de la chaleur par l'utilisation des ailettes sur la surface intérieure du tube HDPE.

 Les ailettes sont donc les seules responsables de cette augmentation dans le transfert thermique, et ceci vraisemblablement par le fait qu'elles ont augmenté la surface d'échange thermique du tube HDPE.

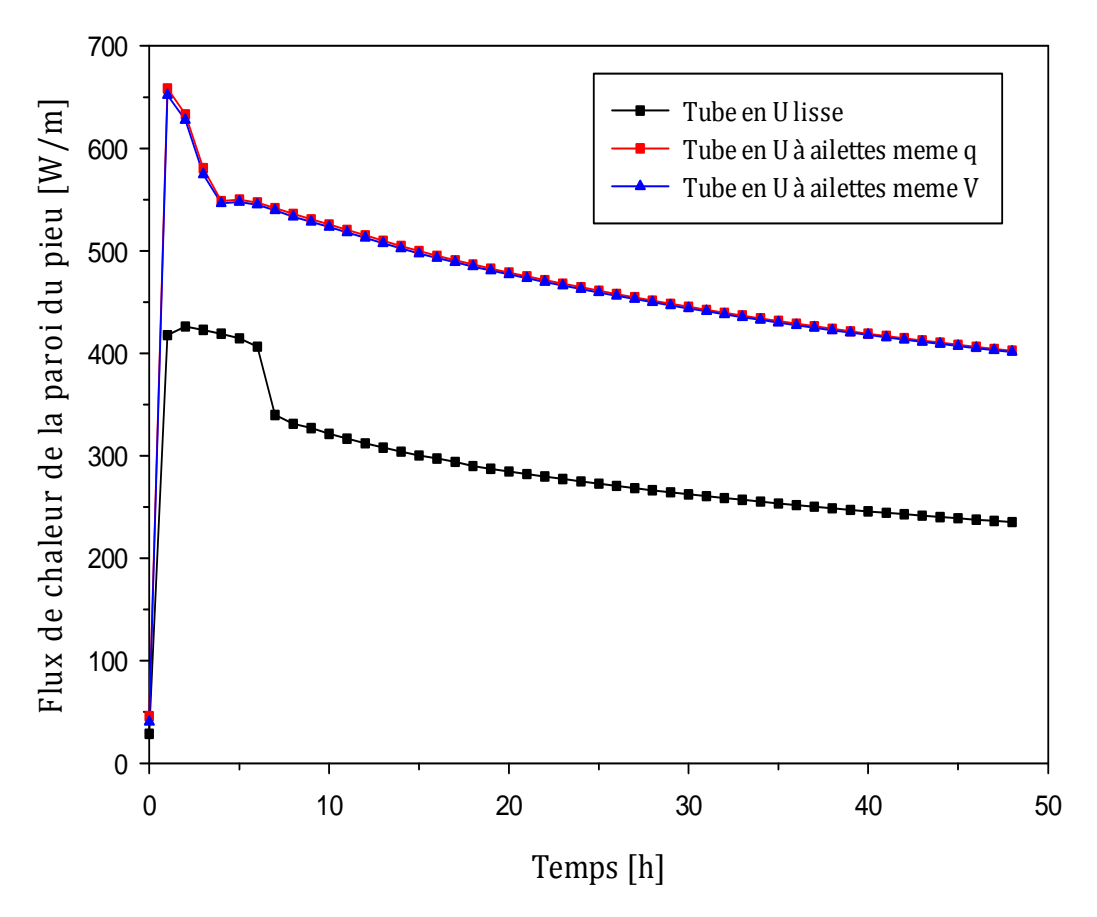

Figure V.15 : Flux de chaleur des parois des pieux énergétiques.

#### **V.5.Conclusion :**

 Le modèle numérique représentant l'échangeur de chaleur géothermique muni d'un tube en U lisse développé dans cette étude a été validé deux fois. Les résultats calculés par le modèle coïncident assez bien avec les mesures effectuées par l'expérience de Shang et al, [39] en mode chauffage et de récupération de la température initiale du sous-sol, et avec les résultats analytiques et numérique de l'étude d'Eui-Jong Kim et al [42] en mode refroidissement ce qui permet la validation du modèle numérique construit.

 Un deuxième modèle représentant l'échangeur de chaleur géothermique muni d'un tube en U avec ailettes a été extrait du premier modèle validé ; ce modèle est caractérisé par les mêmes caractéristiques géométriques et le même maillage, et il a été testé sous les mêmes conditions initiales et aux limites, pour permettre d'effectuer des calculs thermiques et dynamiques des différentes performances et d'en faire la comparaison avec le premier modèle.

 Plusieurs simulations du comportement thermique et dynamique des deux types d'échangeur de chaleur géothermique vertical construits ont été réalisées ; ces simulations représentent l'étude de trois différentes phases de fonctionnement d'un système de stockage de l'énergie solaire par puits géothermique (SSPG) qui sont le mode chauffage (décharge du sous-sol), le processus de récupération de température du sous-sol et le mode refroidissement (recharge du sous-sol).

 Pour les simulations effectuées, les remarques et les conclusions qu'on peut faire sont les suivantes :

- L'extraction de la chaleur et le processus de récupération de la température du sous-sol sont plus rapides et efficaces dans un échangeur géothermique muni d'un tube en U avec ailettes comparé un échangeur muni d'un tube conventionnel lisse.
- L'injection et le stockage de la chaleur sont plus performants et plus rapides avec l'échangeur géothermique muni d'un tube en U avec ailettes les 30 premières heures de fonctionnement, ce qui constitue d'une part la solution pour la problématique du stockage journalier de la chaleur rencontré dans les systèmes de stockage de l'énergie solaire par puits géothermique (SSPG) et d'autre part le meilleur moyen pour un refroidissement plus rapide des locaux si besoin.
- L'étude des flux de chaleur de la paroi béton du pieu énergétique des échangeurs de chaleur géothermique avec et sans ailettes révèle une efficacité meilleure estimée à 13.7% en faveur de l'échangeur avec ailettes.
- La supériorité du flux de chaleur de l'échangeur de chaleur géothermique avec ailettes assure une meilleure stabilité pour le fonctionnement de la pompe à chaleur car dans ce cas la température du fluide secondaire en circulation dans le tube correspond à une très bonne température d'évaporation dans la pompe à chaleur.
- La disposition des ailettes longitudinales sur la surface interne d'un tube en HDPE permet l'utilisation de débits massiques plus petits, pour des performances thermiques meilleures, ceci indique la possibilité de générer un gain possible dans l'énergie électrique consommée par les pompes de recirculations.
- La rapidité de l'extraction et de l'injection de la chaleur depuis ou vers le pieu énergétique grâce au tube avec ailettes est vérifiée dans les deux sens du transfert thermique dans les deux modes de fonctionnements étudiés ; ce qui montre que le tube à ailettes est une solution très intéressante et prometteuse pour l'augmentation du rendement et des performances d'un système de stockage de l'énergie solaire par puits géothermique (SSPG) fonctionnant en régime journalier ou saisonnier.

*Conclusion générale et perspectives.* 

 Réchauffement climatique, hausse du prix du pétrole, agrandissement des agglomérations urbaines... pourquoi ne pas s'équiper de moyens de chauffage et de refroidissement inépuisables, respectueux de l'environnement et capables de répondre aux demandes de la population... Puisque les solutions dans ce domaine se sont multipliées, alors c'est le moment de participer à la réduction des gaz à effet de serre, satisfaire les besoins , acquérir la modernisation tout en faisant en même temps des économies.

 Il en ressort de cette étude que les systèmes de stockage ou de décharge de l'énergie thermique solaire par des échangeurs verticaux (sondes géothermiques) soient une méthode valide qui permet, avec une quantité de données limitée, d'avoir une première idée sur la faisabilité de tels systèmes.

 Cette méthodologie facilite ainsi la prise de décision pour leurs réalisations et encourage donc le recours à de tels ouvrages qui respectent l'environnement. Cette approche se caractérise par :

- Diminution des consommations énergétiques ;
- Réduction des émissions polluantes (gaz à effet de serre, ...);
- Valorisation de l'énergie solaire : les capteurs solaires peuvent fournir de la chaleur à trois circuits différents (ECS, Plancher Chauffant et échangeurs enterrés).

 Les données nécessaires à cette méthodologie sont principalement des informations sur le sous-sol, soit la connaissance de la géologie, de l'hydrogéologie et des propriétés mécaniques et thermiques des sols, ainsi que des informations concernant l'aménagement du territoire et les zones bâtissables.

 Au cours de cette étude, nous avons présenté les résultats de plusieurs simulations numériques réalisées portant sur le comportement thermique et dynamique d'un échangeur de chaleur géothermique vertical destiné au stockage ou la décharge de l'énergie solaire vers ou depuis le sous-sol. Les dimensions géométriques et les caractéristiques techniques de cet échangeur ont été rencontrées au cours de nos

recherches dans deux études différentes ; cet échangeur a été donc étudié par Shang et al, [39] expérimentalement sous le mode chauffage qui est une décharge thermique du sous-sol, et par Eui-Jong Kim et al [42] analytiquement et numériquement sous le mode refroidissement qui est un mode recharge du sous-sol. Notre modèle numérique développé s'est comporté d'une manière très satisfaisantes sous les paramètres physiques et les conditions initiales et aux limites de l'un ou de l'autre, des deux chercheurs cités, et les résultats obtenus étaient parfaitement concordants avec les résultats des deux études ce qui a permis une double validation du modèle numérique construit.

 Le tube utilisé dans un échangeur de chaleur géothermique est un tube en HDPE lisse. Notre contribution au développement de ce type d'échangeurs est l'ajout d'ailettes longitudinales sur sa surface interne. Notre modèle a été construit, dès le départ, de plusieurs volumes et notre étude a pu le valider.

 Sur la base que les deux modèles construits (avec et sans ailettes) ont la même grille numérique, ou maillage, et que ce maillage a prouvé son efficacité à reproduire les différents comportements thermique et dynamique très complexes des deux modes de fonctionnement et de simuler l'interaction qui se trouve entre les différents matériaux constituant l'échangeur étudié, une comparaison entre les résultats des deux modèles a été réalisée dans le but d'illustrer les avantages ou s'il se trouve, les inconvénients de l'ajout d'ailettes longitudinales sur la surface interne du tube en U HDPE.

 Il s'est avéré, comme attendu, que cette nouvelle proposition a un grand effet dans l'augmentation et l'amélioration du transfert thermique dans les deux sens de la propagation de la chaleur, donc de la décharge et la recharge énergétique du sous-sol avec une efficacité estimée à 13.7%, et que ce tube ce caractérise par une rapide réaction à transférer la chaleur, ce qui contribue énormément à élever les performances de la pompe à chaleur PAC d'où meilleur fonctionnement et moindre coût de l'électricité consommée par le système de stockage saisonnier de l'énergie solaire par puits géothermique (SSPG).

 Aussi, les résultats de l'étude dynamique permettent de conclure que l'utilisation de débits plus petits à la sortie de la pompe de recirculation est possible parce que le diamètre hydraulique du tube à ailettes est plus petit par rapport à celui du lisse, cela veut dire que générer un gain dans l'électricité consommée par cette pompe est possible et tous cela sans nuire aux performances thermiques atteintes.

 Au final, tous les résultats obtenus de cette étude montrent que le tube à ailettes apporte plusieurs avantages par rapport au tube lisse, qu'il s'agisse de performances thermiques ou dynamiques, d'où notre conviction que c'est une solution très intéressante pour augmenter l'efficacité des échangeurs de chaleur géothermique.

 Du point de vue économique, le tube à ailettes est surement un petit peux plus cher coté coût, cela revient évidement au fait qu'il contient plus de matière ; On n'a pas fait l'étude, mais on pense que la différence de la matière à ajouter pour construire les ailettes n'est pas importante, sachant aussi que le polyéthylène haute densité est une matière peu onéreuse. On peut dire donc que dans tous les cas, les performances thermiques atteintes par l'utilisation du tube à ailettes au sein d'un échangeur de chaleur géothermique et les gains possibles des coûts de l'électricité consommée par les différents appareils reliés à cet échangeur compenseront vite les dépenses initiales liées à sa fabrication.

 Un premier pas dans le comportement des échangeurs verticaux géothermiques avec tube à ailettes longitudinales a été franchi dans cette thèse grâce à l'analyse numérique ; Ceci ouvre la voie à de nombreuses perspectives dans le domaine :

- En effet, pour avoir la certitude que le tube à ailettes est plus performant dans son comportement thermique et dynamique qu'un tube lisse au sein d'un échangeur de chaleur géothermique, une suite logique à cette étude serait de tester le tube à ailettes expérimentalement et pour le faire le tube doit être d'abord fabriqué, ensuite installé dans un échangeur de chaleur géothermique réel et enfin testé par un mini-module de chauffage sur le terrain.
- Des cartes de détermination des zones potentielles pour la réalisation des systèmes géothermiques afin d'utiliser la chaleur terrestre sur la base du

principe de la géothermie très basse énergie sur le territoire national doivent être réalisées.

- Des techniques ont été utilisées jusqu'à maintenant principalement pour couvrir les besoins de chauffage; pourtant un potentiel important existe en ce qui concerne l'usage estival. Des installations pilotes ou innovantes ont été réalisées, mesurées et analysées. En se basant sur les résultats obtenus dans cette thèse, il nous paraît évident que ce concept de refroidissement sous sa forme classique avec tube lisse ne peut être que d'une grande efficacité sous le climat du Sahara algérien qui consomme une énergie importante dans la climatisation, et dont le sol est essentiellement constitué de sable qui se caractérise par une conductivité et une capacité thermique élevées, et évidement peut être encore plus efficace par l'utilisation du tube à ailettes. On propose donc qu'une étude dans ce contexte soit entamée dans le futur.

 Nous pouvons espérer aussi que les potentiels énergétiques et environnementaux des PAC qui ont été sous-exploitées jusqu'à ces dernières années seront reconnus à leur juste valeur. Les PAC, qui sont à même de valoriser l'énergie basse température et renouvelable contenue dans les éléments tels que l'air, l'eau et le sol, devrait donc devenir un des éléments majeurs dans notre paysage énergétique.

 Leur couplage avec d'autres systèmes valorisant des énergies renouvelables comme l'énergie solaire thermique doit également constituer un des axes de recherche de demain afin de favoriser les synergies et les complémentarités.

 Pour examiner de tel système dans l'environnement Algérien, il est souhaitable de disposer d'un mini test de réponse comme par exemple celui de L'EPFL, et d'un terrain avec forage pour faire les tests géothermiques nécessaires.

 La simulation de l'installation complète, et l'interaction entre ses différents composants, doit être faite ; Ceci par des logiciels tel que TRNSYS capable de tester diverses configurations tout en assurant une gestion et un contrôle optimaux.

 Enfin, les améliorations dans ce domaine sont encore énormes et la tâche de promotion et de développement de cette source d'énergie incombe maintenant aux différents intervenants qui sont principalement les pouvoirs publics, les promoteurs, les architectes, les ingénieurs civils et énergéticiens ainsi que les entreprises de construction. Pour cela, les tâches sont multiples: il faut qualifier les ressources géothermiques, former les professionnels et en même temps générer et accompagner la demande par la sensibilisation et l'information de tous. Parallèlement, nous devons innover, pour améliorer les performances et diminuer les coûts… autant d'actions pour lesquelles il faut fortement se promouvoir mais l'importance du gain justifie amplement les engagements.

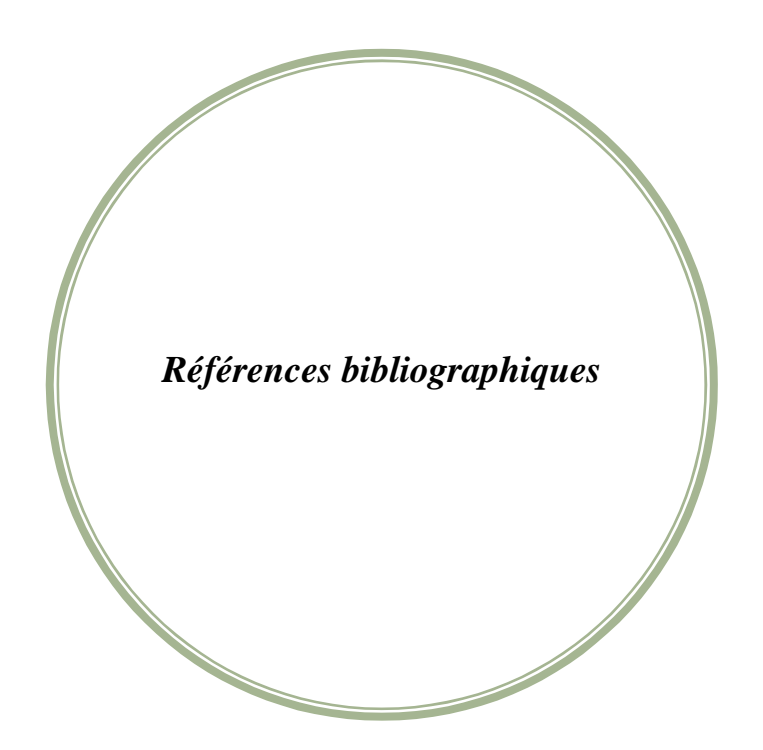

[1] Yang, H.X., Cui, P., Fang, Z.H., 2010. **Vertical-borehole ground-coupled heat pumps: a review of models and systems**, Applied Energy. 87. 16–27.

[2] Spitler, J.D., 2005. **Ground-source heat pump system research—past, present, and future**, HVAC&R Res. 11. 165–167.

[3] Xia, C., Sun, M., Zhang, G., Xiao, S., Zou, Y., 2012. **Experimental study on geothermal heat exchangers buried in diaphragm walls**, Energy and Buildings 52. 50–55.

[4]**Géothermie L'utilisation de la chaleur terrestre** Aperçu, technologies, visions Editeur : Office fédéral de l'énergie (OFEN) · CH-3003 Berne Distribution : OFCL · Diffusion des publications · CH-3003 Berne ·

[5] **Eau Chaude Solaire Manuel pour la conception, le dimensionnement et la réalisation des installations collectives**, guide de l'Agence de l'Environnement et de la Maîtrise de l'Energie (A D E M E) Avril 2002.

[6] **Eau Chaude Solaire Manuel pour la conception, le dimensionnement et la réalisation des installations collectives**, guide de l'Agence de l'Environnement et de la Maîtrise de l'Energie (A D E M E) Avril 2004.

[7] Charbel Rahal,2006.**Conception d'une pompe à chaleur air/eau à haute efficacité énergétique pour la réhabilitation d'installations de chauffage existantes**, thèse de doctoratL'école des mines de paris.

[8] Éric Auzenet, Michel Clerc-renaud, 2008. **Pompes à chaleur Systèmes à compression de vapeur**, Techniques de l'Ingénieur.

[9] catalogue des produits Weishaupt information sur les systèmes solaires, téléchargeable sur www.weishaupt.fr

[10] **La géothermie quel technologies pour quels usage ?**Livre publié avec l'aide de L'Agence de l'Environnement et de la Maitrise de l'énergie ADEME édition BRGM, collection « les enjeux des géosciences ». novembre 2008.

[11] **Géothermie L'utilisation de la chaleur terrestre** Aperçu, technologies, visions Editeur : Office fédéral de l'énergie (OFEN) · CH-3003 Berne Distribution : OFCL · Diffusion des publications · CH-3003 Berne ·

[12]Jalaluddin, Miyara A., 2012. **Thermal performance investigation of several types of vertical ground heat exchangers with different operation mode**, Applied Thermal Engineering 33-34.167-174.

[13] Florides, G., Kalogirou, S., 2007. **Ground heat exchangers – A review of systems, models and applications**, Renewable Energy. 32. 2461–2478.

[14]Baudoin, A., 1988. **Inter-seasonal underground heat Storage using vertical heat exchanger battery, predesignedmodel**.PhD thesis, University of Reims France.

[15] Wang, H.J., Qi, C.Y., Du, H.P., Gu, J.H., 2010. **Improved method and case study of thermal response test for borehole heat exchangers of ground source heat pump system**, Renewable Energy.35.727–733.

[16] Austin, W.A., 1998. **Development of an In-Situ System for Measuring Ground Thermal Properties**, MSc thesis, Oklahoma State University, Stillwater, OK.

[17] Marcotte, D., Pasquier, P., 2008. **On the estimation of thermal resistance in borehole thermal conductivity test**, Renewable Energy. 33. 2407–2415.

[18] Roth, P., Georgiev, A., Busso, A., Barraza, E., 2004. **First in situ determination of ground and borehole thermal properties in Latin America**, Renewable Energy. 29 1947– 1963.

[19] Yu, M.Z., Peng, X.F., Li, X.D., Fang, Z.H., 2004. **A simplified model for measuring thermal properties of deep ground soil**, Exp. Heat Transfer 17.119–130.

[20] M. H. Sharqawy, e. M. Mokheimer, M. A. Habib, H. M.Badr, S.A. Saidand N.A. Alshayea, 2008.**Energy, exergy and uncertainty analyses of the thermal response test for a ground heat exchanger**, international journal of energy research, Wiley interscience, doi: 10.1002/er.1496.

[21] Sharqawy, M.H., Said, S.A., Mokheimer, E.M., Habib, M.A., 2009. **First in-situ determination of the ground thermal conductivity for borehole heat exchanger applications in Saudi Arabia**, Renewable Energy.34. 2218–2223.

[22]HikmetEsen, MustafaInalli, Yuksel Esen,2009. **Temperature distributions in boreholes of a vertical ground-coupled heat pump system**, renewable energy 34. 2672–2679.

[23]Jun Gao, Xu Zhang, Jun Liu, Kui Shan Li, Jie Yang, 2008.**Thermal performance and ground temperature of vertical pile-foundation heat exchangers: A case study**, applied thermal engineering, 28. 2295–2304.

[24] Zhang, W., Yang, H., Lu, L., Fang, Z., 2012. **Investigation on heat transfer around buried coils of pile foundation heat exchangers for ground-coupled heat pump applications**, International Journal of Heat and Mass Transfer 55. 6023–6031.

[25] Cui, P., Li, X., Man, Y., Fang, Z., 2011. **Heat transfer analysis of pile geothermal heat exchangers with spiral coils**, Applied Energy 88. 4113–4119.

[26] Zhao, J., Wang, H., Li, X., Dai, C., 2008. **Experimental investigation and theoretical model of heat transfer of saturated soil around coaxial ground coupled heat exchanger**, Applied Thermal Engineering 28. 116–125.

[27]Philippe M., Octobre 2010.**Développement et validation expérimentale de modèles d'échangeurs géothermiques horizontaux et verticaux pour le chauffage de bâtiments résidentiels**, thèse de doctorat, École nationale supérieure des mines de Paris.

[28]Ingersoll L. R. etPlass H. J., July 1948.**Theory of the ground pipe heat source for the heat pump. Heating**, Piping and Air Conditioning, pages 119 –122.

[29]Ingersoll, L., Zobel, O. et Ingersoll, A., 1954. **Heat conduction with engineering, geological and other applications**, McGraw-Hill, New York.

[30]Carslaw, H. et Jaeger, J., 1959. **Conduction of heat in solids, 2nd edition**.Oxford : ClarendonPress.

[31] GiordanengoM., Avril 2010. **L'influence des bâtiments et de l'inclinaison des forages sur le dimensionnement des systèmes géothermiques**, Mémoire de maîtrise, Ecole Polytechnique de Montréal.

[32]Eskilson, juin 1987. **Thermal analysis of heat extraction boreholes**, thèse de doctorat, université Lund Sweden.

[33]Sheriff, F., 2007. **Génération de facteurs de réponse pour champs de puits géothermiques verticaux**. Mémoire de maîtrise, ´ Ecole Polytechnique de Montréal.

[34] Bhutta, M. M.A., Hayat, N., Bashir, M. H., Khan, A. R., Ahmad, K. N., Khan, S., 2012. **CFD applications in various heat exchangers design: A review**, Applied Thermal Engineering 32. 1-12.

[35] Fujun W., 2004. **The Dynamics Analysis of the Computational Fluid**, Tsinghua University Press, Bei Jing, China.

[36] Lee, C.K., Lam, H. N., 2008. **Computer simulation of borehole ground heat exchangers for geothermal heat pump systems**, Renewable Energy 33.1289–1296.

[37] Weibo Yang, MinghengShi ,Guangyuan Liu, Zhenqian Chen, **A two-region simulation model of vertical U-tube ground heat exchanger and its experimental verification**, applied Energy.

[38] Li, Z., Zheng, M., 2009. **Development of a numerical model for the simulation of vertical U-tube ground heat exchangers**, Applied Thermal Engineering 29. 920–924.

[39] Shang, Y., Li, S., Li, H., 2011. **Analysis of geo-temperature recovery under intermittent operation of ground-source heat pump**, Energy and Buildings 43.935–943.

[40] Muraya, N.K., O'Neal, D.L., Heffington, W.M., 1996. **Thermal interference of adjacent legs in vertical U-tube heat exchanger for a ground-coupled heat pump**, ASHRAE Transactions, 102.12–21.

[41] Rottmayer, S.P., Beckman, W.A., Mitchell, J.W., 1997. **Simulation of a single vertical U-tube ground heat exchanger in an infinite medium**, ASHRAE Transactions, 103. 651– 659.

[42] Eui-Jong Kim , Jean-Jacques Roux , Gilles Rusaouen , Frédéric Kuznik,,2010.**Numerical modeling of geothermal vertical heat exchangers for the short time analysis using the state model size reduction technique**, Applied Thermal Engineering 30.706–714.

[43] Elizabeth M. Marshall and André Bakker, 2001. **Computational Fluid Mixing**, technical notes, Fluent Lebanon.

[44] Eui-jong Kim, Jean-jacques Roux, Michel Bernier, Odile Cauret, 18-20 mai 2009. **Problématique de la modélisation numérique d'échangeurs géothermiques verticaux**, IXème Colloque Interuniversitaire Franco-Québécois sur la Thermique des Systèmes, Lille.

[45] Yavuzturk, C., et al, 2000.**A Transient Two-Dimensional Finite Volume Model for the Simulation of Vertical U-Tube Ground Heat Exchangers**,thèse de doctorat ASHRAE Transactions, pp. 465-474.

[46] J. Wang, E. Long, W. Qin, 2013. **Numerical simulation of ground heat exchangers based on dynamic thermal boundary conditions in solid zone**, Applied Thermal Engineering 59.106-115.

[47] D.Fedela, 2007.**Simulation numérique des écoulements internes dans les turbo machines**, manuel de cours, laboratoire d'énergétique et de mécanique des fluides interne ENSAM, CER Paris.

[48] Ahmad M.I. Husaunndee, 2002.**Modélisation des installations de génie climatique en environnement de simulation graphique**, thèse de doctorat, école nationale des ponts et chaussées France.

[49] Balima Olivier, Fontfreyde Thomas, George Erwin, Marinhas Sandrine, RezguiAzdine, 2003.**Etude de la convection naturelle dans une cavité carrée en 2d et 3d sous fluent et gambit**, projet de fin d'étude école supérieur d'ingénieur de Poitiers.

[50] D. Fedala, 2007.**Manuel de maillage sous Gambit et de simulation sous Fluent applications**, Laboratoire d'Energétique et de Mécanique des Fluides Interne ENSAM, CER de Paris.

[51]http://my.fit.edu/itresources/manuals/fluent6.3/help/html/ug/node256.htm

[52]http://my.fit.edu/itresources/manuals/fluent6.3/help/html/ug/node568.htm

[53]http://my.fit.edu/itresources/manuals/fluent6.3/help/html/ug/node568.htm#sec-hxfer theory

[54]http://my.fit.edu/itresources/manuals/fluent6.3/help/html/ug/node1192.htm

[55]http://my.fit.edu/itresources/manuals/fluent6.3/help/html/ug/node572.htm

[56]http://my.fit.edu/itresources/manuals/fluent6.3/help/html/ug/node569.htm

[57]http://my.fit.edu/itresources/manuals/fluent6.3/help/html/ug/node570.htm

[58]http://my.fit.edu/itresources/manuals/fluent6.3/help/html/ug/node1355.htm

[59] http://my.fit.edu/itresources/manuals/fluent6.3/help/html/ug/node237.htm

[60]http://my.fit.edu/itresources/manuals/fluent6.3/help/html/ug/node223.htm

[61]http://my.fit.edu/itresources/manuals/fluent6.3/help/html/ug/node256.htm

[62]http://my.fit.edu/itresources/manuals/fluent6.3/help/html/ug/node573.htm

[63] A.-M. Gustafsson et al, 2010. **CFD-modelling of natural convection in a groundwater-filled borehole heat exchanger**, Applied Thermal Engineering 30.683–691.

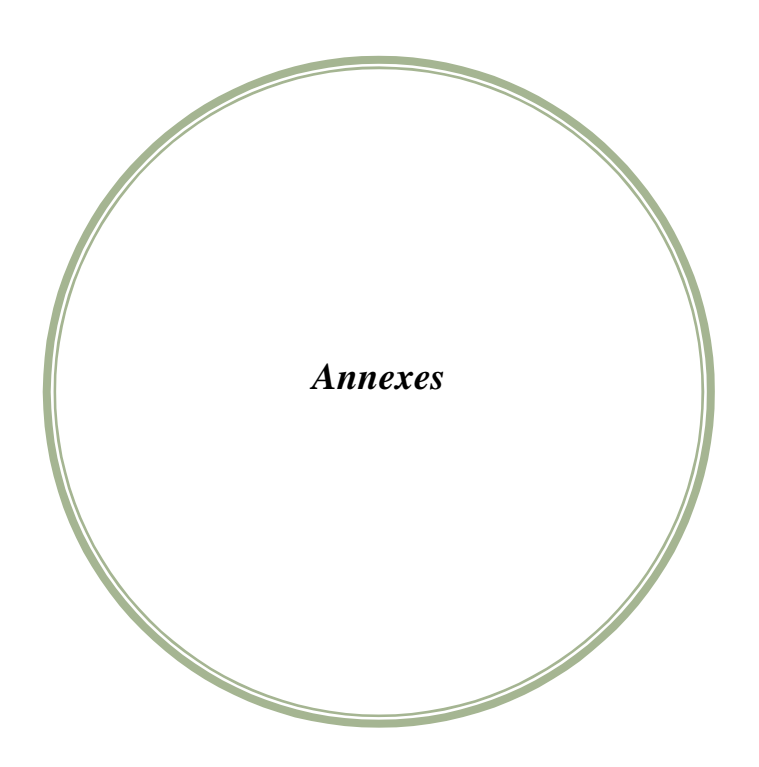

# *Publications réalisées :*

1- B. Bouhacina, R. Saim, H. Benzenine, H. F. Oztop, Analysis of thermal and dynamic comportment of a geothermal vertical U-tube heat exchanger, Energy and Buildings 58 (2013) 37–43

2 - B. Bouhacina, R. Saim, H. F. Oztop, Numerical investigation of a novel tube design for the geothermal borehole heat exchanger, Applied Thermal Engineering 79 (2015) 153-162.